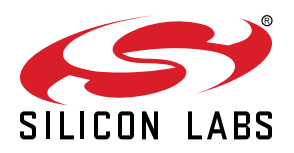

# **AN1311: Integrating Crypto Functionality Using PSA Crypto Compared to Mbed TLS**

This application note describes how to integrate crypto functionality into applications using PSA Crypto compared to Mbed TLS. It includes a guide to migrating existing Mbed TLS implementations to PSA Crypto.

This document focuses on the Silicon Labs PSA Crypto implementations that support the RNG, symmetric and asymmetric keys, message digests, MAC, unauthenticated ciphers, AEAD, KDF, DSA, and ECDH.

This document assumes familiarity with the crypto algorithms discussed.

#### **KEY POINTS**

- Overview of Mbed TLS and PSA Crypto
- Key management in PSA Crypto
- Migration guide
- PSA Crypto platform examples

# **1. Series 2 Device Security Features**

Protecting IoT devices against security threats is central to a quality product. Silicon Labs offers several security options to help developers build secure devices, secure application software, and secure paths of communication to manage those devices. Silicon Labs' security offerings were significantly enhanced by the introduction of the Series 2 products that included a Secure Engine. The Secure Engine is a tamper-resistant component used to securely store sensitive data and keys and to execute cryptographic functions and secure services.

On Series 1 devices, the security features are implemented by the TRNG (if available) and CRYPTO peripherals.

On Series 2 devices, the security features are implemented by the Secure Engine and CRYPTOACC (if available). The Secure Engine may be hardware-based, or virtual (software-based). Throughout this document, the following abbreviations are used:

- HSE Hardware Secure Engine
- VSE Virtual Secure Engine
- SE Secure Engine (either HSE or VSE)

Additional security features are provided by Secure Vault. Three levels of Secure Vault feature support are available, depending on the part and SE implementation, as reflected in the following table:

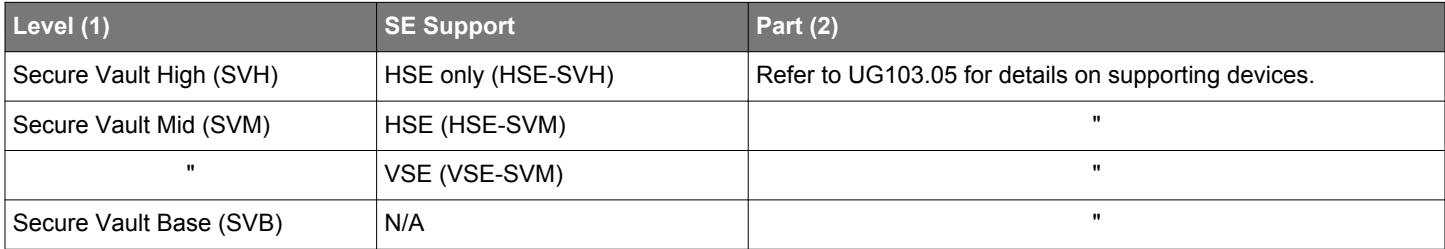

#### **Note:**

1. The features of different Secure Vault levels can be found in [https://www.silabs.com/security.](https://www.silabs.com/security)

2. [UG103.05](https://www.silabs.com/documents/public/user-guides/ug103-05-fundamentals-security.pdf).

Secure Vault Mid consists of two core security functions:

- Secure Boot: Process where the initial boot phase is executed from an immutable memory (such as ROM) and where code is authenticated before being authorized for execution.
- Secure Debug access control: The ability to lock access to the debug ports for operational security, and to securely unlock them when access is required by an authorized entity.

Secure Vault High offers additional security options:

- Secure Key Storage: Protects cryptographic keys by "wrapping" or encrypting the keys using a root key known only to the HSE-SVH.
- Anti-Tamper protection: A configurable module to protect the device against tamper attacks.
- Device authentication: Functionality that uses a secure device identity certificate along with digital signatures to verify the source or target of device communications.

A Secure Engine Manager and other tools allow users to configure and control their devices both in-house during testing and manufacturing, and after the device is in the field.

## **1.1 User Assistance**

In support of these products Silicon Labs offers whitepapers, webinars, and documentation. The following table summarizes the key security documents:

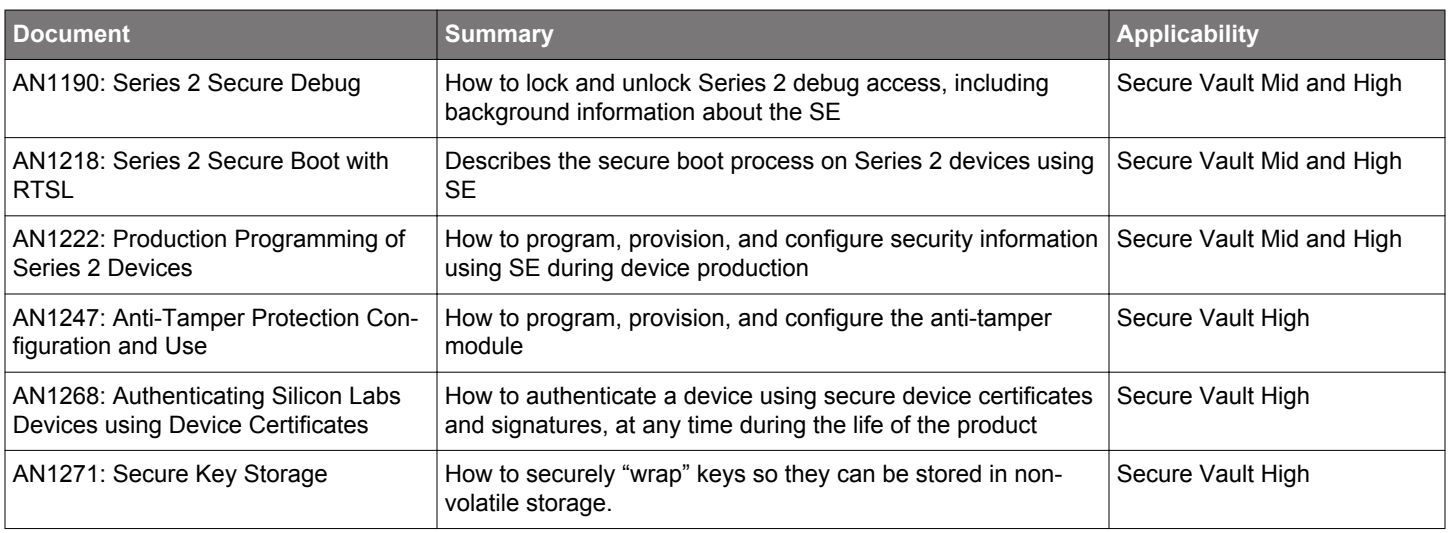

## **1.2 Key Reference**

Public/Private keypairs along with other keys are used throughout Silicon Labs security implementations. Because terminology can sometimes be confusing, the following table lists the key names, their applicability, and the documentation where they are used.

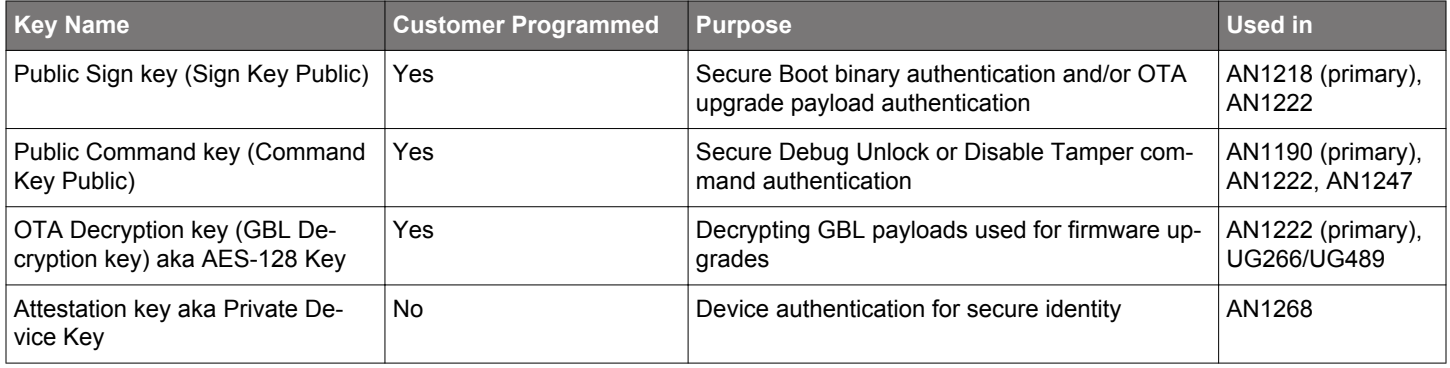

## **1.3 SE Firmware**

Silicon Labs strongly recommends installing the latest SE firmware on Series 2 devices to support the required security features. Refer to [AN1222](https://www.silabs.com/documents/public/application-notes/an1222-efr32xg2x-production-programming.pdf) for the procedure to upgrade the SE firmware and [UG103.05](https://www.silabs.com/documents/public/user-guides/ug103-05-fundamentals-security.pdf) for the latest SE Firmware shipped with Series 2 devices and modules.

# <span id="page-3-0"></span>**2. Device Capability**

The following table lists the hardware related to cryptography hardware acceleration features on Series 1 and Series 2 devices (MCU and Wireless SoC).

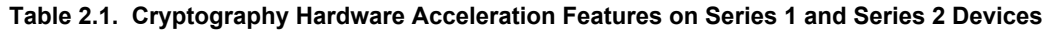

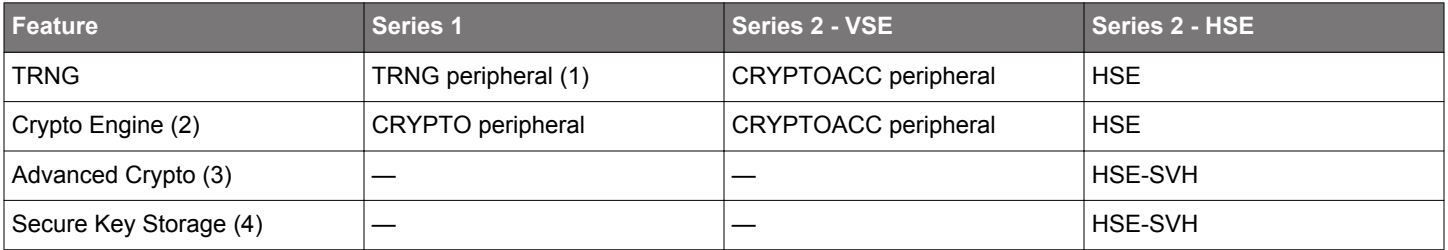

#### **Note:**

1.See [Table 6.2 Entropy Source on Series 1 and Series 2 Devices](#page-22-0) on page 23 for details of TRNG (True Random Number Generator) on Series 1 devices.

2. Crypto engine supports up to 256-bit ciphers and elliptic curves.

3. Advanced crypto supports up to 512-bit ciphers and 521-bit elliptic curves.

4.See [Table 4.3 PSA Crypto Key Lifetime Support on Series 1 and Series 2 Devices](#page-8-0) on page 9 for details of Secure Key Storage support on HSE-SVH devices.

## **3. Overview**

## **3.1 Mbed TLS**

Mbed TLS is a C library that implements cryptographic primitives, X.509 certificate manipulation, and the SSL/TLS and DTLS protocols.

ARM developed Mbed TLS, which was formerly known as PolarSSL. Mbed TLS has been handed over to [Trusted Firmware](https://www.trustedfirmware.org/projects/mbed-tls/) under open governance since March 2020.

For the time being, Trusted Firmware Mbed TLS is the project containing a reference implementation of the PSA Crypto API and the TLS portion of Mbed TLS. The following table lists different Mbed TLS versions supported in Simplicity Studio and Gecko SDK (GSDK) suites.

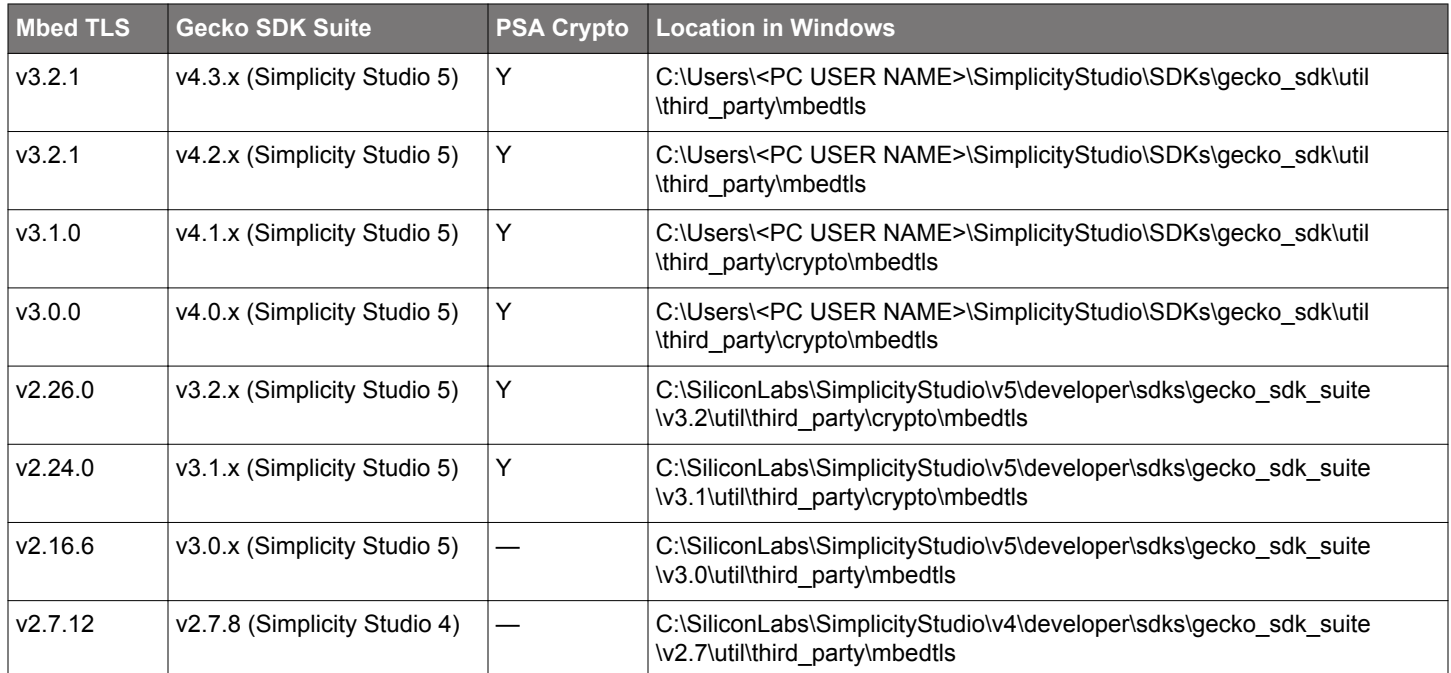

## **Table 3.1. Mbed TLS Versions**

## **3.2 PSA Crypto**

#### **Platform Security Architecture (PSA)**

The [Platform Security Architecture](https://developer.arm.com/architectures/security-architectures/platform-security-architecture) (PSA) is made up of four key stages:

- Threat modeling
- Predefined architectural choices
- Standardized implementation
- Certification

The PSA Crypto API is one of the standardized implementation features and is discussed in the following sections.

## <span id="page-5-0"></span>**PSA Root of Trust (PSA-RoT)**

For an IoT product to achieve its security goals, it must meet the requirements of one of the pillars known as Root of Trust. The following figure shows the four PSA-Certified key elements that make up the Root of Trust.

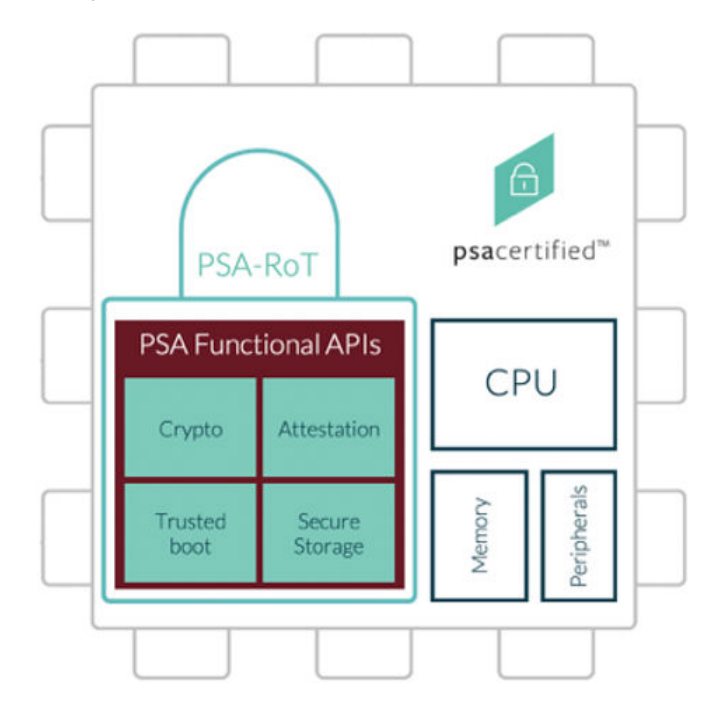

**Figure 3.1. Key Requirements of PSA-RoT**

The PSA Root of Trust (PSA-RoT) is a source of confidentiality (for example, crypto keys) and integrity. The PSA-RoT defines what it takes for a hardware or software system to be trusted.

The [Trusted Firmware-M](https://www.trustedfirmware.org/projects/tf-m/) (TF-M) offers an open-source firmware reference implementation and APIs. These resources provide developers with a trusted codebase that complies with PSA specifications and APIs that create a consistent interface to underlying Root of Trust hardware.

#### **PSA Functional APIs**

[PSA Certified](https://www.psacertified.org/) defines a set of PSA Functional APIs (which are implemented as part of TF-M) to access the Root of Trust features. The PSA Functional APIs provide a standardized set of vetted APIs to ensure portability and promote adherence to best practices.

- PSA Crypto APIs
- PSA Attestation APIs
- PSA Secure Storage (Internal Trusted Storage and Protected Storage) APIs

Since the Trusted boot (aka Secure boot) shown in [Figure 3.1 Key Requirements of PSA-RoT on page 6](#page-5-0) is used when booting up the device and is not used after the system is up and running, there is no need for a Trusted boot API.

The three APIs provide software developers with access to security functions to ensure interoperability across different hardware implementations of the Root of Trust. It means another hardware platform can reuse the applications in the following figure, because these APIs are standardized across various security hardware.

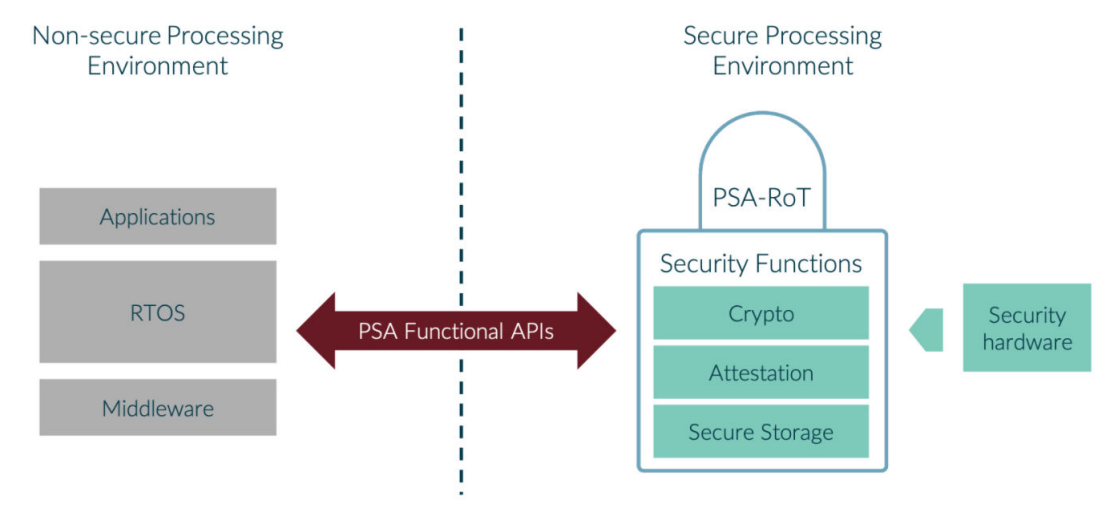

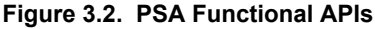

[PSA Functional API Certification](https://www.psacertified.org/getting-certified/functional-api-certification/) is part of [PSA Certified](https://www.psacertified.org/), and demonstrates that software is compatible with the PSA Functional API specification. PSA Functional API Certified does not imply that a device has a security capability or is robust. Only PSA Certified Levels 1–3 can achieve this.

This application note only focuses on the PSA Crypto API.

#### **PSA Crypto API**

The PSA Crypto API is a low-level cryptographic API optimized for MCU and Wireless SoC. It provides APIs related to [Random Num](#page-22-0)[ber Generation](#page-22-0) (RNG), cryptographic algorithm usage, and [key handling](#page-23-0) (symmetric and asymmetric).

The PSA Crypto API provides developers with an easy-to-use and easy-to-learn interface to crypto primitives. It is designed for usability and flexibility and is based on the idea of a key store. The store can isolate the keys from the rest of the applications, which means keys remain opaque in [storage](#page-8-0) and only accessible for usage through crypto primitives.

## <span id="page-7-0"></span>**4. Key Management in PSA Crypto**

Key attributes are managed in a psa\_key\_attributes\_t object. These are used when a key is created, after which the key attributes are impossible to change.

The actual key material is not considered an attribute of a key. Key attributes do not contain information that is generally considered highly confidential. The individual attributes (Key Types, [Key Lifetimes](#page-8-0), [Key Identifiers,](#page-10-0) and [Key Policies](#page-11-0)) are described in the following sections.

The crypto\_values.h in the Windows folder below includes the defines for macros of key attributes.

For GSDK v3.1.x and v3.2.x: C:\SiliconLabs\SimplicityStudio\v5\developer\sdks\gecko\_sdk\_suite\<GSDK VERSION>\util\t hird\_party\crypto\mbedtls\include\psa

For GSDK v4.0.0 and higher: C:\Users\<PC USER NAME>\SimplicityStudio\SDKs\gecko\_sdk\util\third\_party\crypto\mbedtl s\include\psa

## **4.1 Key Types**

This attribute consists of information about the key: the type, and the size used by this type. The key type and size are encoded in psa\_key\_type\_t and psa\_key\_bits\_t objects. The following table describes the type and size in symmetric and asymmetric keys.

## **Table 4.1. PSA Crypto Key Type and Size**

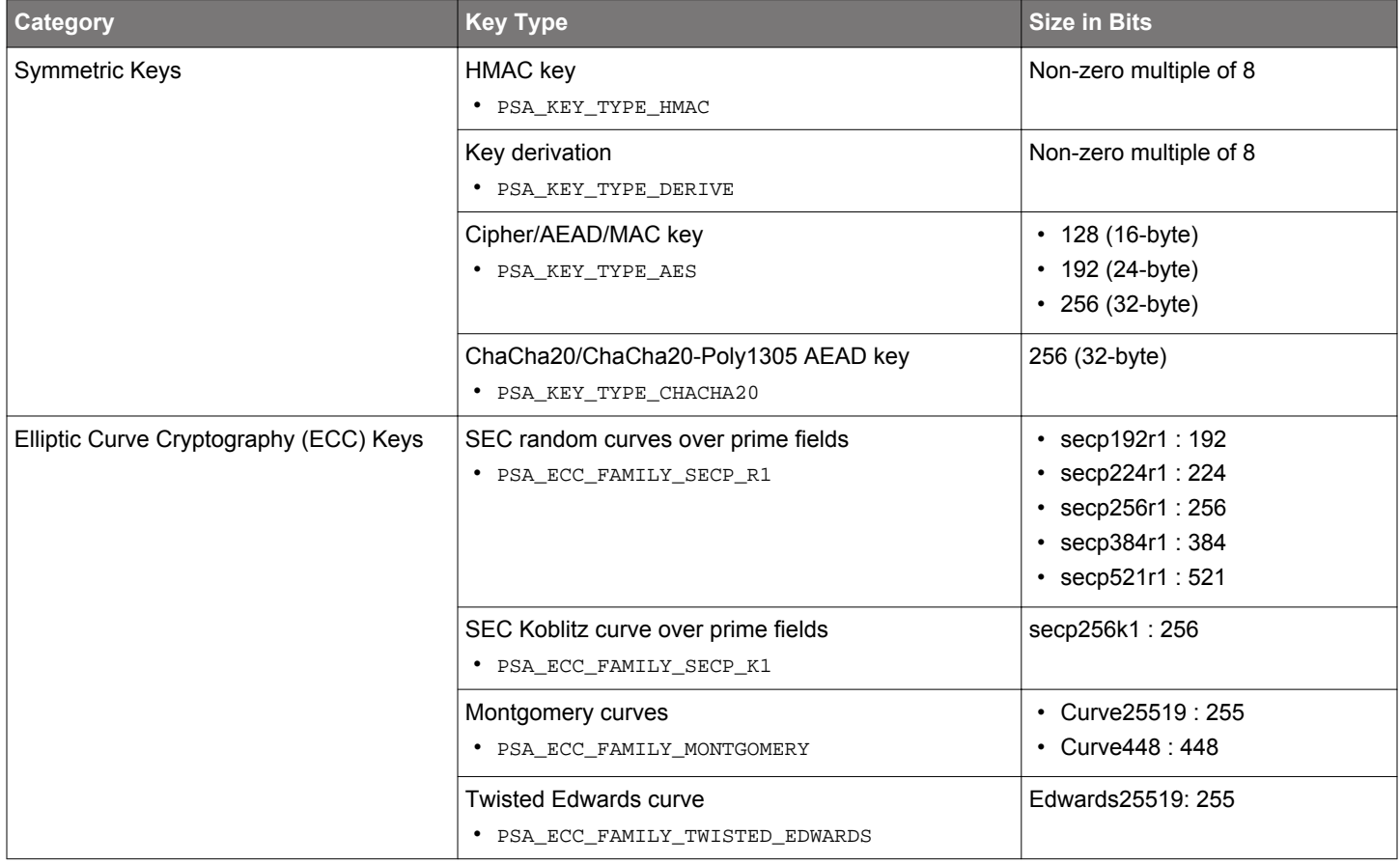

## <span id="page-8-0"></span>**4.2 Key Lifetimes**

The lifetime is encoded in the psa\_key\_lifetime\_t object ([31:0]). This object consists of a persistence level (psa\_key\_persistence  $_t$ ) and a location indicator ( $psa\_key\_location_t$ ). The persistent level indicates whether the key is volatile, persistent, or read-only. The location indicator indicates where the key is stored and where operations on the key are performed.

## **Table 4.2. PSA Crypto Key Lifetime**

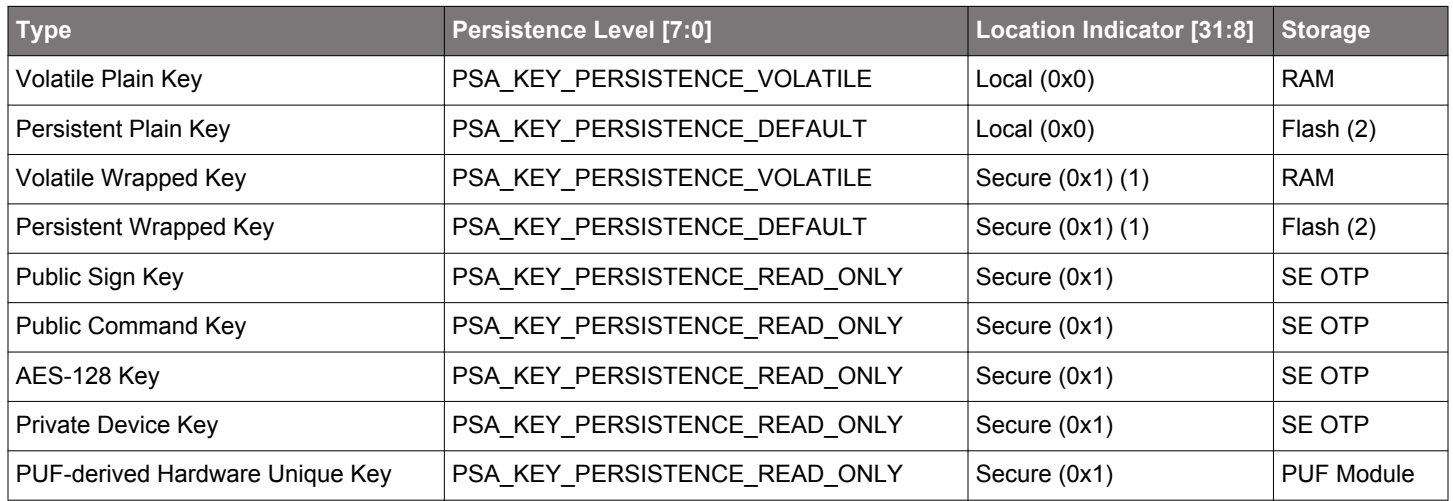

#### **Note:**

1. If the key cannot be stored persistently inside the SE, it must be stored in a [wrapped form](https://www.silabs.com/documents/public/application-notes/an1271-efr32-secure-key-storage.pdf) in RAM or flash such that only the SE can access the key material in plaintext.

2. Persistent storage in flash memory is implemented by the [NVM3 driver](https://docs.silabs.com/gecko-platform/latest/driver/api/group-nvm3).

## **Table 4.3. PSA Crypto Key Lifetime Support on Series 1 and Series 2 Devices**

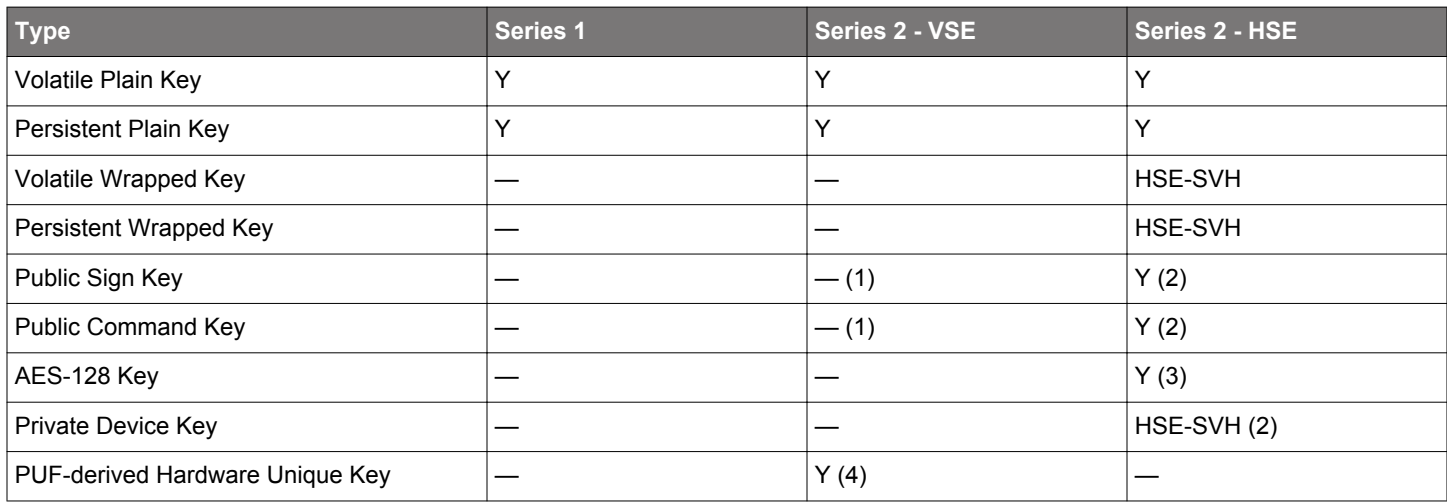

#### **Note:**

1. The PSA Crypto cannot access the Public Sign Key and Public Command Key in the VSE-SVM OTP.

2. These keys can only be used for ECDSA (SECP256R1) precomputed hash operations.

3. This key can only be used for AES cipher operations. The SL\_SE\_BUILTIN\_KEY\_AES128\_ALG in sli\_se\_opaque\_types.h or sl\_ps a\_values.h in the Windows folder below defines the default AES cipher algorithm (AES CTR) for this key.

For GSDK v3.1.x and v3.2.x (sli\_se\_opaque\_types.h): C:\SiliconLabs\SimplicityStudio\v5\developer\sdks\gecko\_sdk\_  $\texttt{SUSD} \label{eq:GSDK} $$\textc<\cSDK VERSION\util\third\_party\crypto\sl\_component\sl\_psa\_driver\inc$ 

For GSDK v4.0.x (sli\_se\_opaque\_types.h): C:\Users\<PC USER NAME>\SimplicityStudio\SDKs\gecko\_sdk\util\third\_pa rty\crypto\sl\_component\sl\_psa\_driver\inc

For GSDK v4.1.x (sl\_psa\_values.h): C:\Users\<PC USER NAME>\SimplicityStudio\SDKs\gecko\_sdk\util\third\_party\cr ypto\sl\_component\sl\_psa\_driver\inc\public

For GSDK v4.2.x (sl\_psa\_values.h): C:\Users\<PC USER NAME>\SimplicityStudio\SDKs\gecko\_sdk\platform\security\s l\_component\sl\_psa\_driver\inc\public

For GSDK v4.3.x (sl\_psa\_values.h): C:\Users\<PC USER NAME>\SimplicityStudio\SDKs\gecko\_sdk\platform\security\s l\_component\sl\_mbedtls\_support\inc

4. The PUF-derived Hardware Unique Key is only available on VSE-SVM devices with a built-in PUF module (e.g., EFR32xG27C). This key can only be used by the [CRYPTOACC](#page-3-0) peripheral for [Message Authentication Codes \(MAC\)](#page-36-0) and [Key Derivation.](#page-65-0)

The SL\_CRYPTOACC\_BUILTIN\_KEY\_PUF\_ALG in sl\_psa\_values.h in the Windows folder below defines the default algorithm (PBKDF2 CMAC) for this key.

For GSDK v4.3.x and higher: C:\Users\<PC USER NAME>\SimplicityStudio\SDKs\gecko\_sdk\platform\security\sl\_compon ent\sl\_mbedtls\_support\inc

#### <span id="page-10-0"></span>**4.3 Key Identifiers**

A key identifier can be a permanent name for a persistent key, or a transient reference to a volatile key. Key identifiers are encoded in a psa\_key\_id\_t object. The identifier and [lifetime](#page-8-0) of a key indicate the location of the key in storage.

The sli\_se\_opaque\_types.h or sl\_psa\_values.h in the Windows folder below includes the defines for SE key identifier macros.

For GSDK v3.1.x and v3.2.x (sli\_se\_opaque\_types.h): C:\SiliconLabs\SimplicityStudio\v5\developer\sdks\gecko\_sdk\_suit e\<GSDK VERSION>\util\third\_party\crypto\sl\_component\sl\_psa\_driver\inc

For GSDK v4.0.x (sli\_se\_opaque\_types.h): C:\Users\<PC USER NAME>\SimplicityStudio\SDKs\gecko\_sdk\util\third\_party\ crypto\sl\_component\sl\_psa\_driver\inc

For GSDK v4.1.x (sl\_psa\_values.h): C:\Users\<PC USER NAME>\SimplicityStudio\SDKs\gecko\_sdk\util\third\_party\crypto \sl\_component\sl\_psa\_driver\inc\public

For GSDK v4.2.x (sl\_psa\_values.h): C:\Users\<PC USER NAME>\SimplicityStudio\SDKs\gecko\_sdk\platform\security\sl\_co mponent\sl\_psa\_driver\inc\public

For GSDK v4.3.x (sl\_psa\_values.h): C:\Users\<PC USER NAME>\SimplicityStudio\SDKs\gecko\_sdk\platform\security\sl\_co mponent\sl\_mbedtls\_support\inc

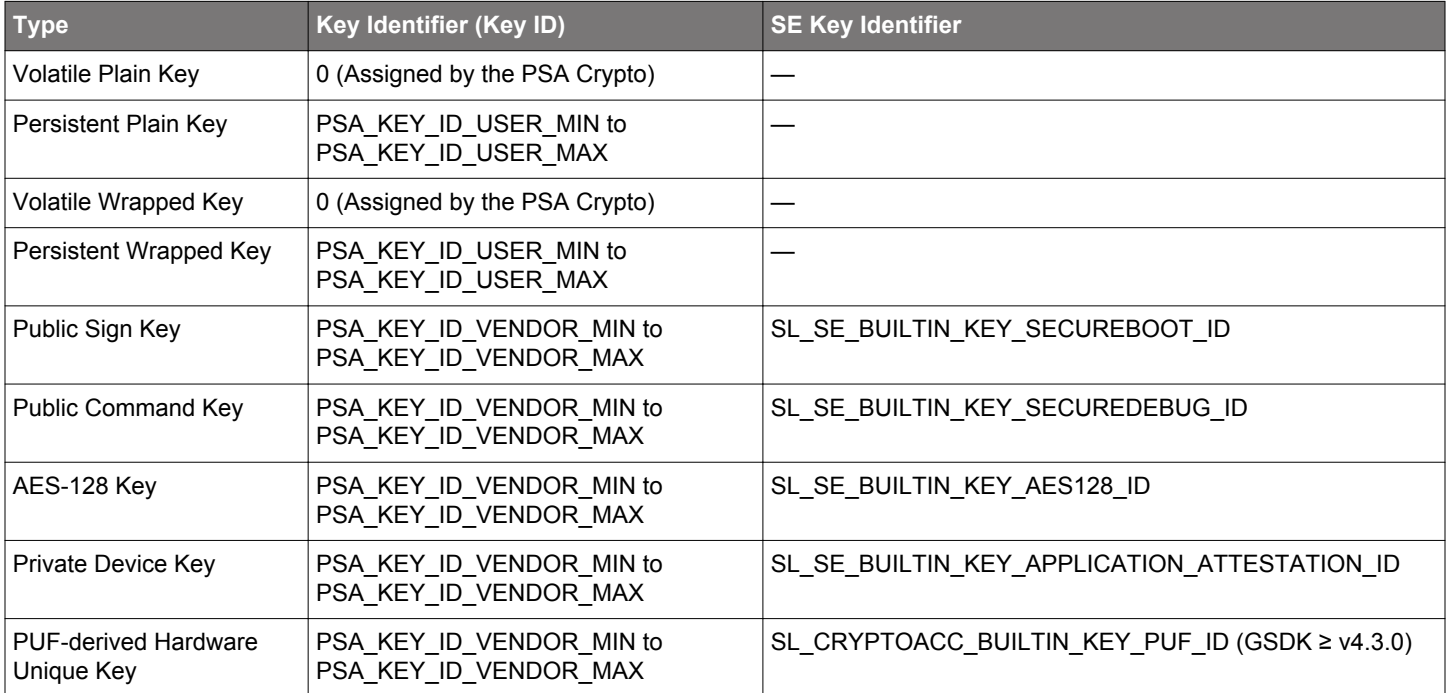

## **Table 4.4. PSA Crypto Key Identifier**

If users are about to use the PSA Crypto for persistent key storage in their application, adhere to the identifier (Key ID) allocation below. The value 0 is reserved as an invalid key identifier.

> IKev ID Range **I**Scope |0x00000000 - 0x00004000 |Available for application use |0x00004000 - 0x0000FFFF | Silicon Labs Layer 5 - 7 SDK components |0x00010000 - 0x00FFFFFF | Silicon Labs Layer 1 - 4 SDK components 0x01000000 - 0x2FFFFFFF | Reserved for future use by SDK components 0x30000000 - 0x3FFFFFFF | Available for application use 0x40000000 - 0x7FFEFFFF | Range allocated by mbed TLS for internal usage |0x7FFF0000 - 0x7FFFEFFF | Builtin' key range in PSA. Used for e.g. | accessing attestation keys on Vault devices. |0x80000000 - 0xFFFFFFFF |Range reserved by the PSA Crypto specification

## <span id="page-11-0"></span>**4.4 Key Policies**

This attribute consists of usage flags and a specification of the permitted algorithm. The psa\_key\_usage\_t encodes the usage flags in a bit-mask. The following table describes three kinds of usage flag in the PSA Crypto.

#### **Table 4.5. PSA Crypto Key Usage Flags**

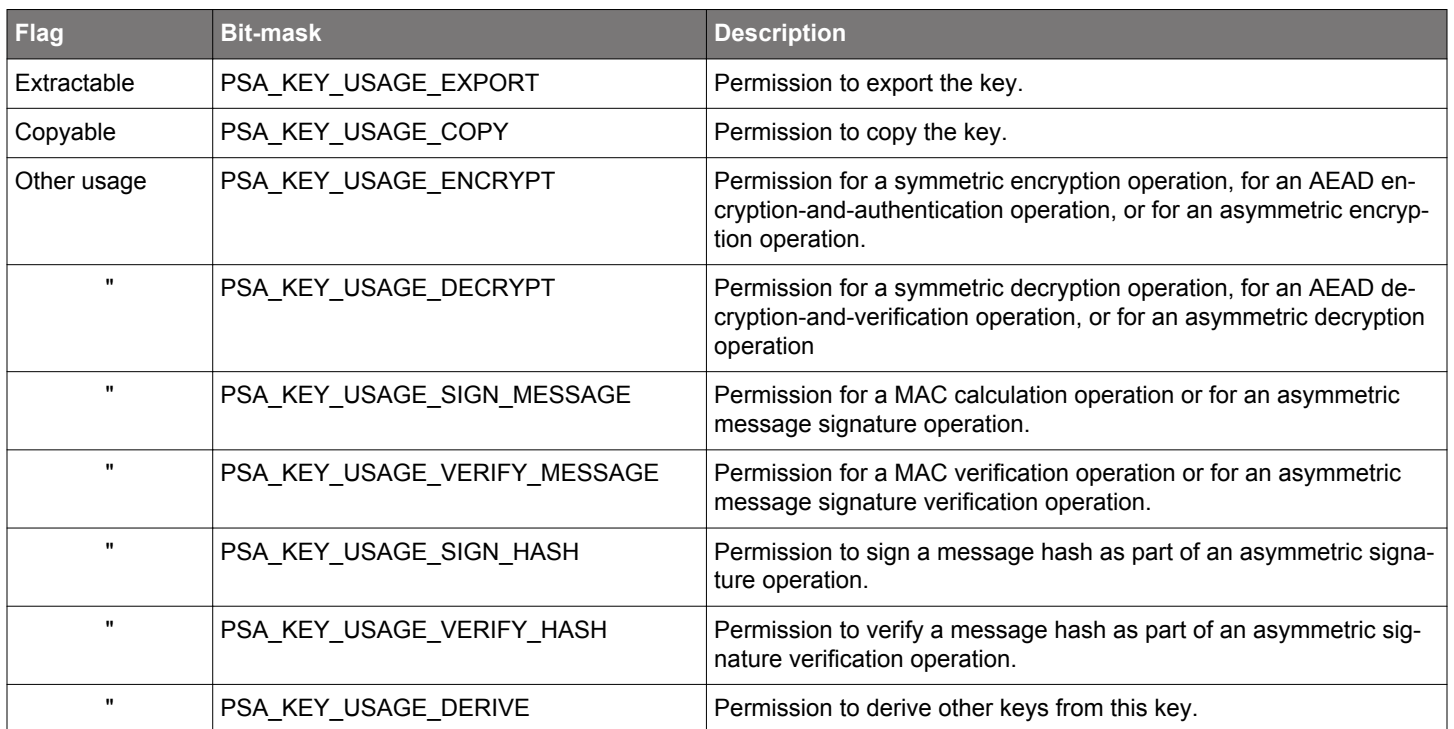

**Note:** Users can always export a public key or the public part of a key pair regardless of the value of the PSA\_KEY\_USAGE\_EXPORT flag.

The psa\_algorithm\_t encodes the permitted algorithm with the key. The [Symmetric Cryptographic Operation](#page-31-0) and [Asymmetric Crypto](#page-74-0)[graphic Operation](#page-74-0) describe which algorithms can apply to the corresponding cryptographic operations.

The application must supply the algorithm to use for the operation. This algorithm is checked against the permitted algorithm policy of the key.

#### **4.5 Summary**

The psa\_key\_attributes\_t object specifies the attributes for the new key during the creation process. The attributes are immutable once the key has been created.

The key identifier and lifetime in the attributes determine the location of the key in storage. The application must set the key type and size, key algorithm policy, and the appropriate key usage flags in the attributes for the key to be used in any cryptographic operations.

The key material can be copied into a new key, which can have a different lifetime or a more restrictive usage policy.

If the key creation succeeds, the PSA Crypto will return an identifier for the newly created key. The PSA Crypto can destroy a key from volatile memory and non-volatile storage ([NVM3 object\)](https://docs.silabs.com/gecko-platform/latest/driver/api/group-nvm3). The destroying process makes the key identifier invalid, and the key identifier must not be used again by the application until it is allocated to a newly created key.

If not necessary, the extractable usage flag (PSA\_KEY\_USAGE\_EXPORT) should not be set to allow the key to export in binary format.

# **5. Key Attributes API**

The following table lists the PSA Crypto API for the [key attributes.](#page-7-0)

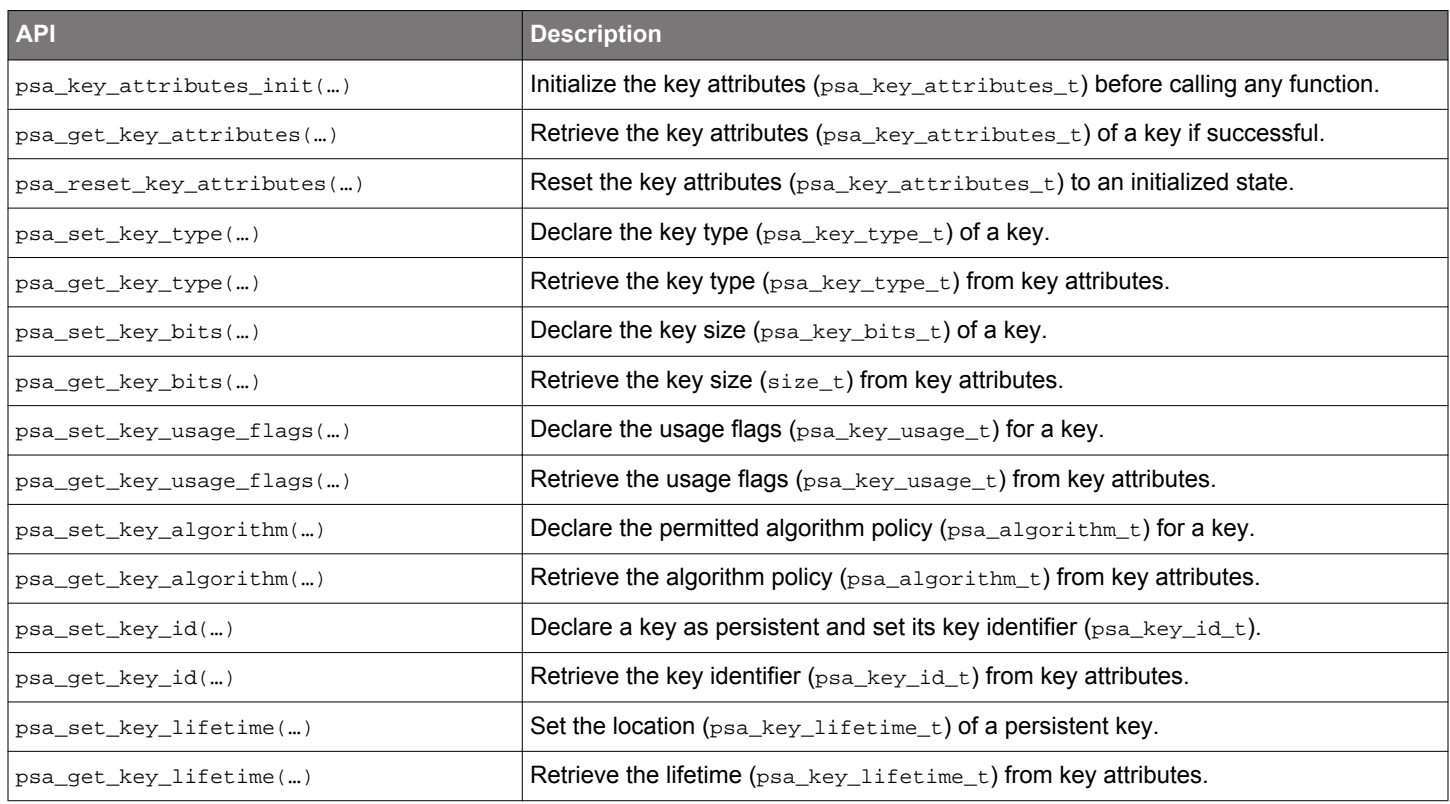

The following sections describe how to use the key attributes API to set up the [storage](#page-8-0) for a key. Refer to the quick reference examples in [6.4.1 Symmetric Key](#page-23-0) and [6.4.2 Asymmetric Key](#page-27-0) for more details.

#### **Volatile Plain Key**

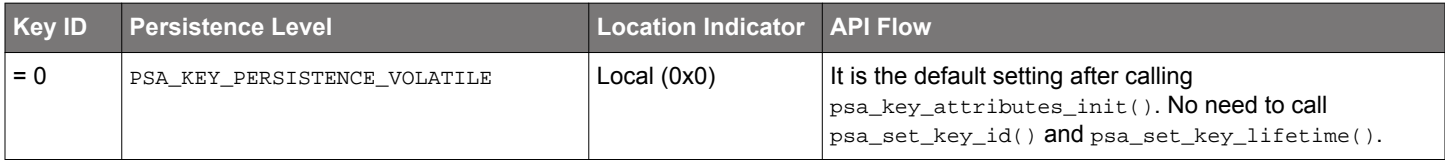

#### **Example:**

```
psa_key_attributes_t key_attr;
key\_attr = psa\_key\_attributes\_init() ;
psa_set_key_type(&key_attr, PSA_KEY_TYPE_ECC_KEY_PAIR(PSA_ECC_FAMILY_SECP_R1));
psa_set_key_bits(&key_attr, 256);
psa_set_key_usage_flags(&key_attr, PSA_KEY_USAGE_SIGN_HASH | PSA_KEY_USAGE_VERIFY_HASH);
psa_set_key_algorithm(&key_attr, PSA_ALG_ECDSA_ANY);
```
#### **Persistent Plain Key**

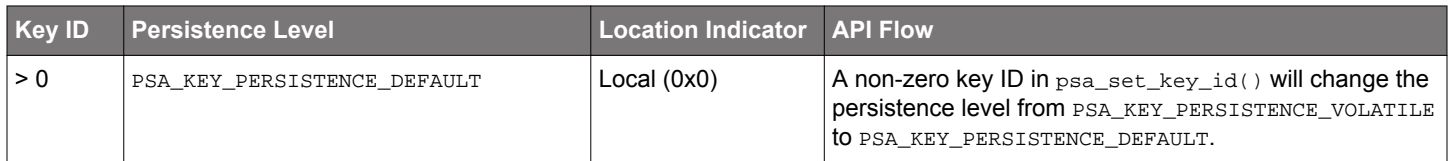

#### **Example:**

```
psa_key_attributes_t key_attr;
key_attr = psa_key_attributes_init();
psa_set_key_type(&key_attr, PSA_KEY_TYPE_ECC_KEY_PAIR(PSA_ECC_FAMILY_SECP_R1));
psa_set_key_bits(&key_attr, 256);
psa_set_key_usage_flags(&key_attr, PSA_KEY_USAGE_SIGN_HASH | PSA_KEY_USAGE_VERIFY_HASH);
psa_set_key_algorithm(&key_attr, PSA_ALG_ECDSA_ANY);
psa_set_key_id(&key_attr, 0x02);
```
#### **Volatile Wrapped Key**

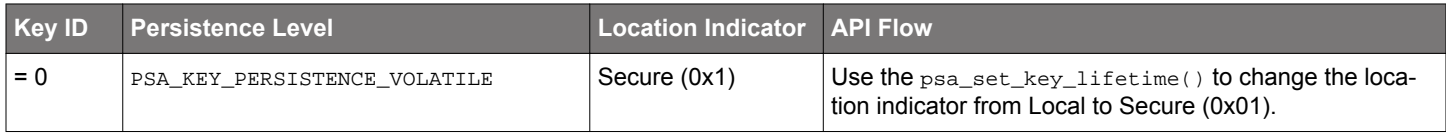

#### **Example:**

```
psa_key_attributes_t key_attr;
key_attr = psa_key_attributes_init();
psa_set_key_type(&key_attr, PSA_KEY_TYPE_ECC_KEY_PAIR(PSA_ECC_FAMILY_SECP_R1));
psa_set_key_bits(&key_attr, 256);
psa_set_key_usage_flags(&key_attr, PSA_KEY_USAGE_SIGN_HASH | PSA_KEY_USAGE_VERIFY_HASH);
psa_set_key_algorithm(&key_attr, PSA_ALG_ECDSA_ANY);
```
psa\_set\_key\_lifetime(&key\_attr, PSA\_KEY\_LIFETIME\_FROM\_PERSISTENCE\_AND\_LOCATION(**PSA\_KEY\_PERSISTENCE\_VOLATILE, 0x01**));

#### **Persistent Wrapped Key**

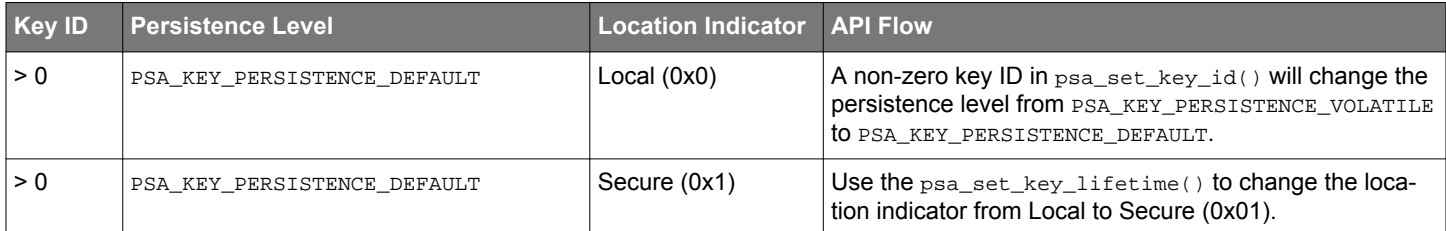

#### **Example:**

```
psa_key_attributes_t key_attr;
key\_attr = psa\_key\_attributes\_init() ;
psa_set_key_type(&key_attr, PSA_KEY_TYPE_ECC_KEY_PAIR(PSA_ECC_FAMILY_SECP_R1));
psa_set_key_bits(&key_attr, 256);
psa_set_key_usage_flags(&key_attr, PSA_KEY_USAGE_SIGN_HASH | PSA_KEY_USAGE_VERIFY_HASH);
psa_set_key_algorithm(&key_attr, PSA_ALG_ECDSA_ANY);
psa_set_key_id(&key_attr, 0x02);
```
# psa\_set\_key\_lifetime(&key\_attr, PSA\_KEY\_LIFETIME\_FROM\_PERSISTENCE\_AND\_LOCATION(**PSA\_KEY\_PERSISTENCE\_DEFAULT, 0x01**));

#### **Note:**

- The PSA\_KEY\_PERSISTENCE\_DEFAULT is equal to PSA\_KEY\_LIFETIME\_PERSISTENT.
- Refer to [4.3 Key Identifiers](#page-10-0) for details about the Key ID.

# **6. Migration Guide**

## **System Requirements and Document**

- 1. Simplicity Studio 5
- 2. GSDK v3.1.1 (Mbed TLS v2.24.0) or later
- 3. The latest SE Firmware image and release note can be found in the Windows folder below.
	- For GSDK v3.1.x and v3.2.x:  $C:\S$ iliconLabs\SimplicityStudio\v5\developer\sdks\gecko\_sdk\_suite\<GSDK VERSION> \util\se\_release\public
- For GSDK v4.0.0 and higher: C:\Users\<PC USER NAME>\SimplicityStudio\SDKs\gecko\_sdk\util\se\_release\public
- 4. PSA Crypto API (aka PSA Cryptography API) document: [ARM](https://arm-software.github.io/psa-api/crypto/)

## **Mbed TLS Versus PSA Crypto API**

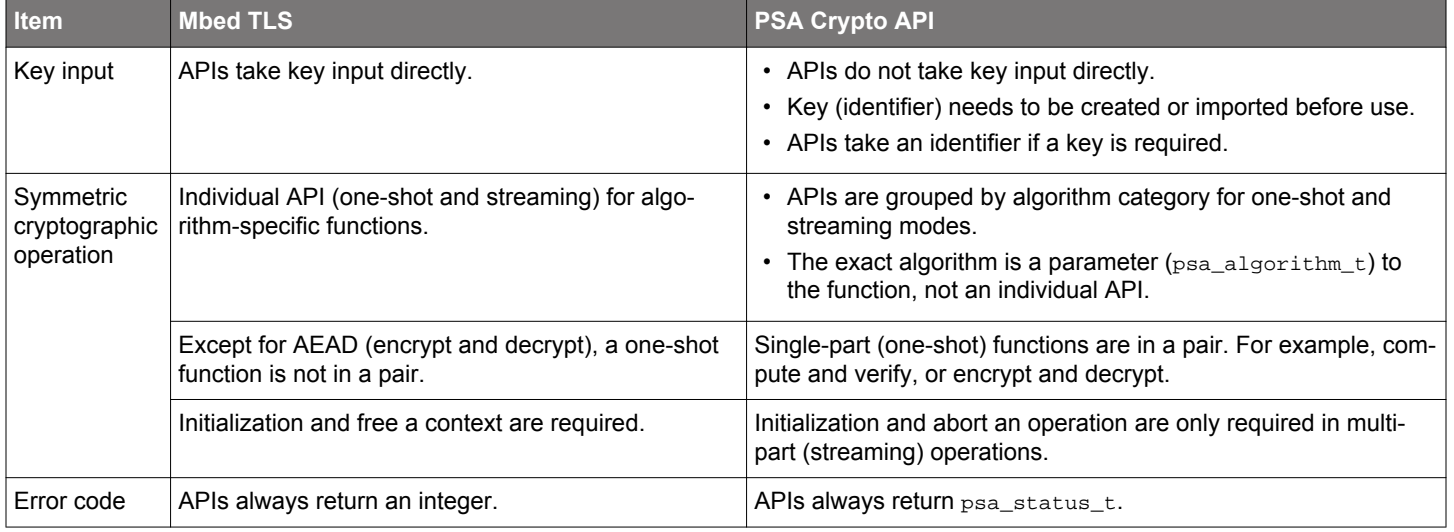

## **Migration**

In [6.4 Key Handling](#page-23-0), [6.5 Symmetric Cryptographic Operation](#page-31-0), and [6.6 Asymmetric Cryptographic Operation](#page-74-0) the following items will be considered when migrating from Mbed TLS to PSA Crypto.

- 1. The algorithms that can be used in a cryptographic operation.
- 2. The [key attributes \(type](#page-7-0) and [usage flags](#page-11-0)) for specific [algorithms](#page-11-0) in the PSA Crypto.
- 3. Security Software Components.
- 4. The functions (APIs) for the Mbed TLS and PSA Crypto. For each type of [symmetric cryptographic operation,](#page-31-0) the functions include:
	- A pair of single-part (one-shot) functions
	- A series of functions that implement multi-part (streaming) operations
- 5. Quick Reference Examples. These examples do not have error checking, but the user should always check the return code ([psa\\_status\\_t](https://docs.silabs.com/gecko-platform/latest/service/api/group-error) = PSA\_SUCCESS or PSA\_ERROR\_XXX) from PSA Crypto to determine whether to use the output parameters in the application.

## **Platform Examples**

Simplicity Studio 5 includes the PSA Crypto platform examples to evaluate the performance on [key handling,](#page-23-0) [symmetric](#page-31-0) and [asymmet](#page-74-0)[ric](#page-74-0) cryptographic operations, and [X.509 certificate.](#page-86-0)

- Refer to the corresponding  $r$ eadme file for details about each PSA Crypto platform example. This file also includes the procedures to create the project and run the example.
- Unless specified in the example, the PSA Crypto platform examples will use the software fallback feature in Mbed TLS if the [cryptog](#page-3-0)[raphy hardware accelerator](#page-3-0) of the selected device does not support the corresponding ECC key or algorithm.

The figures in the following sections are based on GSDK v4.1.0. These figures may be different on other versions of the GSDK.

#### <span id="page-15-0"></span>**6.1 Security Software Components**

The slcp file for each PSA Crypto platform example defines the software components installed in the project. The following figure shows the <sup>⊙</sup> installed security software components (under the **Platform → Security** category) in the PSA Crypto ECDH example (ps a\_crypto\_ecdh.slcp) on an HSE-SVH device.

| $\blacksquare$ psa_crypto_ecdh.slcp $\times$ |                                  |                            |                | $\qquad \qquad \Box$                |
|----------------------------------------------|----------------------------------|----------------------------|----------------|-------------------------------------|
| psa_crypto_ecdh<br>OVERVIEW                  | <b>SOFTWARE COMPONENTS</b>       | <b>CONFIGURATION TOOLS</b> |                |                                     |
| Filter components by <b>c</b> Configurable   | $\bullet$ Installed $\checkmark$ | $\Box$ Installed by you    | SDK extensions | Q Search keywords, component's name |
| v Security                                   | $\blacktriangle$                 |                            |                |                                     |
| • Mbed TLS                                   |                                  |                            |                |                                     |
| $\oslash$ Configuration                      | ۰                                |                            |                |                                     |
| ◎ Mbed TLS                                   |                                  |                            |                |                                     |
| ▼ PSA Crypto                                 |                                  |                            |                |                                     |
| <b>v</b> Elliptic Curves                     |                                  |                            |                |                                     |
| ◎ Curve25519                                 |                                  |                            |                |                                     |
| ◎ Curve448                                   |                                  |                            |                |                                     |
| ⊘ secp192r1                                  |                                  |                            |                |                                     |
| ⊘ secp256r1                                  |                                  |                            |                |                                     |
| ⊘ secp384r1                                  |                                  |                            |                |                                     |
| $\oslash$ secp521r1                          |                                  |                            |                |                                     |
| ▼ Key Exchange                               |                                  |                            |                |                                     |
| $\oslash$ ECDH                               |                                  |                            |                |                                     |
| $\oslash$ Configuration                      | ۰                                |                            |                |                                     |
| ◎ PSA Crypto                                 |                                  |                            |                |                                     |
| ◎ PSA Persistent Storage Support (ITS)       |                                  |                            |                |                                     |
| ▼ SE Manager                                 |                                  |                            |                |                                     |
| $\oslash$ SE Manager                         | $\overline{\phantom{a}}$         |                            |                |                                     |

**Figure 6.1. Installed Security Software Components**

The Simplicity IDE uses the installed security software components to automatically generate the configuration files for Mbed TLS (mbed tls\_config\_autogen.h) and PSA Crypto (psa\_crypto\_config\_autogen.h) in the autogen folder when creating the project.

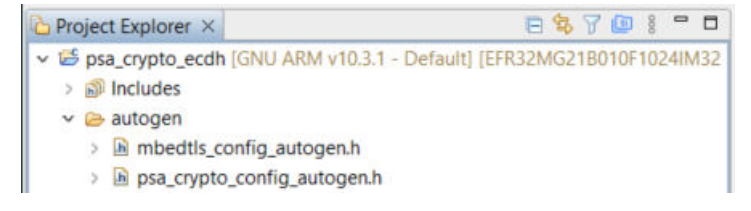

**Figure 6.2. Mbed TLS and PSA Crypto Configuration Files**

The user can browse the available security software components (under the **Platform → Security** category) on the target MCU or Wireless SoC if the [**Installed Components**] checkbox is unchecked.

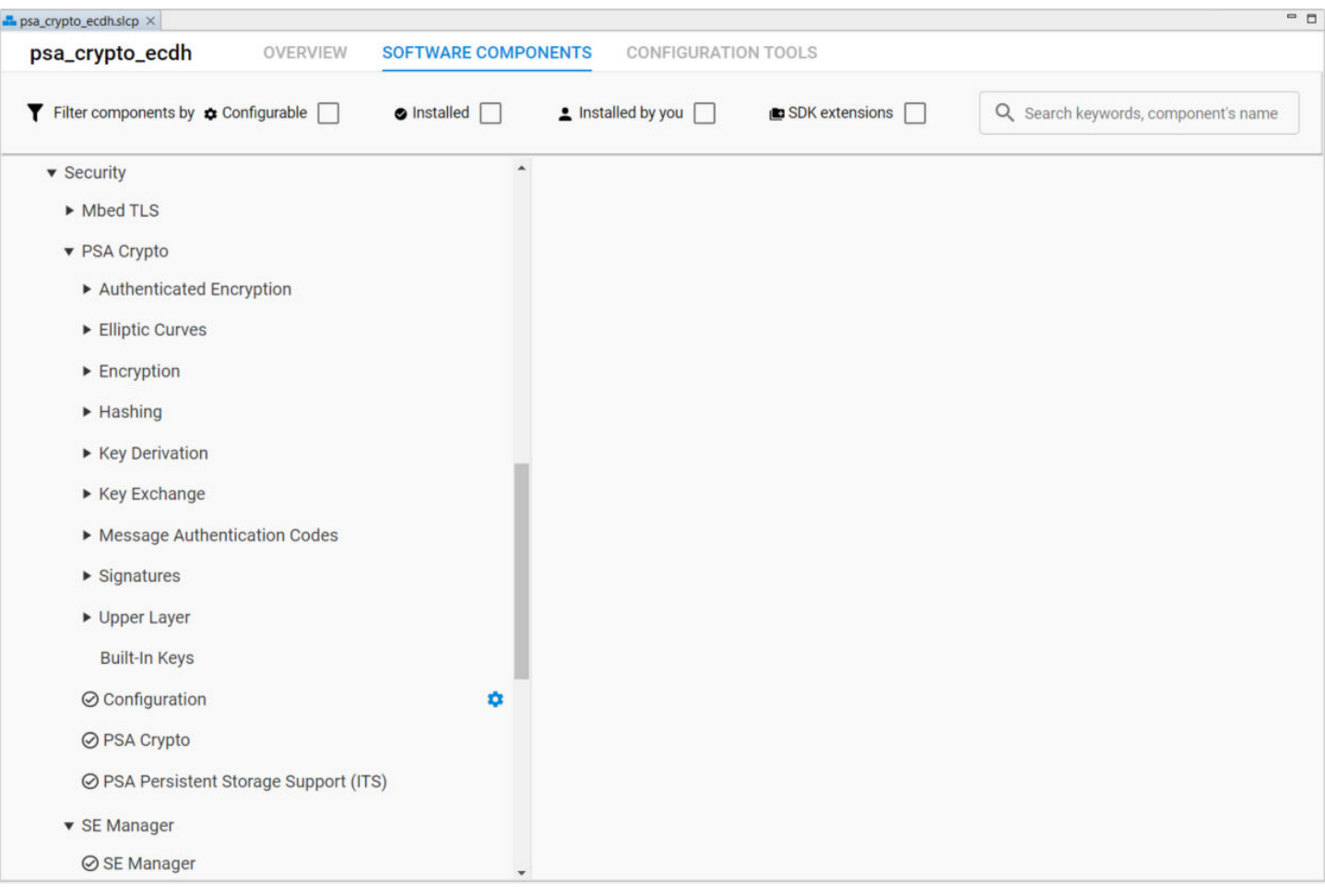

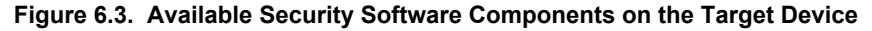

The Mbed TLS and PSA Crypto configuration files automatically regenerates when the user installs or uninstalls a security software component in the project.

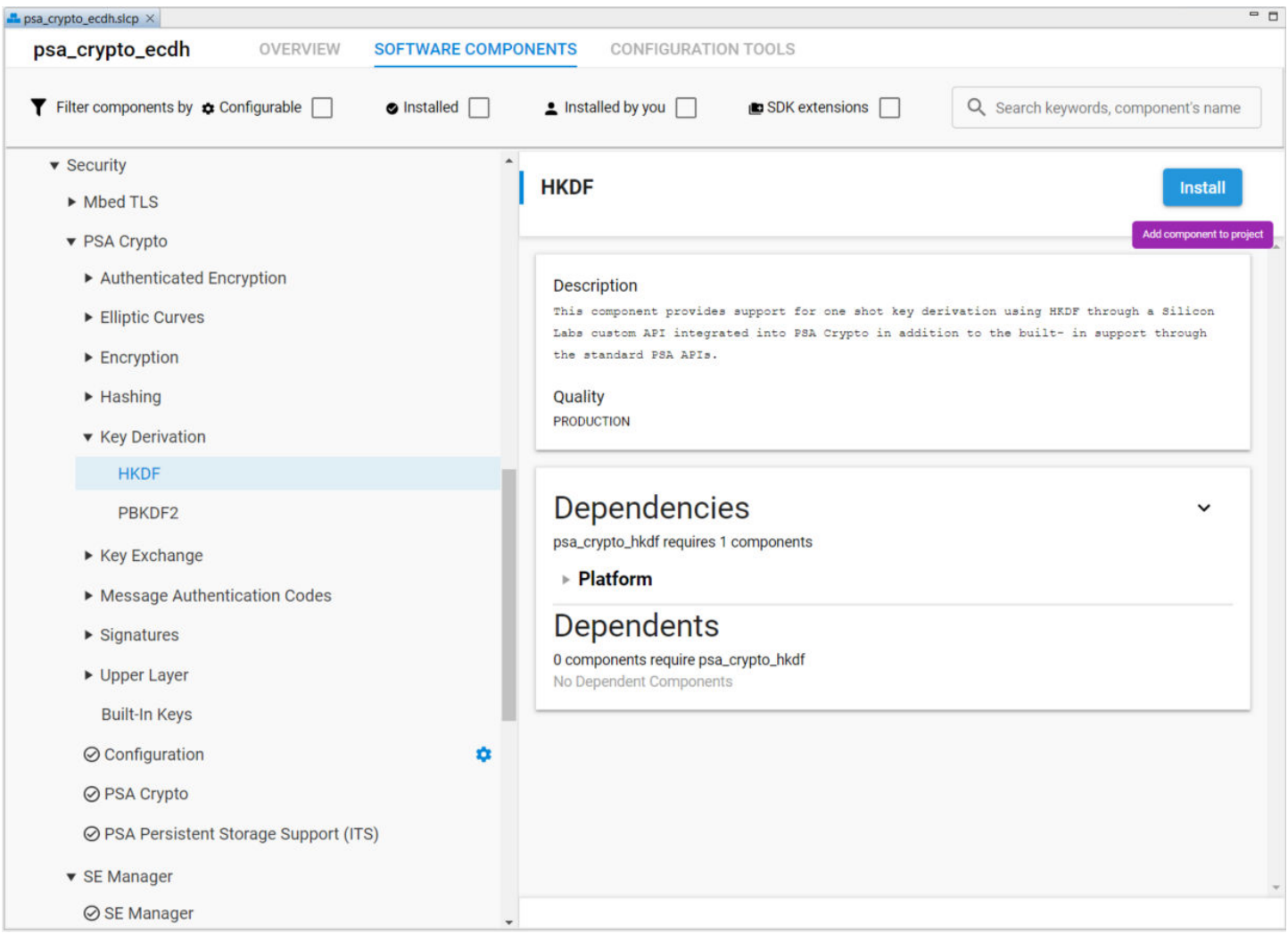

**Figure 6.4. Install a Security Software Component**

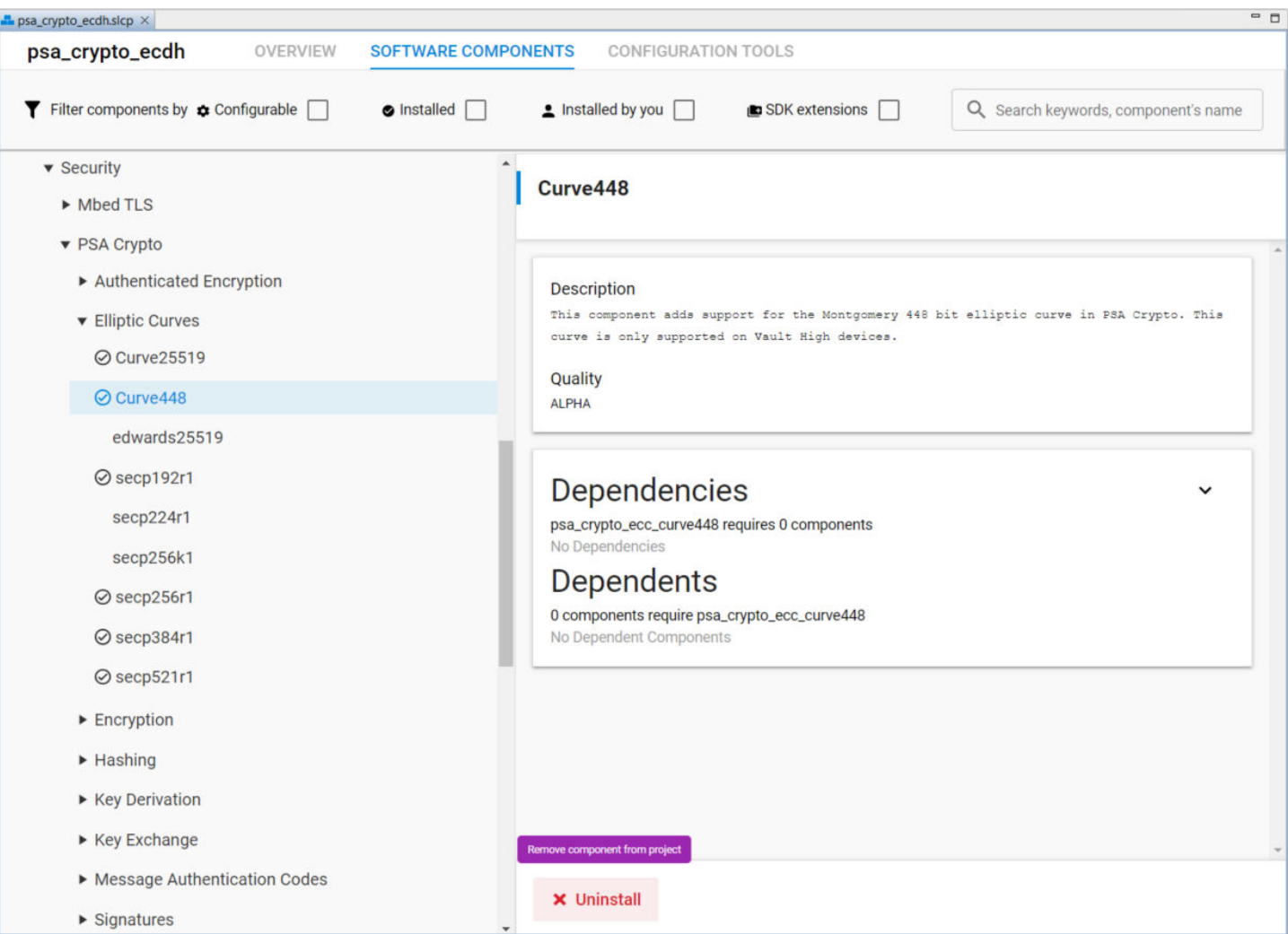

**Figure 6.5. Uninstall a Security Software Component**

For a new project (like empty.slcp), the required security software components will be automatically added to the project after installing any cryptographic operation in PSA Crypto (like GCM) from the user. The SE Manager component is only for the HSE devices.

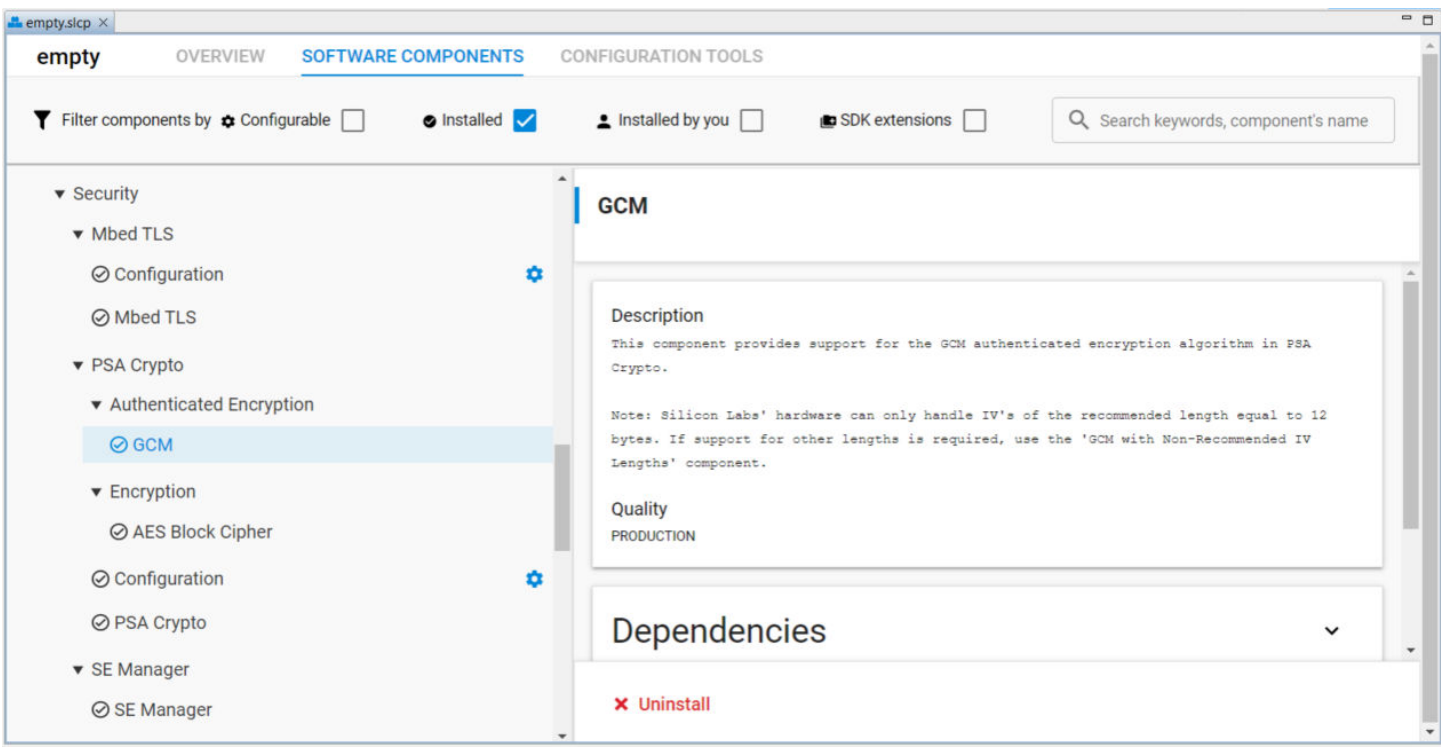

**Figure 6.6. Security Software Components for PSA Crypto**

<span id="page-20-0"></span>If users are about to use the PSA Crypto for persistent key storage (either plain or wrapped) in their application, make sure to add the PSA Persistent Storage Support (ITS) component to the project.

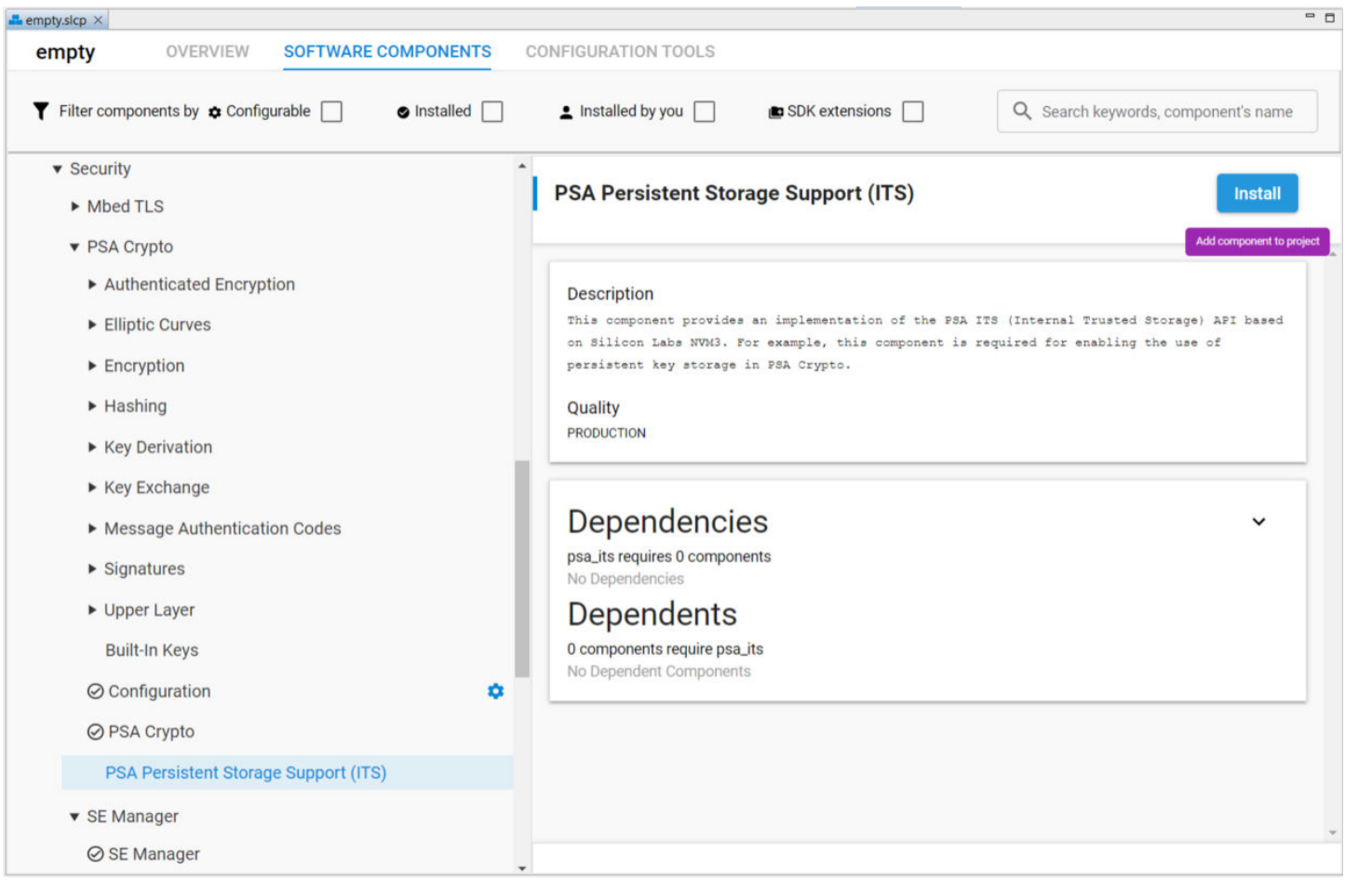

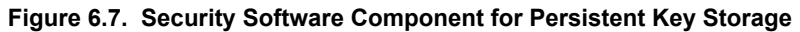

## **6.2 PSA Crypto Configuration**

Click **Configuration** in **Installed Components**. Click [**Configure**] to open the Configuration Wizard in Context Menu.

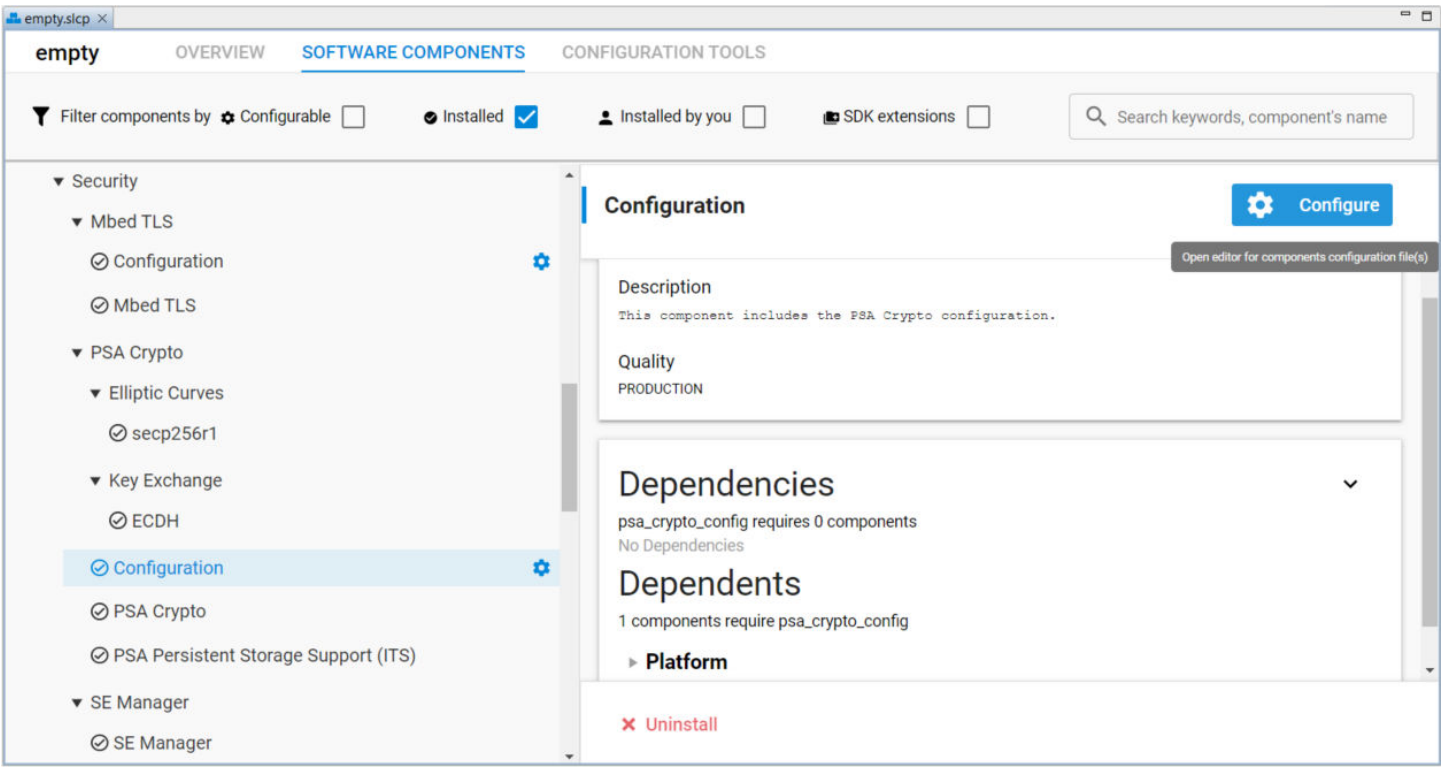

Enter the desired values in **PSA User Maximum Open Keys Count** (SL\_PSA\_KEY\_USER\_SLOT\_COUNT) and **PSA Maximum User Persistent Keys Count** (SL\_PSA\_ITS\_USER\_MAX\_FILES) to replace the default values. Click [**X**] to exit.

The default value of **PSA User Maximum Open Keys Count** is equal to 0 if the project installed any Wireless Stack before.

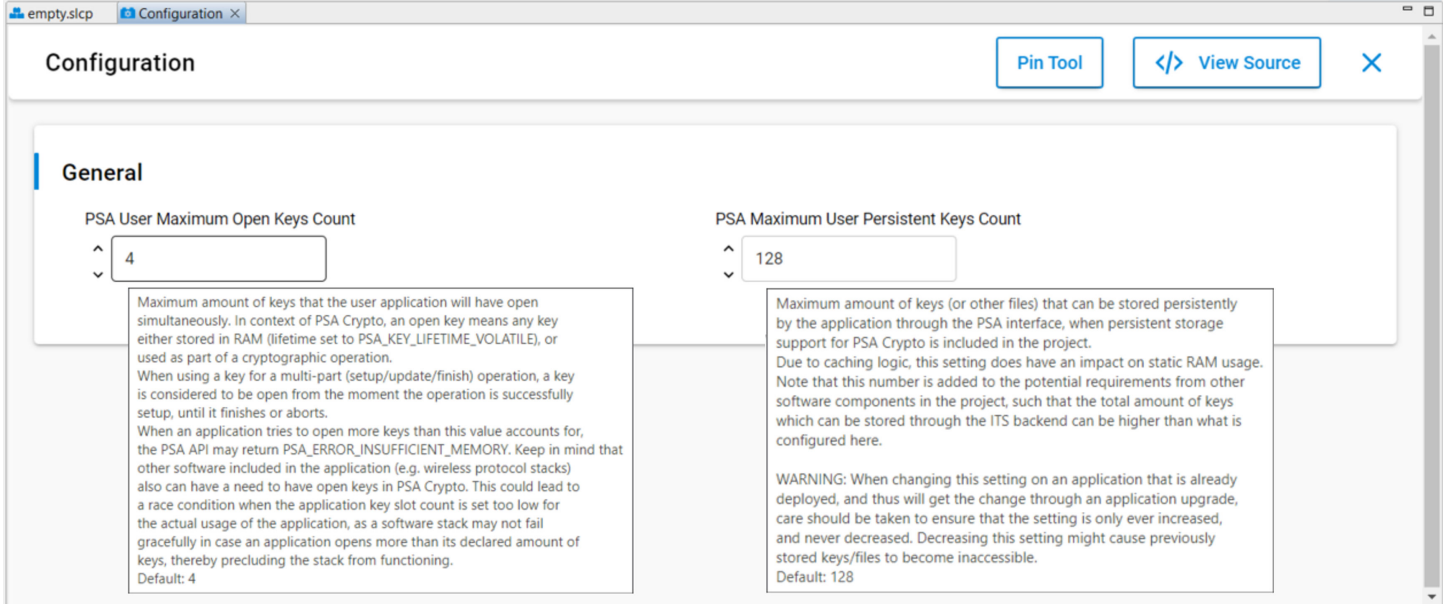

The PSA Crypto configuration file (psa\_crypto\_config\_autogen.h) in the autogen folder ([Figure 6.2 Mbed TLS and PSA Crypto Con](#page-15-0)[figuration Files on page 16](#page-15-0)) includes the definitions for PSA key slot count and maximum PSA ITS files.

#define MBEDTLS\_PSA\_KEY\_SLOT\_COUNT (2 + 1 + SL\_PSA\_KEY\_USER\_SLOT\_COUNT) #define SL\_PSA\_ITS\_MAX\_FILES (1 + SL\_PSA\_ITS\_USER\_MAX\_FILES)

The first digit in MBEDTLS\_PSA\_KEY\_SLOT\_COUNT is Wireless Stack (if installed) dependent. The second digit should be 1 for the PSA Crypto.

<span id="page-22-0"></span>The first digit in SL\_PSA\_ITS\_MAX\_FILES is equal to 1 if the project installed the PSA persistent storage support (ITS) component ([Figure 6.7 Security Software Component for Persistent Key Storage on page 21\)](#page-20-0) before.

#### **6.3 Initialization and Random Number Generation (RNG)**

In PSA Crypto, applications must call  $psa\_crypto\_init()$  to initialize the library before using any other function. The PSA Crypto initialization includes seeding the pseudo-random generator (CTR-DRBG) with a hardware entropy source during the execution of psa\_crypto\_init().

#### **Table 6.1. Initialization and RNG Functions**

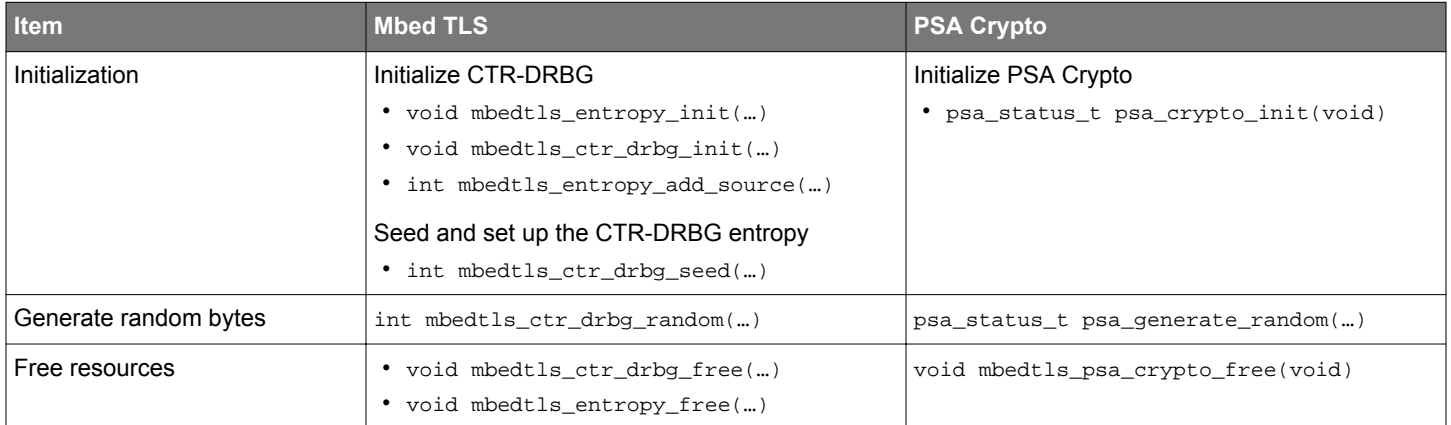

If a device includes a True Random Number Generator (TRNG) hardware module, the example will use the TRNG as an entropy source to seed the CTR-DRBG. If the device does not incorporate a TRNG, the example will use [RAIL](https://docs.silabs.com/rail/latest/), Non-volatile (NV) seed (requires [NVM3 driver](https://docs.silabs.com/gecko-platform/latest/driver/api/group-nvm3)), or ADC as the entropy source.

#### **Table 6.2. Entropy Source on Series 1 and Series 2 Devices**

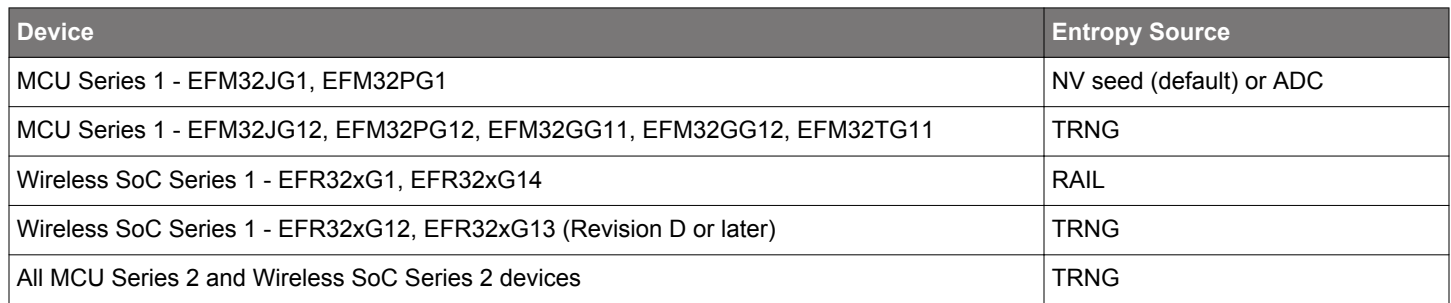

#### **Quick Reference Examples**

**PSA Crypto Initialization and Random Number Generation**

```
#include "psa/crypto.h"
void app_process_action(void)
\{ uint8_t rand_buf[32];
  psa_status_t ret;
   // Initialize the PSA Crypto and generate random numbers
  ret = psa_crypto_init();
   ret = psa_generate_random(rand_buf, sizeof(rand_buf));
}
```
## <span id="page-23-0"></span>**6.4 Key Handling**

The following table describes the main differences in key handling between Mbed TLS and PSA Crypto.

## **Table 6.3. Mbed TLS Versus PSA Crypto in Key Handling**

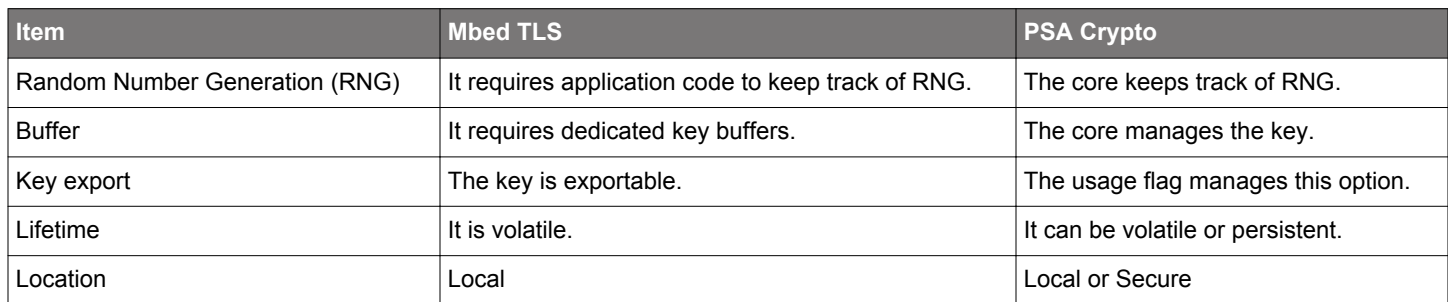

## **6.4.1 Symmetric Key**

A symmetric key can be used with a block cipher or a stream cipher.

## **Algorithms**

Refer to the [Symmetric Cryptographic Operation](#page-31-0) section.

## **Key Attributes in PSA Crypto**

Refer to the [Symmetric Cryptographic Operation](#page-31-0) section.

## **Security Software Components**

Refer to the [Symmetric Cryptographic Operation](#page-31-0) section.

## **Functions**

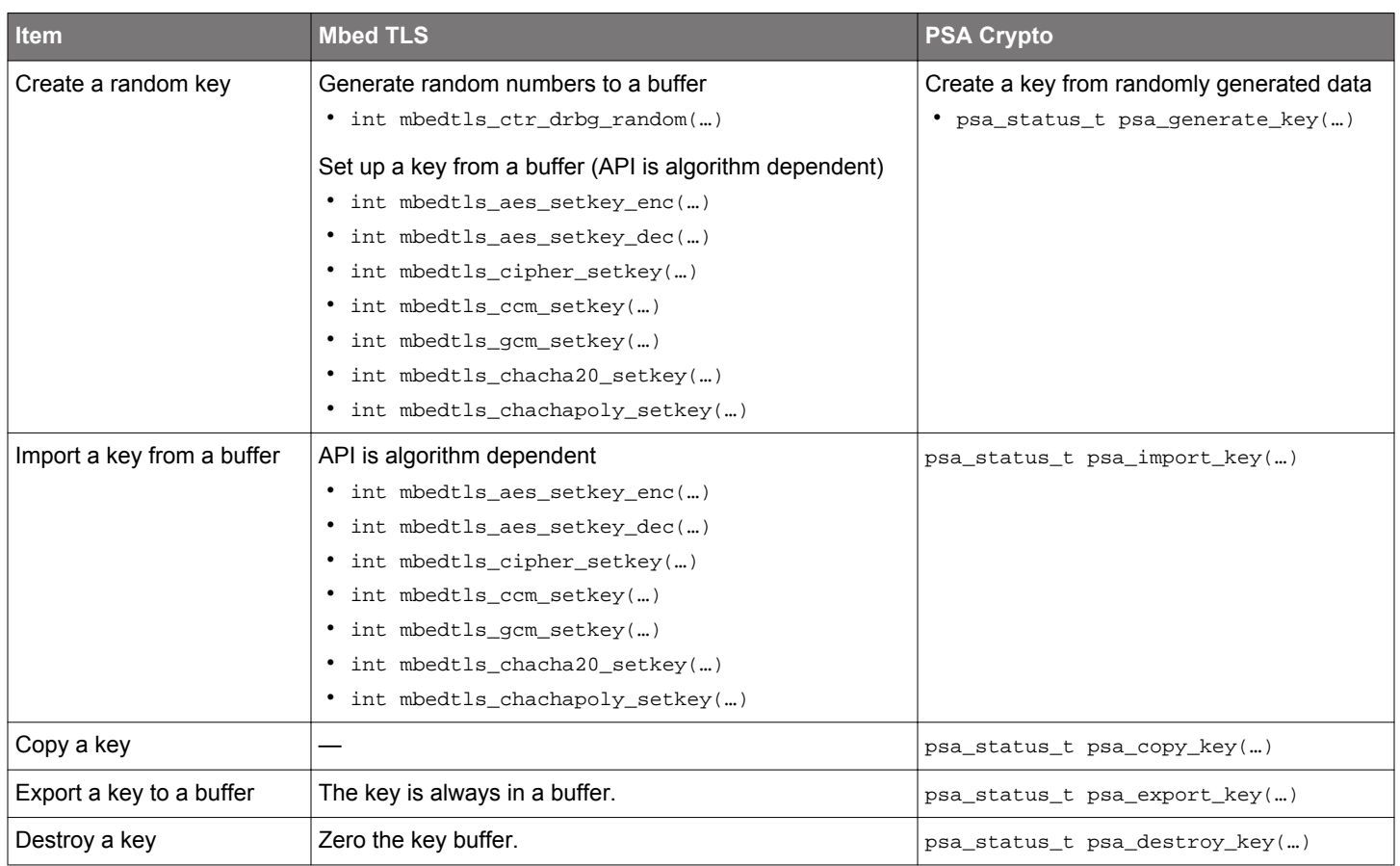

## **Table 6.4. Symmetric Key Handling Functions**

**Note:** The psa\_export\_key() can export a symmetric key in plaintext if the [PSA\\_KEY\\_USAGE\\_EXPORT](#page-11-0) usage flag is set.

#### **Quick Reference Examples**

## **Symmetric Plain Key Creation and Import**

```
#include "psa/crypto.h"
void app_process_action(void)
{
  uint8_t aes_ecb_key[16] = {0};
  psa_status_t ret;
  psa_key_id_t generate_key_id;
  psa_key_id_t import_key_id;
  psa_key_attributes_t key_attr;
  ret = psa_crypto_init();
   // Set up attributes for a AES ECB key
  key_attr = psa_key_attributes_init();
  psa_set_key_type(&key_attr, PSA_KEY_TYPE_AES);
  psa_set_key_bits(&key_attr, 128);
  psa_set_key_usage_flags(&key_attr, PSA_KEY_USAGE_ENCRYPT | PSA_KEY_USAGE_DECRYPT);
  psa_set_key_algorithm(&key_attr, PSA_ALG_ECB_NO_PADDING);
   // Generate a random volatile plain key for AES ECB
  ret = psa_generate_key(&key_attr, &generate_key_id);
   // Import a volatile plain key for AES ECB
  ret = psa_import_key(&key_attr, aes_ecb_key, sizeof(aes_ecb_key), &import_key_id);
   // Destroy the volatile plain keys for AES ECB
  ret = psa_destroy_key(generate_key_id);
  ret = psa_destroy_key(import_key_id);
   // Generate a random persistent plain key for AES ECB (ID = 0x02)
  psa_set_key_id(&key_attr, 0x02);
  ret = psa_generate_key(&key_attr, &generate_key_id);
   // Import a persistent plain key for AES ECB (ID = 0x03)
  psa_set_key_id(&key_attr, 0x03);
  ret = psa_import_key(&key_attr, aes_ecb_key, sizeof(aes_ecb_key), &import_key_id);
   // Destroy the persistent plain keys for AES ECB
  ret = psa_destroy_key(generate_key_id);
   ret = psa_destroy_key(import_key_id);
}
```
#### **Symmetric Wrapped Key Creation and Import (HSE-SVH only)**

#include "psa/crypto.h"

{

}

void app\_process\_action(void) uint8\_t aes\_ecb\_key[16] =  ${0}$ ; psa\_status\_t ret; psa\_key\_id\_t generate\_key\_id; psa\_key\_id\_t import\_key\_id; psa\_key\_attributes\_t key\_attr; ret = psa\_crypto\_init(); // Set up attributes for a AES ECB key key\_attr = psa\_key\_attributes\_init(); psa\_set\_key\_type(&key\_attr, PSA\_KEY\_TYPE\_AES); psa\_set\_key\_bits(&key\_attr, 128); psa\_set\_key\_usage\_flags(&key\_attr, PSA\_KEY\_USAGE\_ENCRYPT | PSA\_KEY\_USAGE\_DECRYPT); psa\_set\_key\_algorithm(&key\_attr, PSA\_ALG\_ECB\_NO\_PADDING); psa\_set\_key\_lifetime(&key\_attr, **PSA\_KEY\_LIFETIME\_FROM\_PERSISTENCE\_AND\_LOCATION(PSA\_KEY\_PERSISTENCE\_VOLATILE, 0x01)**); // Generate a random volatile wrapped key for AES ECB ret = psa\_generate\_key(&key\_attr, &generate\_key\_id); // Import a volatile wrapped key for AES ECB ret = psa\_import\_key(&key\_attr, aes\_ecb\_key, sizeof(aes\_ecb\_key), &import\_key\_id); // Destroy the volatile wrapped keys for AES ECB ret = psa\_destroy\_key(generate\_key\_id); ret = psa\_destroy\_key(import\_key\_id); // Generate a random persistent wrapped key for AES ECB (ID = 0x02) psa\_set\_key\_id(&key\_attr, **0x02**); psa\_set\_key\_lifetime(&key\_attr, **PSA\_KEY\_LIFETIME\_FROM\_PERSISTENCE\_AND\_LOCATION(PSA\_KEY\_PERSISTENCE\_DEFAULT, 0x01)**); ret = psa\_generate\_key(&key\_attr, &generate\_key\_id); // Import a persistent wrapped key for AES ECB (ID = 0x03) psa\_set\_key\_id(&key\_attr, **0x03**); psa\_set\_key\_lifetime(&key\_attr, **PSA\_KEY\_LIFETIME\_FROM\_PERSISTENCE\_AND\_LOCATION(PSA\_KEY\_PERSISTENCE\_DEFAULT, 0x01)**); ret = psa\_import\_key(&key\_attr, aes\_ecb\_key, sizeof(aes\_ecb\_key), &import\_key\_id);

 // Destroy the persistent wrapped keys for AES ECB ret = psa\_destroy\_key(generate\_key\_id); ret = psa\_destroy\_key(import\_key\_id);

## <span id="page-27-0"></span>**PSA Crypto Platform Example**

Click the View Project Documentation link to open the readme file.

# Platform - PSA Crypto Symmetric Key

This example project demonstrates the symmetric key API.

**CREATE** 

## **View Project Documentation**

The following table describes the implementation status of the PSA Crypto symmetric key platform example.

## **Table 6.5. PSA Crypto Symmetric Key Platform Example on Series 1 and Series 2 Devices**

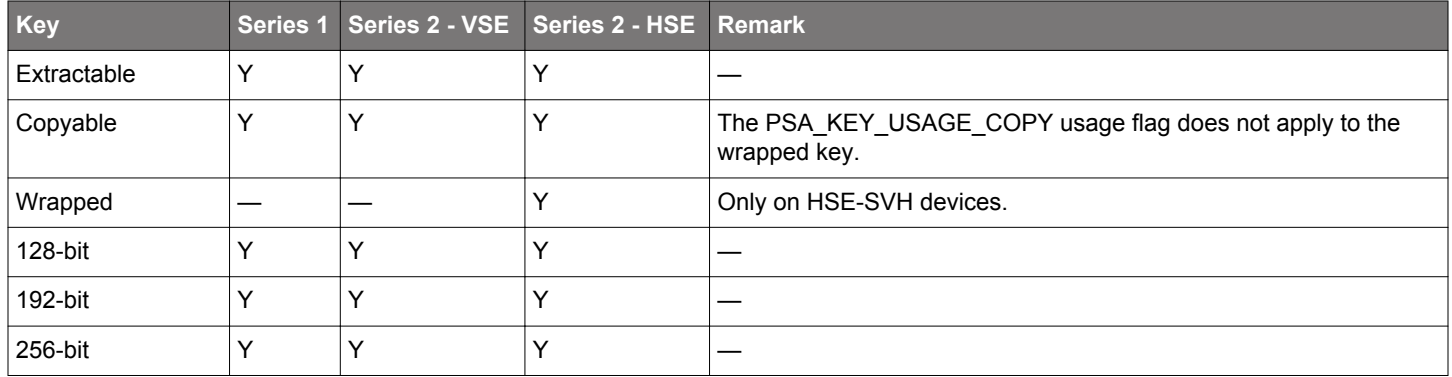

#### **6.4.2 Asymmetric Key**

An asymmetric key pair consists of a (secret) private key and a public key (not secret). A public key cryptographic algorithm can be used for key distribution and digital signatures.

#### **Algorithms**

Refer to the [Asymmetric Cryptographic Operation](#page-74-0) section.

#### **Key Attributes in PSA Crypto**

Refer to the [Asymmetric Cryptographic Operation](#page-74-0) section.

#### **Security Software Components**

Refer to the [Asymmetric Cryptographic Operation](#page-74-0) section.

## **Functions**

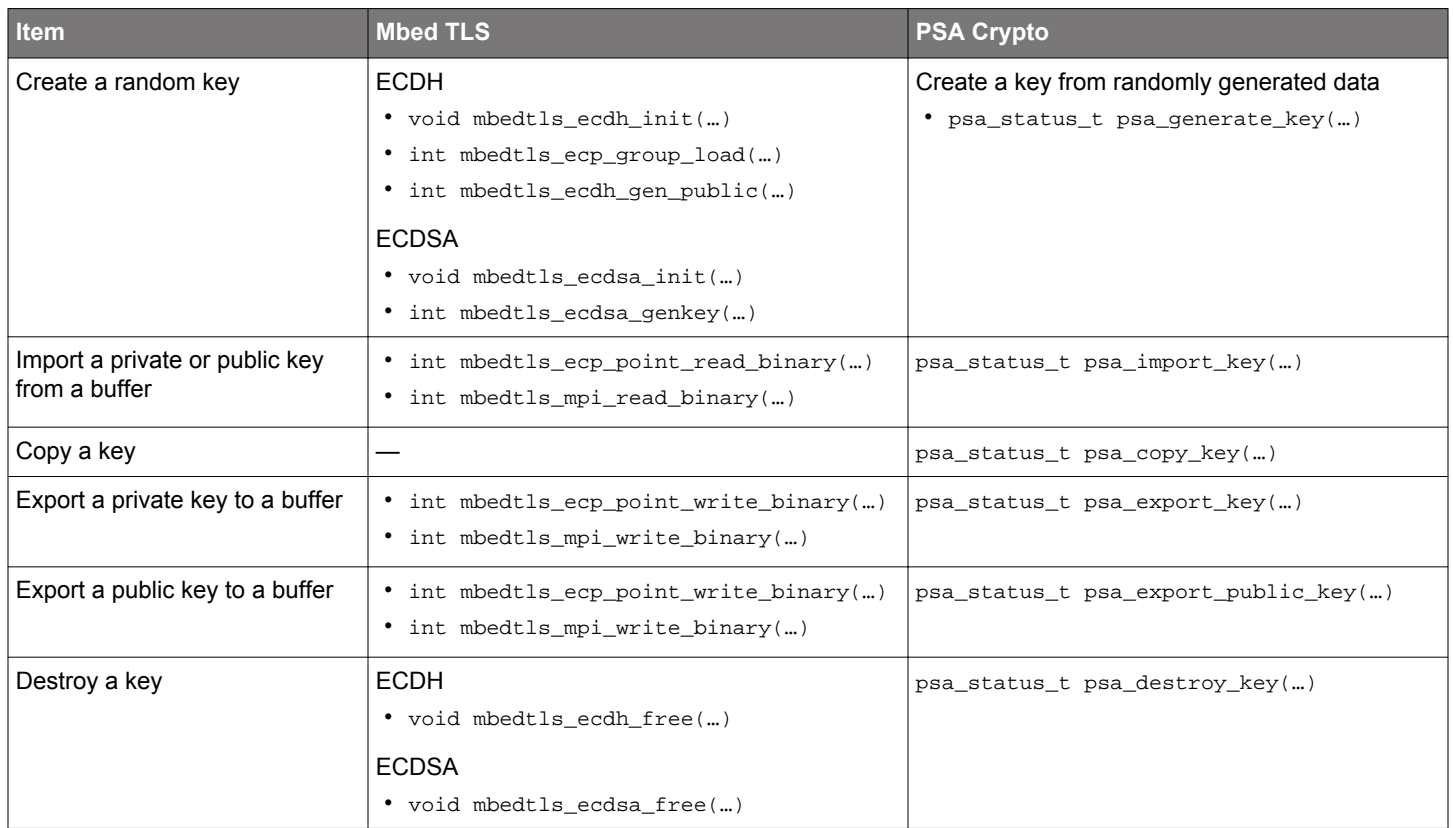

**Table 6.6. Asymmetric Key Handling Functions**

#### **Note:**

• The psa\_import\_key() cannot store a public key in [wrapped](#page-8-0) form.

• The psa\_export\_key() can export a private key in plaintext if the [PSA\\_KEY\\_USAGE\\_EXPORT](#page-11-0) usage flag is set.

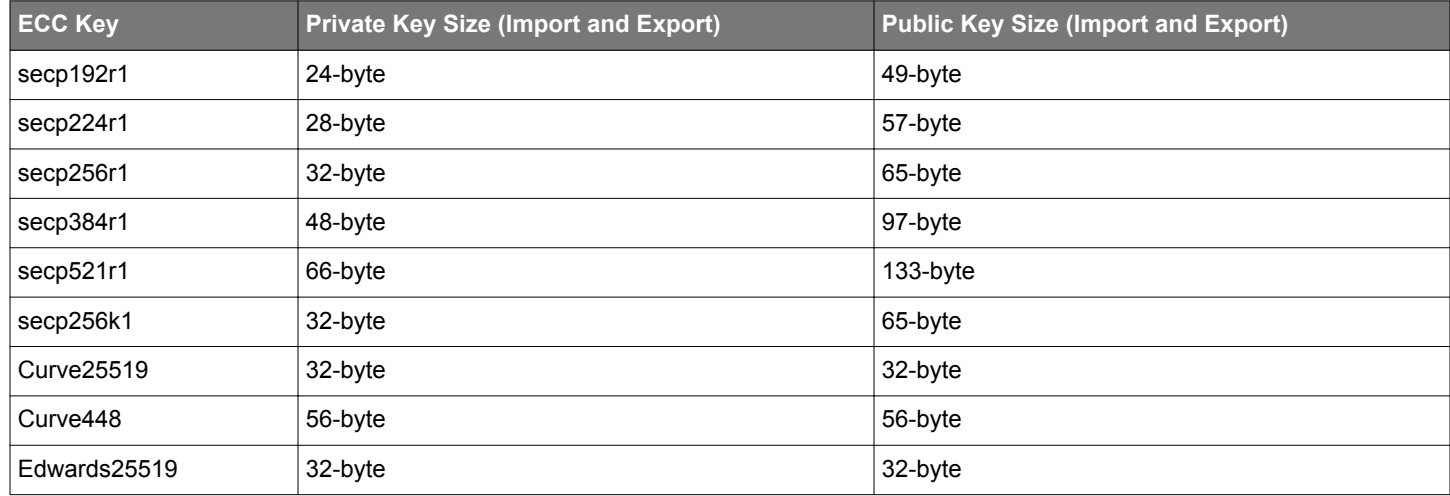

## **Table 6.7. Asymmetric Key Size for Import and Export in PSA Crypto**

#### **Note:**

• The public key of the  $secpxxx$  curve is stored in an uncompressed format (prefix  $0x04$  with the X and Y coordinates).

• EFR32xG21A/B devices do not support hardware acceleration on the secp224r1 curve.

• Only the VSE-SVM devices support hardware acceleration on the secp256k1 curve.

• The secp224r1 and secp256k1 with wrapped keys are not supported yet.

#### **Quick Reference Examples**

## **Asymmetric Key Creation and Import**

```
#include "psa/crypto.h"
void app_process_action(void)
{
  uint8_t public_key[65]; // Uncompressed point format
  size_t pubkey_len;
  psa_status_t ret;
  psa_key_id_t key_id;
  psa_key_attributes_t key_attr;
 ret = psa_crypto_init();
   // Check if there is already a persistent key with the given identifier (ID = 0x02)
 key\_attr = psa\_key\_attributes\_init();
  ret = psa_get_key_attributes(0x02, &key_attr);
  if (ret == PSA_ERROR_INVALID_HANDLE) {
     // Key identifier does not exist, set up attributes for a persistent private wrapped key (secp256r1)
     key_attr = psa_key_attributes_init();
    psa_set_key_type(&key_attr, PSA_KEY_TYPE_ECC_KEY_PAIR(PSA_ECC_FAMILY_SECP_R1));
    psa_set_key_bits(&key_attr, 256);
    psa_set_key_usage_flags(&key_attr, PSA_KEY_USAGE_SIGN_HASH | PSA_KEY_USAGE_VERIFY_HASH);
    psa_set_key_algorithm(&key_attr, PSA_ALG_ECDSA_ANY);
    psa_set_key_id(&key_attr, 0x02);
    psa_set_key_lifetime(&key_attr, PSA_KEY_LIFETIME_FROM_PERSISTENCE_AND_LOCATION(PSA_KEY_PERSISTENCE_DEFAULT, 0x01));
     // Generate a random persistent private wrapped key (ID = 0x02)
    ret = psa_generate_key(&key_attr, &key_id);
     // Export a public key from a persistent private wrapped key (ID = 0x02)
    ret = psa_export_public_key(0x02, public_key, sizeof(public_key), &pubkey_len);
     // Set up attributes for a public key (secp256r1)
    key_attr = psa_key_attributes_init();
     psa_set_key_type(&key_attr, PSA_KEY_TYPE_ECC_PUBLIC_KEY(PSA_ECC_FAMILY_SECP_R1));
    psa_set_key_usage_flags(&key_attr, PSA_KEY_USAGE_VERIFY_HASH);
    psa_set_key_algorithm(&key_attr, PSA_ALG_ECDSA_ANY);
     // Import a public key
    ret = psa_import_key(&key_attr, public_key, sizeof(public_key), &key_id);
     // Destroy a persistent private wrapped key (ID = 0x02) and public key
    ret = psa_destroy_key(0x02);
     ret = psa_destroy_key(key_id);
   } else if (ret == PSA_SUCCESS) {
    // Key identifier already exists
     return;
   } else {
     // Unexpected error
     return;
   }
}
```
**Note:** Remove the code for the psa\_set\_key\_lifetime() function to generate a random persistent private plain key on non-HSE-SVH devices.

## <span id="page-31-0"></span>**PSA Crypto Platform Example**

Click the View Project Documentation link to open the readme file.

# Platform - PSA Crypto Asymmetric Key

This example project demonstrates the asymmetric key API.

**CREATE** 

## **View Project Documentation**

The following table describes the implementation status of the PSA Crypto asymmetric key platform example.

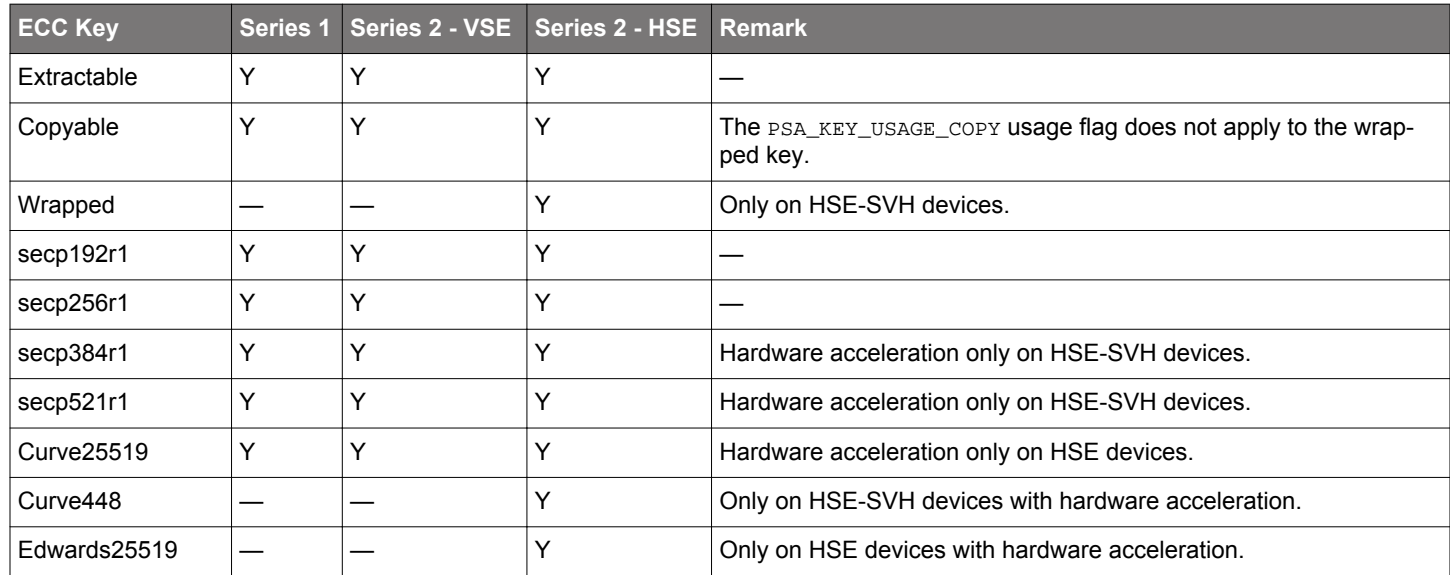

#### **Table 6.8. PSA Crypto Asymmetric Key Platform Example on Series 1 and Series 2 Devices**

#### **Note:**

• This example does not include secp224r1 and secp256k1.

- The PSA Crypto does not yet support software fallback on the Curve448 and Edwards25519.
- The HSE-SVM devices require SE firmware v1.2.11 or higher (EFR32xG21) and v2.1.7 or higher (other HSE devices) to support hardware acceleration on Curve25519 and Edwards25519. This feature also requires GSDK v4.0.1 or higher.

#### **6.5 Symmetric Cryptographic Operation**

#### **6.5.1 Message Digests**

Message digests are designed to protect the integrity of a piece of data or media to detect changes to any part of a message. They are a type of cryptography utilizing hash values that can warn the receiver of any modifications applied to a message transmitted over an insecure channel.

## **Algorithms**

## **Table 6.9. Hash Algorithms**

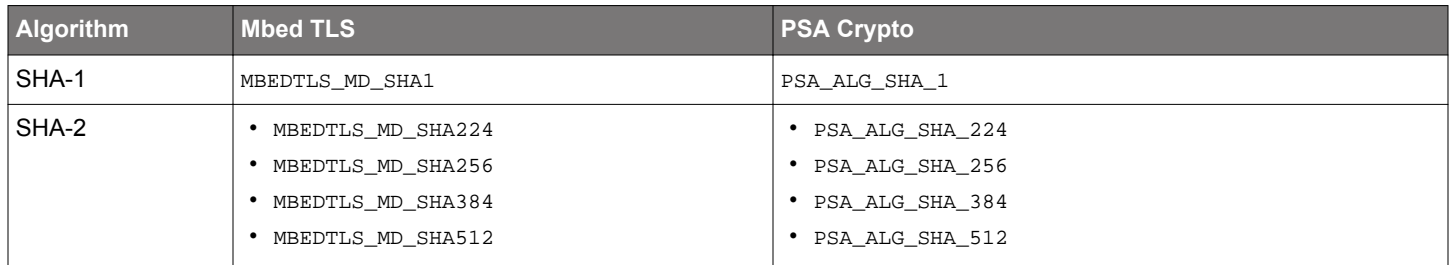

## **Security Software Components**

## **Table 6.10. Platform → Security → PSA Crypto → Hashing**

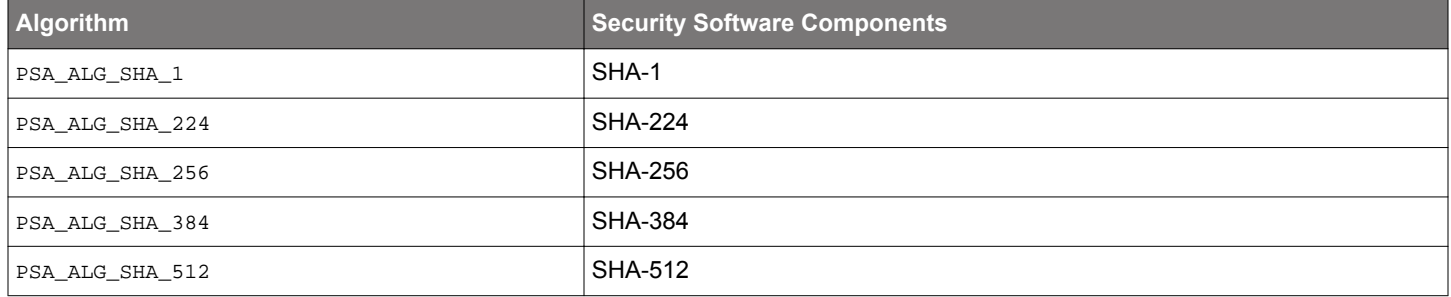

## **Single-Part Functions**

## **Table 6.11. Single-Part Hashing Functions**

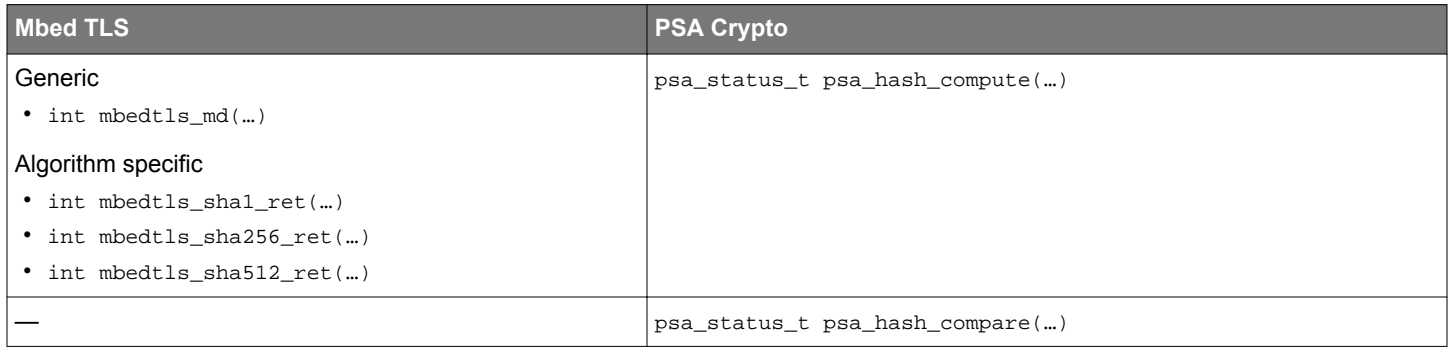

#### **Multi-Part Operations**

## **Table 6.12. Multi-Part Hashing Operations**

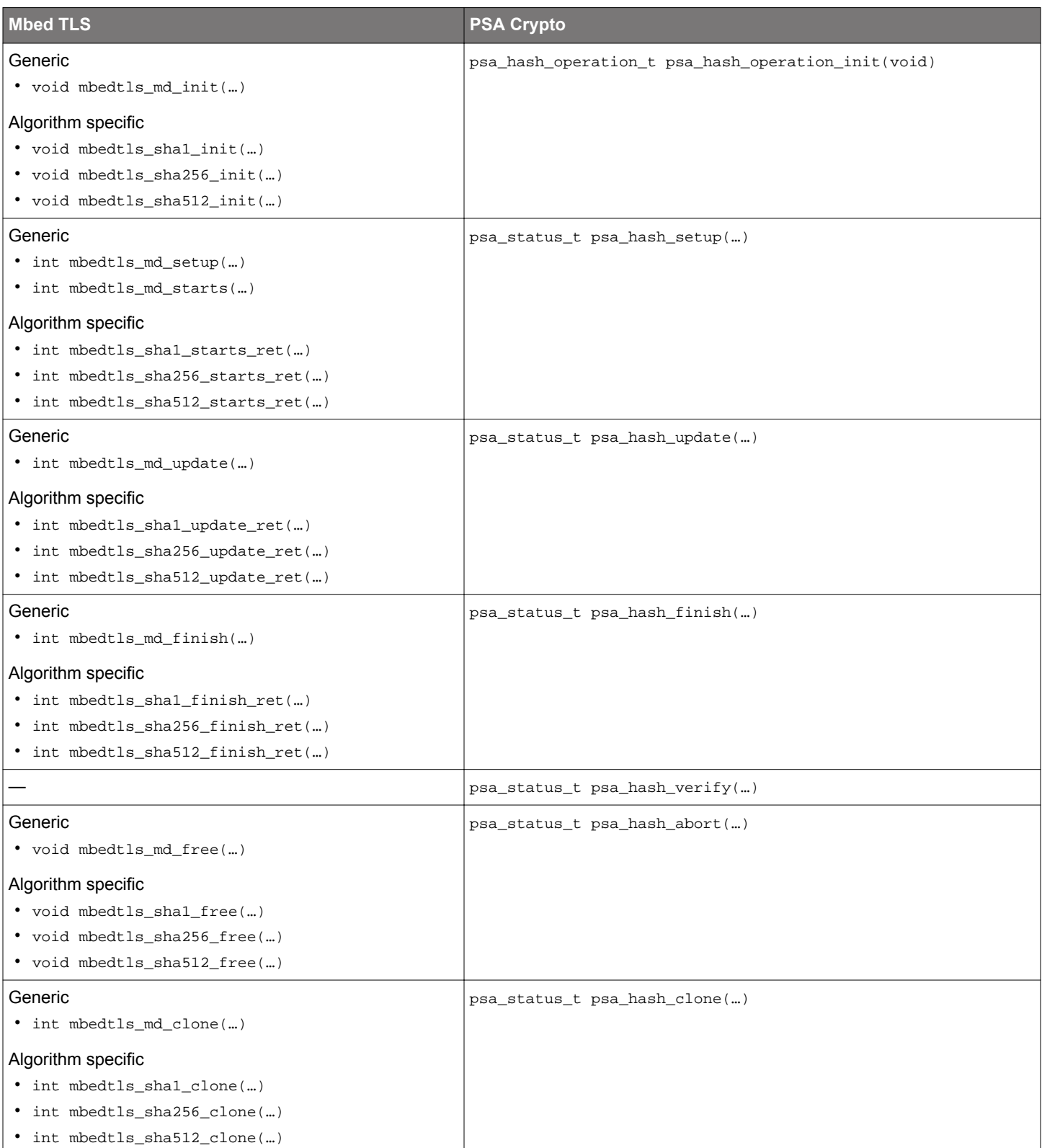

**Note:** The multi-part operation allows the data to be processed for message digest in fragments instead of all at once.

#### **Quick Reference Examples**

#### **SHA-256 (One-shot)**

```
#include "psa/crypto.h"
void app_process_action(void)
{
  char test_msg[] = {"abcdbcdecdefdefgefghfghighijhijkijkljklmklmnlmnomnopnopq"};
 uint8_t expect_sha256_hash[] = {
     0x24, 0x8d, 0x6a, 0x61, 0xd2, 0x06, 0x38, 0xb8, 0xe5, 0xc0, 0x26, 0x93, 0x0c, 0x3e, 0x60, 0x39,
     0xa3, 0x3c, 0xe4, 0x59, 0x64, 0xff, 0x21, 0x67, 0xf6, 0xec, 0xed, 0xd4, 0x19, 0xdb, 0x06, 0xc1
   };
  uint8_t hash_buf[32];
  size_t hash_len;
  psa_status_t ret;
  ret = psa_crypto_init();
   // Calculate the hash of a message
  ret = psa_hash_compute(PSA_ALG_SHA_256,
                           (uint8_t *)test_msg,
                           sizeof(test_msg) - 1,
                          hash_buf,
                           sizeof(hash_buf),
                          &hash_len);
   // Calculate the hash of a message and compare it with a reference value 
  ret = psa_hash_compare(PSA_ALG_SHA_256,
                           (uint8_t *)test_msg,
                          sizeof(test_msg) - 1,
                          expect_sha256_hash,
                           sizeof(expect_sha256_hash));
}
```
#### **SHA-256 (Streaming)**

```
#include "psa/crypto.h"
void app_process_action(void)
\{ char test_msg[] = {"abcdbcdecdefdefgefghfghighijhijkijkljklmklmnlmnomnopnopq"};
  uint8_t hash_buf[32];
  size_t hash_len;
  uint32_t hash_total;
 uint32_t stream_block_size = 16; // Block size for streaming
  psa_status_t ret;
 psa hash operation t hash op;
  psa_hash_operation_t verify_op;
  ret = psa_crypto_init();
  hash_op = psa_hash_operation_init();
  ret = psa_hash_setup(&hash_op, PSA_ALG_SHA_256);
   // Streaming block
 hash\_total = 0; while ((sizeof(test_msg) - 1 - hash_total) > stream_block_size) {
     ret = psa_hash_update(&hash_op, (uint8_t *)(test_msg + hash_total), stream_block_size);
    hash_total += stream_block_size;
 }
  ret = psa_hash_update(&hash_op, (uint8_t *)(test_msg + hash_total), sizeof(test_msg) -1 - hash_total);
   // Generate hash and verify
   // Expected hash: 
   // 24 8d 6a 61 d2 06 38 b8 e5 c0 26 93 0c 3e 60 39 a3 3c e4 59 64 ff 21 67 f6 ec ed d4 19 db 06 c1
  verify_op = psa_hash_operation_init();
  ret = psa_hash_clone(&hash_op, &verify_op);
  ret = psa_hash_finish(&hash_op, hash_buf, sizeof(hash_buf), &hash_len);
  ret = psa_hash_verify(&verify_op, hash_buf, hash_len);
}
```
#### **PSA Crypto Platform Example**

Click the View Project Documentation link to open the readme file.

## **Platform - PSA Crypto Hash**

This example project demonstrates the hash API.

**View Project Documentation** 

**CREATE** 

The following table describes the implementation status of the PSA Crypto hash platform example.

#### **Table 6.13. PSA Crypto Hash Platform Example on Series 1 and Series 2 Devices**

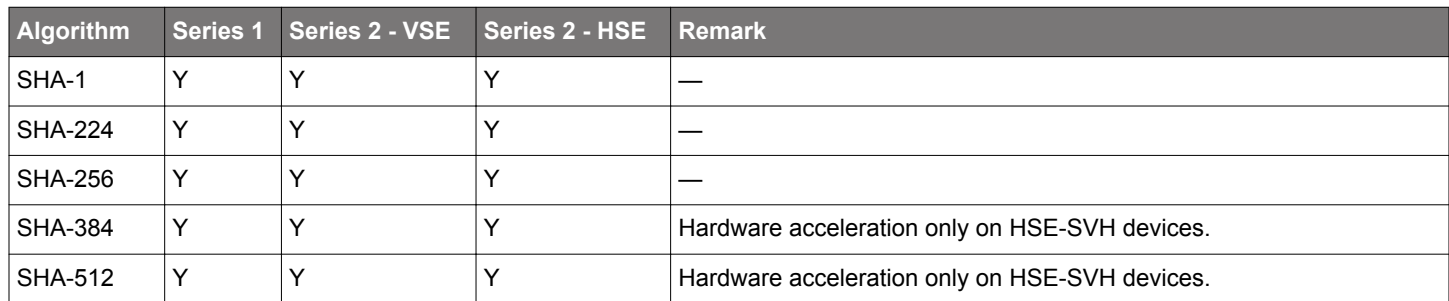
### **6.5.2 Message Authentication Codes (MAC)**

A Message Authentication Code (MAC), sometimes known as a tag, is a short piece of information used to confirm that the message came from the stated sender (its authenticity) and has not been changed.

## **Algorithms**

## **Table 6.14. MAC Algorithms**

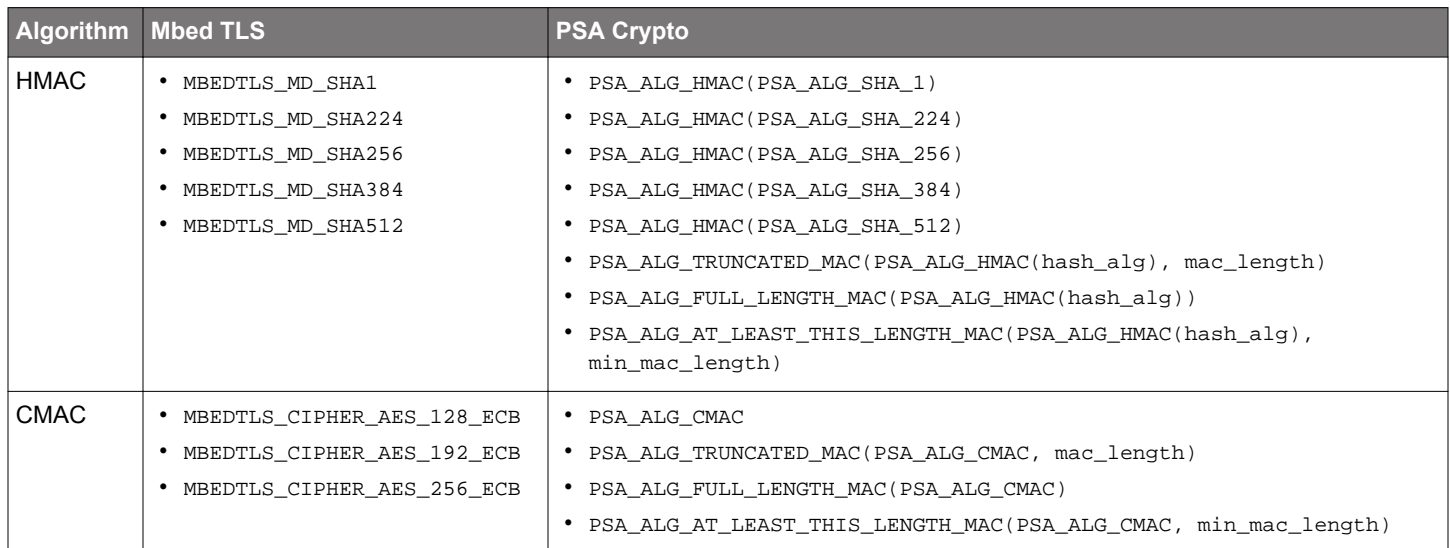

### **Key Attributes in PSA Crypto**

## **Table 6.15. Key Attributes for MAC Algorithms**

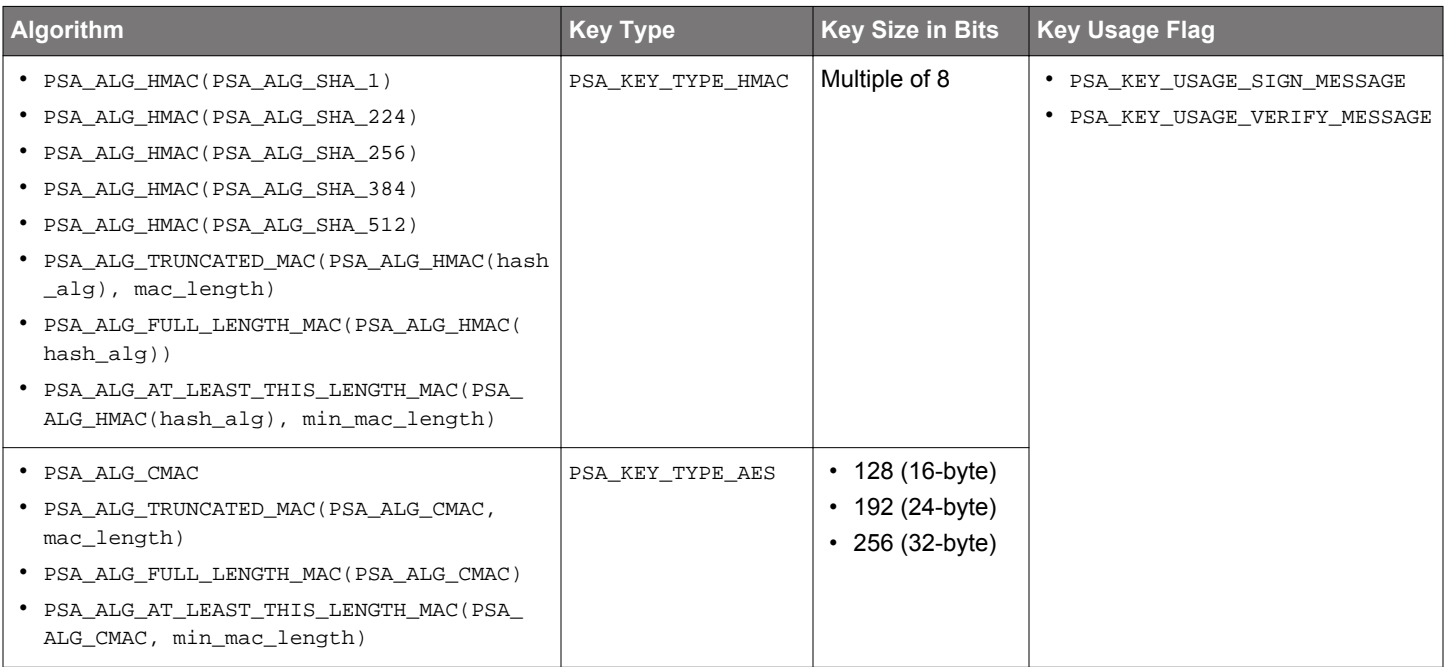

**Note:** For GSDK lower than v4.1.0, use usage flag PSA\_KEY\_USAGE\_SIGN\_HASH and PSA\_KEY\_USAGE\_VERIFY\_HASH instead of PSA\_KEY\_USAGE\_SIGN\_MESSAGE and PSA\_KEY\_USAGE\_VERIFY\_MESSAGE.

## **Security Software Components**

## **Table 6.16. Platform → Security → PSA Crypto → Message Authentication Codes & Hashing**

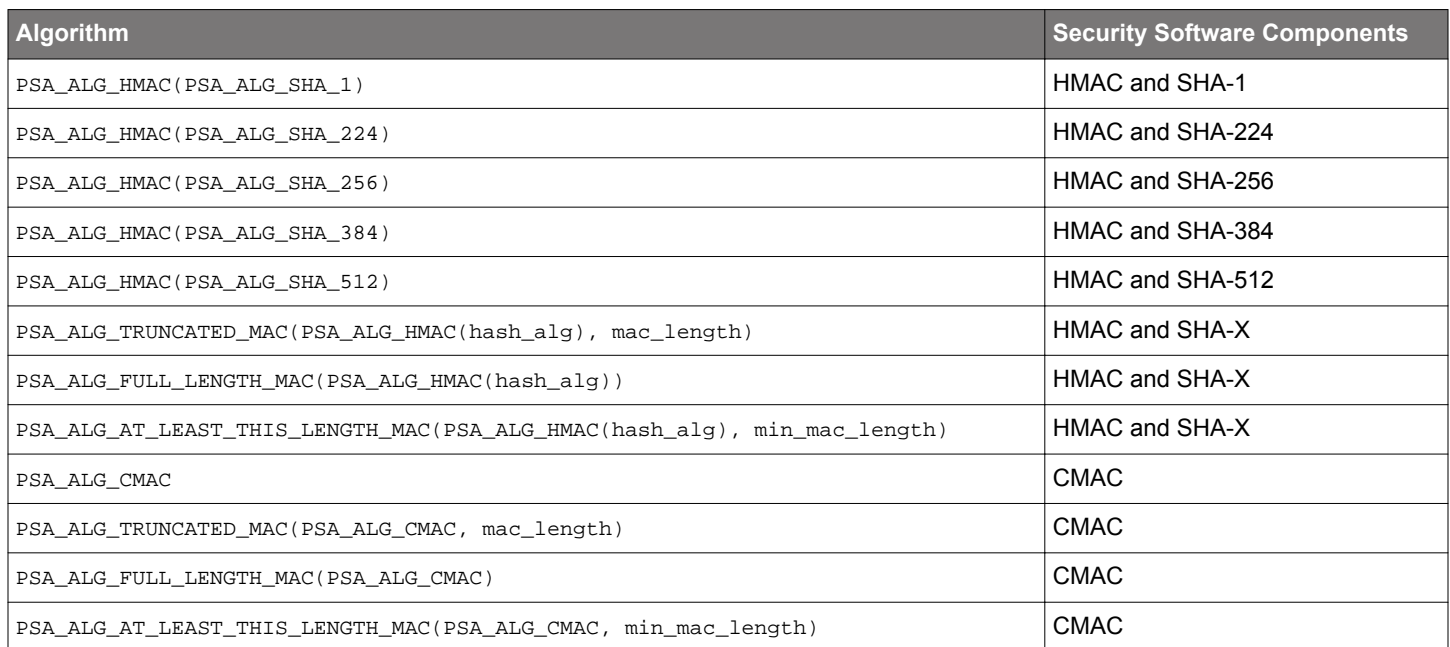

### **Single-Part Functions**

## **Table 6.17. Single-Part MAC Functions**

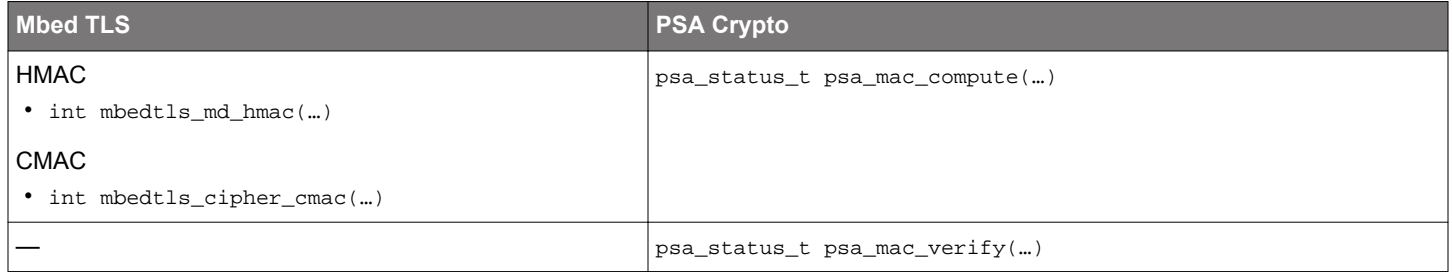

### **Multi-Part Operations**

## **Table 6.18. Multi-Part MAC Operations**

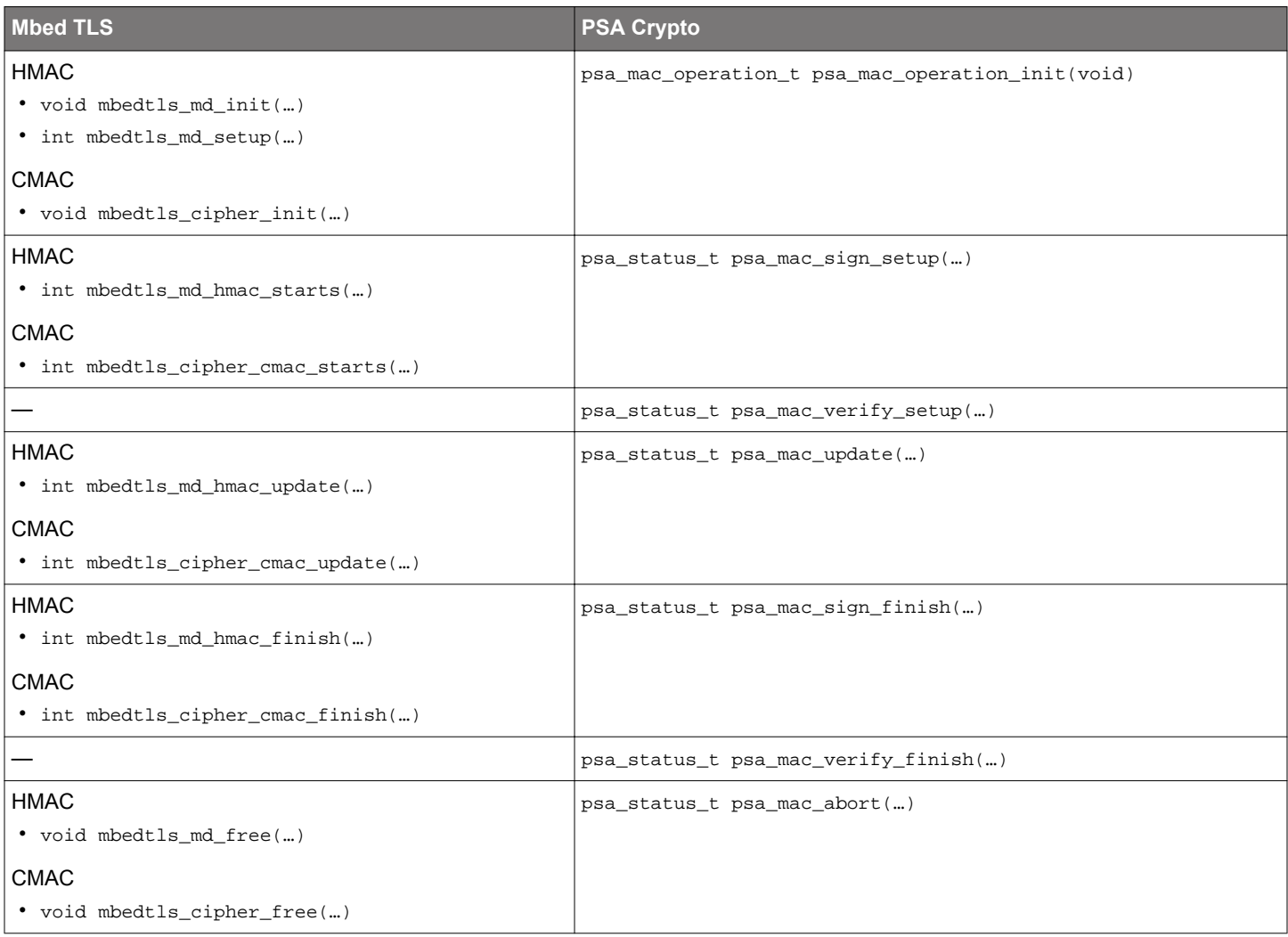

**Note:** The multi-part operation allows the data to be processed for MAC in fragments instead of all at once.

#### **Quick Reference Examples**

### **CMAC (One-shot)**

```
#include "psa/crypto.h"
void app_process_action(void)
{
  uint8_t cmac_key[] = \{ 0x60, 0x3d, 0xeb, 0x10, 0x15, 0xca, 0x71, 0xbe, 0x2b, 0x73, 0xae, 0xf0, 0x85, 0x7d, 0x77, 0x81,
     0x1f, 0x35, 0x2c, 0x07, 0x3b, 0x61, 0x08, 0xd7, 0x2d, 0x98, 0x10, 0xa3, 0x09, 0x14, 0xdf, 0xf4
 };
 uint8_t \text{ cmac_msg} = {
     0x6b, 0xc1, 0xbe, 0xe2, 0x2e, 0x40, 0x9f, 0x96, 0xe9, 0x3d, 0x7e, 0x11, 0x73, 0x93, 0x17, 0x2a,
     0xae, 0x2d, 0x8a, 0x57, 0x1e, 0x03, 0xac, 0x9c, 0x9e, 0xb7, 0x6f, 0xac, 0x45, 0xaf, 0x8e, 0x51,
    0x30, 0xc8, 0x1c, 0x46, 0xa3, 0x5c, 0xe4, 0x11
   };
   uint8_t mac_buf[16];
   size_t mac_len;
  psa_status_t ret;
  psa_key_id_t key_id;
  psa_key_attributes_t key_attr;
  ret = psa_crypto_init();
   // Set up attributes for a CMAC key
  key_attr = psa_key_attributes_init();
   psa_set_key_type(&key_attr, PSA_KEY_TYPE_AES);
   psa_set_key_usage_flags(&key_attr, PSA_KEY_USAGE_SIGN_MESSAGE | PSA_KEY_USAGE_VERIFY_MESSAGE);
   psa_set_key_algorithm(&key_attr, PSA_ALG_CMAC);
   // Import a volatile plain key for CMAC
  ret = psa_import_key(&key_attr, cmac_key, sizeof(cmac_key), &key_id);
   // Calculate the CMAC MAC of a message
   // Expected CMAC MAC: aa f3 d8 f1 de 56 40 c2 32 f5 b1 69 b9 c9 11 e6
   ret = psa_mac_compute(key_id, PSA_ALG_CMAC,
                         cmac_msg, sizeof(cmac_msg),
                         mac_buf, sizeof(mac_buf), &mac_len);
   // Verify the CMAC MAC of a message
   ret = psa_mac_verify(key_id, PSA_ALG_CMAC,
                        cmac_msg, sizeof(cmac_msg),
                        mac_buf, mac_len);
   // Destroy a volatile plain key for CMAC
  ret = psa_destroy_key(key_id);
}
```
**Note:** There are two ways to change the CMAC MAC length (default 16 bytes).

- 1. Replace all MAC algorithm PSA\_ALG\_CMAC with PSA\_ALG\_TRUNCATED\_MAC(PSA\_ALG\_CMAC, mac\_length) for the desired size (≥ 4) of the MAC in bytes.
- 2. Replace the MAC algorithm PSA\_ALG\_CMAC in the psa\_set\_key\_algorithm(&key\_attr, PSA\_ALG\_CMAC) function with PSA\_ALG\_AT\_LEAST\_THIS\_LENGTH\_MAC(PSA\_ALG\_CMAC, min\_mac\_length) to set the minimum MAC length (≥ 4) in bytes. Replace the MAC algorithm PSA\_ALG\_CMAC in psa\_mac\_compute() and psa\_mac\_verify() with PSA\_ALG\_TRUNCATED\_MAC(PSA\_ALG\_CMAC, mac\_length) to set the desired MAC length (≥ min\_mac\_length and ≤ PSA\_MAC\_LENGTH(PSA\_KEY\_TYPE\_AES, 256, PSA\_ALG\_CMAC)) in bytes.

#### **HMAC SHA-256 (One-shot)**

```
#include "psa/crypto.h"
void app_process_action(void)
{
  uint8_t hmac_key[] = { 0x30, 0x31, 0x32, 0x33, 0x34, 0x35, 0x36, 0x37, 0x38, 0x39, 0x61, 0x62, 0x63, 0x64, 0x65, 0x66
   };
  uint8 t hmac msq[] = {
     0x30, 0x31, 0x32, 0x33, 0x34, 0x35, 0x36, 0x37, 0x38, 0x39, 0x61, 0x62, 0x63, 0x64, 0x65, 0x66
 };
  uint8_t mac_buf[32];
 size t mac len;
  psa_status_t ret;
  psa_key_id_t key_id;
  psa_key_attributes_t key_attr;
  ret = psa_crypto_init();
   // Set up attributes for a HMAC key
  key_attr = psa_key_attributes_init();
  psa_set_key_type(&key_attr, PSA_KEY_TYPE_HMAC);
   psa_set_key_usage_flags(&key_attr, PSA_KEY_USAGE_SIGN_MESSAGE | PSA_KEY_USAGE_VERIFY_MESSAGE);
  psa_set_key_algorithm(&key_attr, PSA_ALG_HMAC(PSA_ALG_SHA_256));
   // Import a volatile plain key for HMAC
  ret = psa_import_key(&key_attr, hmac_key, sizeof(hmac_key), &key_id);
   // Calculate the HMAC MAC of a message
   // Expected HMAC MAC: 
   // fb 5b 26 22 9c 20 b7 ed 86 67 06 a2 fb fa e6 7e 3f 40 4b b6 ab e7 7f f4 50 63 a4 59 a4 29 24 a4
  ret = psa_mac_compute(key_id, PSA_ALG_HMAC(PSA_ALG_SHA_256),
                         hmac_msg, sizeof(hmac_msg),
                         mac_buf, sizeof(mac_buf), &mac_len);
   // Verify the HMAC MAC of a message
  ret = psa_mac_verify(key_id, PSA_ALG_HMAC(PSA_ALG_SHA_256),
                        hmac_msg, sizeof(hmac_msg),
                        mac_buf, mac_len);
   // Destroy a volatile plain key for HMAC
   ret = psa_destroy_key(key_id);
```
**Note:** There are two ways to change the HMAC MAC length (default is  $\text{hash\_alg}$  dependent).

- 1. Replace all MAC algorithm PSA\_ALG\_HMAC(hash\_alg) with PSA\_ALG\_TRUNCATED\_MAC(PSA\_ALG\_HMAC(hash\_alg), mac\_length) for the desired size  $(≥ 4)$  of the MAC in bytes.
- 2. Replace the MAC algorithm PSA\_ALG\_HMAC(hash\_alg) in the psa\_set\_key\_algorithm(&key\_attr, PSA\_ALG\_HMAC(hash\_alg)) function with PSA\_ALG\_AT\_LEAST\_THIS\_LENGTH\_MAC(PSA\_ALG\_HMAC(hash\_alg), min\_mac\_length) to set the minimum MAC length (≥ 4) in bytes. Replace the MAC algorithm PSA\_ALG\_HMAC(hash\_alg) in psa\_mac\_compute() and psa\_mac\_verify() with PSA\_ALG\_TRUNCATED\_MAC(PSA\_ALG\_HMAC(hash\_alg), mac\_length) to set the desired MAC length (≥ min\_mac\_length and ≤ PSA\_MAC\_LENGTH(PSA\_KEY\_TYPE\_HMAC, 256, PSA\_ALG\_HMAC(hash\_alg))) in bytes.

}

#### **CMAC (Streaming)**

#include "psa/crypto.h" void app\_process\_action(void) {  $uint8_t \text{ cmac\_key}$  = { 0x60, 0x3d, 0xeb, 0x10, 0x15, 0xca, 0x71, 0xbe, 0x2b, 0x73, 0xae, 0xf0, 0x85, 0x7d, 0x77, 0x81, 0x1f, 0x35, 0x2c, 0x07, 0x3b, 0x61, 0x08, 0xd7, 0x2d, 0x98, 0x10, 0xa3, 0x09, 0x14, 0xdf, 0xf4 };  $uint8_t$  cmac\_msg[] = { 0x6b, 0xc1, 0xbe, 0xe2, 0x2e, 0x40, 0x9f, 0x96, 0xe9, 0x3d, 0x7e, 0x11, 0x73, 0x93, 0x17, 0x2a, 0xae, 0x2d, 0x8a, 0x57, 0x1e, 0x03, 0xac, 0x9c, 0x9e, 0xb7, 0x6f, 0xac, 0x45, 0xaf, 0x8e, 0x51, 0x30, 0xc8, 0x1c, 0x46, 0xa3, 0x5c, 0xe4, 0x11 }; uint8\_t mac\_buf[16]; size\_t mac\_len; uint32 t mac\_total; uint32\_t stream\_block\_size = 8; psa\_status\_t ret; psa\_key\_id\_t key\_id; psa\_key\_attributes\_t key\_attr; psa\_mac\_operation\_t mac\_op; ret = psa\_crypto\_init(); // Set up attributes for a CMAC key key\_attr = psa\_key\_attributes\_init(); psa\_set\_key\_type(&key\_attr, **PSA\_KEY\_TYPE\_AES**); psa\_set\_key\_usage\_flags(&key\_attr, **PSA\_KEY\_USAGE\_SIGN\_MESSAGE | PSA\_KEY\_USAGE\_VERIFY\_MESSAGE**); psa\_set\_key\_algorithm(&key\_attr, **PSA\_ALG\_CMAC**); // Import a volatile plain key for CMAC ret = psa\_import\_key(&key\_attr, cmac\_key, sizeof(cmac\_key), &key\_id); // Stream message and calculate the CMAC MAC // Expected CMAC MAC: aa f3 d8 f1 de 56 40 c2 32 f5 b1 69 b9 c9 11 e6 mac\_op = psa\_mac\_operation\_init(); ret = psa\_mac\_sign\_setup(&mac\_op, key\_id, **PSA\_ALG\_CMAC**); mac\_total = 0; // Streaming block while ((sizeof(cmac\_msg) - mac\_total) > stream\_block\_size) { ret = psa\_mac\_update( $&$ mac\_op, cmac\_msq + mac\_total, stream\_block\_size); mac\_total += stream\_block\_size; } ret = psa\_mac\_update(&mac\_op, cmac\_msg + mac\_total, sizeof(cmac\_msg) - mac\_total); ret = psa\_mac\_sign\_finish(&mac\_op, mac\_buf, sizeof(mac\_buf), &mac\_len); // Stream message and verify the CMAC MAC  $mac\_op = psa_mac\_operation\_init()$ ; ret = psa\_mac\_verify\_setup(&mac\_op, key\_id, **PSA\_ALG\_CMAC**);  $\frac{1}{2}$  // Streaming block while ((sizeof(cmac\_msg) - mac\_total) > stream\_block\_size) { ret = psa\_mac\_update(&mac\_op, cmac\_msg + mac\_total, stream\_block\_size); mac\_total += stream\_block\_size; } ret = psa\_mac\_update(&mac\_op, cmac\_msg + mac\_total, sizeof(cmac\_msg) - mac\_total); ret = psa\_mac\_verify\_finish(&mac\_op, mac\_buf, mac\_len); // Destroy a volatile plain key for CMAC ret = psa\_destroy\_key(key\_id); }

**Note:** There are two ways to change the CMAC MAC length (default 16 bytes).

- 1. Replace all MAC algorithm PSA\_ALG\_CMAC with PSA\_ALG\_TRUNCATED\_MAC(PSA\_ALG\_CMAC, mac\_length) for the desired size (≥ 4) of the MAC in bytes.
- 2. Replace the MAC algorithm PSA\_ALG\_CMAC in the psa\_set\_key\_algorithm(&key\_attr, PSA\_ALG\_CMAC) function with PSA\_ALG\_AT\_LEAST\_THIS\_LENGTH\_MAC(PSA\_ALG\_CMAC, min\_mac\_length) to set the minimum MAC length (≥ 4) in bytes.

Replace the MAC algorithm PSA\_ALG\_CMAC in psa\_mac\_sign\_setup() and psa\_mac\_verify\_setup() with PSA\_ALG\_TRUNCATED\_MAC(PSA\_ALG\_CMAC, mac\_length) to set the desired MAC length (≥ min\_mac\_length and ≤ PSA\_MAC\_LENGTH(PSA\_KEY\_TYPE\_AES, 256, PSA\_ALG\_CMAC)) in bytes.

#### **HMAC SHA-256 (Streaming)**

```
#include "psa/crypto.h"
void app_process_action(void)
{
 uint8_t hmac_key[] = { 0x30, 0x31, 0x32, 0x33, 0x34, 0x35, 0x36, 0x37, 0x38, 0x39, 0x61, 0x62, 0x63, 0x64, 0x65, 0x66
   };
 uint8_t hmac_msg[] = { 0x30, 0x31, 0x32, 0x33, 0x34, 0x35, 0x36, 0x37, 0x38, 0x39, 0x61, 0x62, 0x63, 0x64, 0x65, 0x66
   };
  uint8_t mac_buf[32];
  size_t mac_len;
  uint32_t mac_total;
  uint32_t stream_block_size = 8;
  psa_status_t ret;
  psa_key_id_t key_id;
  psa_key_attributes_t key_attr;
  psa_mac_operation_t mac_op;
 ret = psa_crypto_init();
   // Set up attributes for a HMAC key
  key_attr = psa_key_attributes_init();
  psa_set_key_type(&key_attr, PSA_KEY_TYPE_HMAC);
  psa_set_key_usage_flags(&key_attr, PSA_KEY_USAGE_SIGN_MESSAGE | PSA_KEY_USAGE_VERIFY_MESSAGE);
  psa_set_key_algorithm(&key_attr, PSA_ALG_HMAC(PSA_ALG_SHA_256));
  // Import a volatile plain key for HMAC
  ret = psa_import_key(&key_attr, hmac_key, sizeof(hmac_key), &key_id);
   // Stream message and calculate the HMAC MAC
   // Expected HMAC MAC: 
   // fb 5b 26 22 9c 20 b7 ed 86 67 06 a2 fb fa e6 7e 3f 40 4b b6 ab e7 7f f4 50 63 a4 59 a4 29 24 a4
 mac op = psa mac operation init();
  ret = psa_mac_sign_setup(&mac_op, key_id, PSA_ALG_HMAC(PSA_ALG_SHA_256));
  mac_total = 0; // Streaming block
 while ((size of (hmac_msa) - mac total)) > stream block size) {
    ret = psa_mac_update(&mac_op, hmac_msg + mac_total, stream_block_size);
     mac_total += stream_block_size;
 }
  ret = psa_mac_update(&mac_op, hmac_msg + mac_total, sizeof(hmac_msg) - mac_total);
  ret = psa_mac_sign_finish(&mac_op, mac_buf, sizeof(mac_buf), &mac_len); 
  // Stream message and verify the HMAC MAC
 mac\_op = psa_mac\_operation\_init();
  ret = psa_mac_verify_setup(&mac_op, key_id, PSA_ALG_HMAC(PSA_ALG_SHA_256));
  mac_total = 0; // Streaming block
  while ((sizeof(hmac_msg) - mac_total) > stream_block_size) {
    ret = psa_mac_update(&mac_op, hmac_msg + mac_total, stream_block_size);
     mac_total += stream_block_size;
 }
  ret = psa_mac_update(&mac_op, hmac_msg + mac_total, sizeof(hmac_msg) - mac_total);
  ret = psa_mac_verify_finish(&mac_op, mac_buf, mac_len); 
   // Destroy a volatile plain key for HMAC
  ret = psa_destroy_key(key_id);
}
```
**Note:** There are two ways to change the HMAC MAC length (default is hash\_alg dependent).

- 1. Replace all MAC algorithm PSA ALG\_HMAC(hash\_alg) with PSA\_ALG\_TRUNCATED\_MAC(PSA\_ALG\_HMAC(hash\_alg), mac\_length) for the desired size  $(≥ 4)$  of the MAC in bytes.
- 2. Replace the MAC algorithm PSA\_ALG\_HMAC(hash\_alg) in the psa\_set\_key\_algorithm(&key\_attr, PSA\_ALG\_HMAC(hash\_alg)) function with PSA\_ALG\_AT\_LEAST\_THIS\_LENGTH\_MAC(PSA\_ALG\_HMAC(hash\_alg), min\_mac\_length) to set the minimum MAC length  $(≥ 4)$  in bytes.

Replace the MAC algorithm PSA\_ALG\_HMAC(hash\_alg) in psa\_mac\_sign\_setup() and psa\_mac\_verify\_setup() with PSA\_ALG\_TRUNCATED\_MAC(PSA\_ALG\_HMAC(hash\_alg), mac\_length) to set the desired MAC length (≥ min\_mac\_length and ≤ PSA\_MAC\_LENGTH(PSA\_KEY\_TYPE\_HMAC, 256, PSA\_ALG\_HMAC(hash\_alg))) in bytes.

## **PSA Crypto Platform Example**

Click the View Project Documentation link to open the readme file.

# Platform - PSA Crypto MAC

This example project demonstrates the Message Authentication Code (MAC) API.

**CREATE** 

## **View Project Documentation**

The following table describes the implementation status of the PSA Crypto MAC platform example.

### **Table 6.19. PSA Crypto MAC Platform Example on Series 1 and Series 2 Devices**

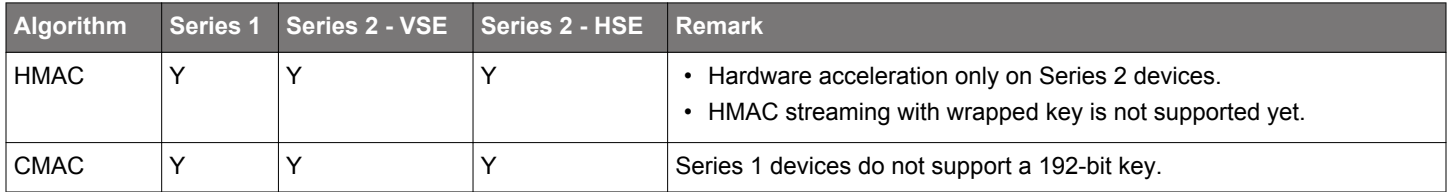

#### **Note:**

- The MAC platform example uses the default MAC length.
- The single-part MAC functions are only available on GSDK v4.0.0 and higher.

### **6.5.3 Unauthenticated Ciphers**

The unauthenticated cipher API is for use cases where the data integrity and authenticity are guaranteed by non-cryptographic means.

### **Algorithms**

### **Table 6.20. Unauthenticated Cipher Algorithms**

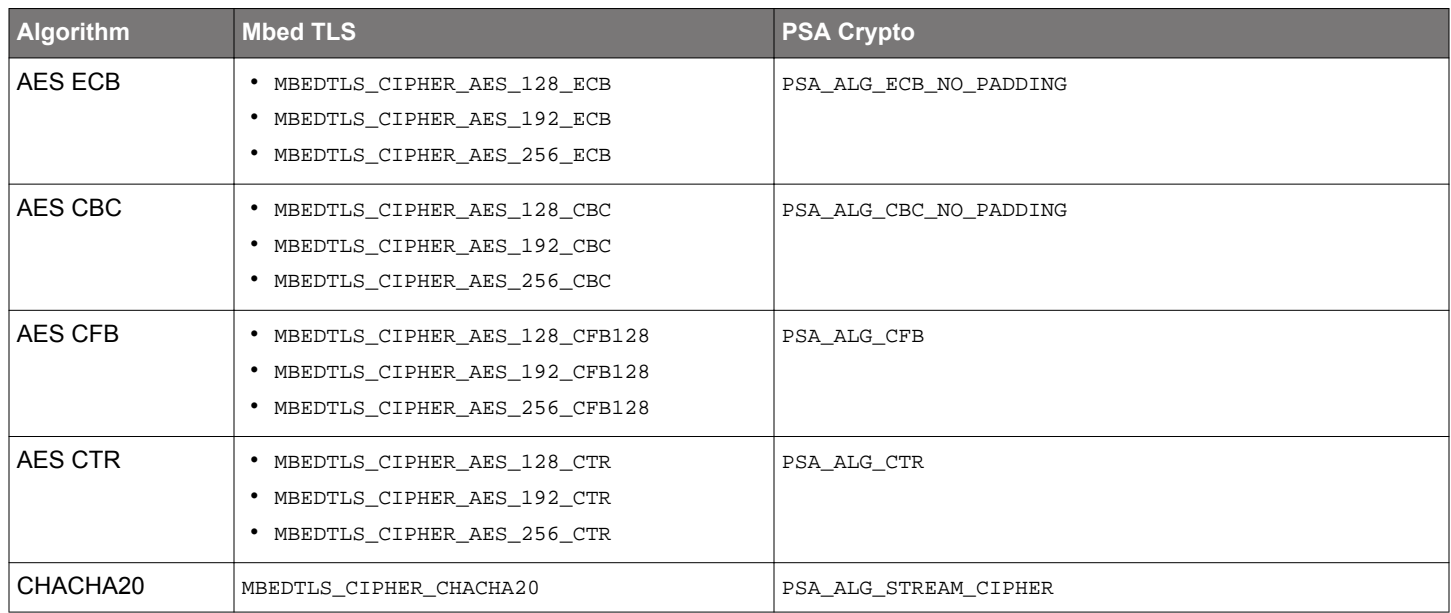

### **Key Attributes in PSA Crypto**

## **Table 6.21. Key Attributes for Unauthenticated Cipher Algorithms**

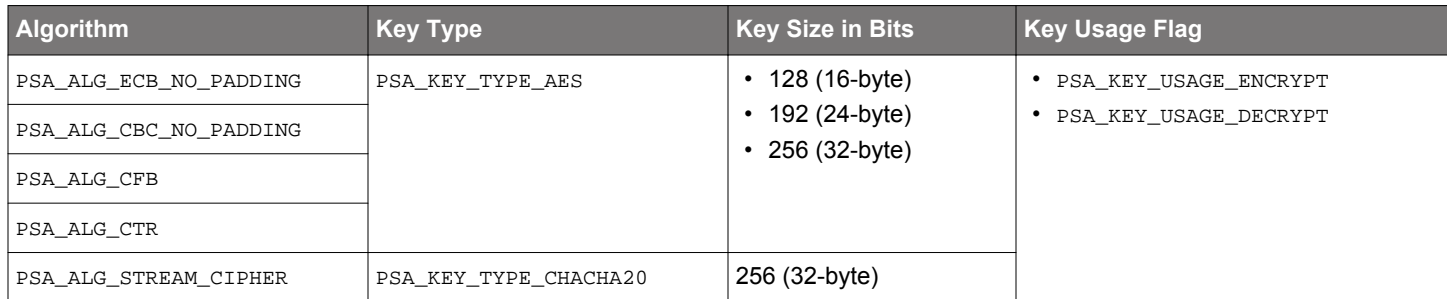

### **Security Software Components**

## **Table 6.22. Platform → Security → PSA Crypto → Encryption**

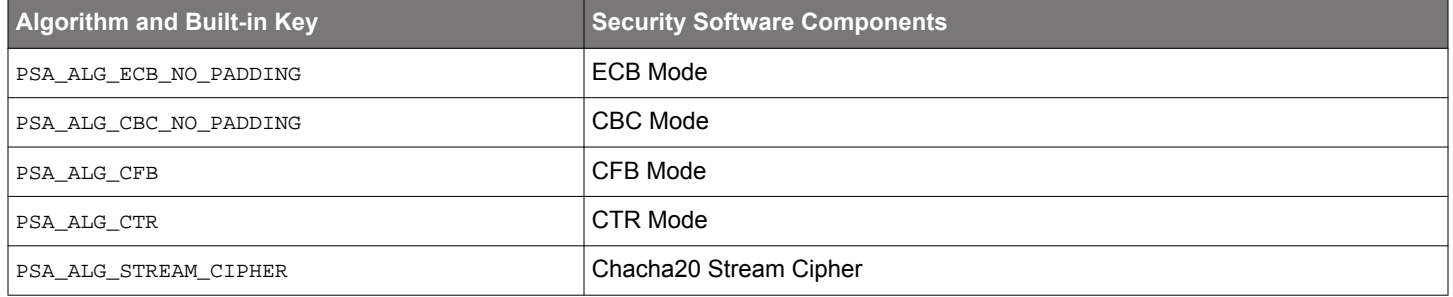

## **Table 6.23. Platform → Security → PSA Crypto → Built-In Keys**

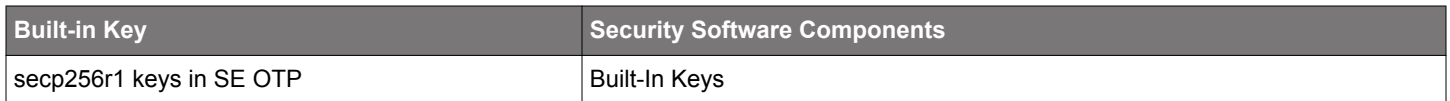

### **Single-Part Functions**

### **Table 6.24. Single-Part Unauthenticated Cipher Functions**

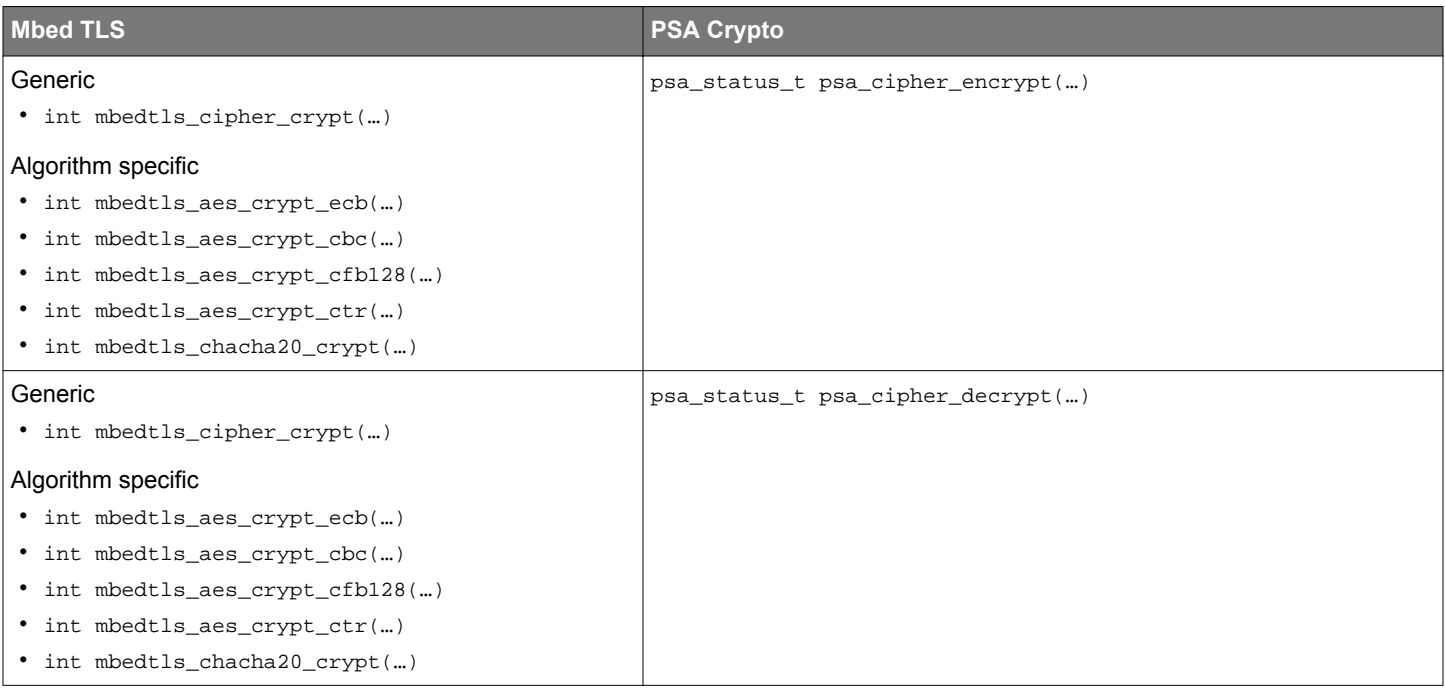

### **Note:**

• The psa\_cipher\_encrypt() encrypts a message with a random initialization vector (IV). The output of this function is the IV followed by the ciphertext. Use the multi-part operations to manage the IV and ciphertext separately.

• The input to psa\_cipher\_decrypt() must contain the IV followed by the ciphertext, as output by psa\_cipher\_encrypt(). Use the multi-part operations to decrypt data that is not in the expected input format.

### **Multi-Part Operations**

## **Table 6.25. Multi-Part Unauthenticated Cipher Operations**

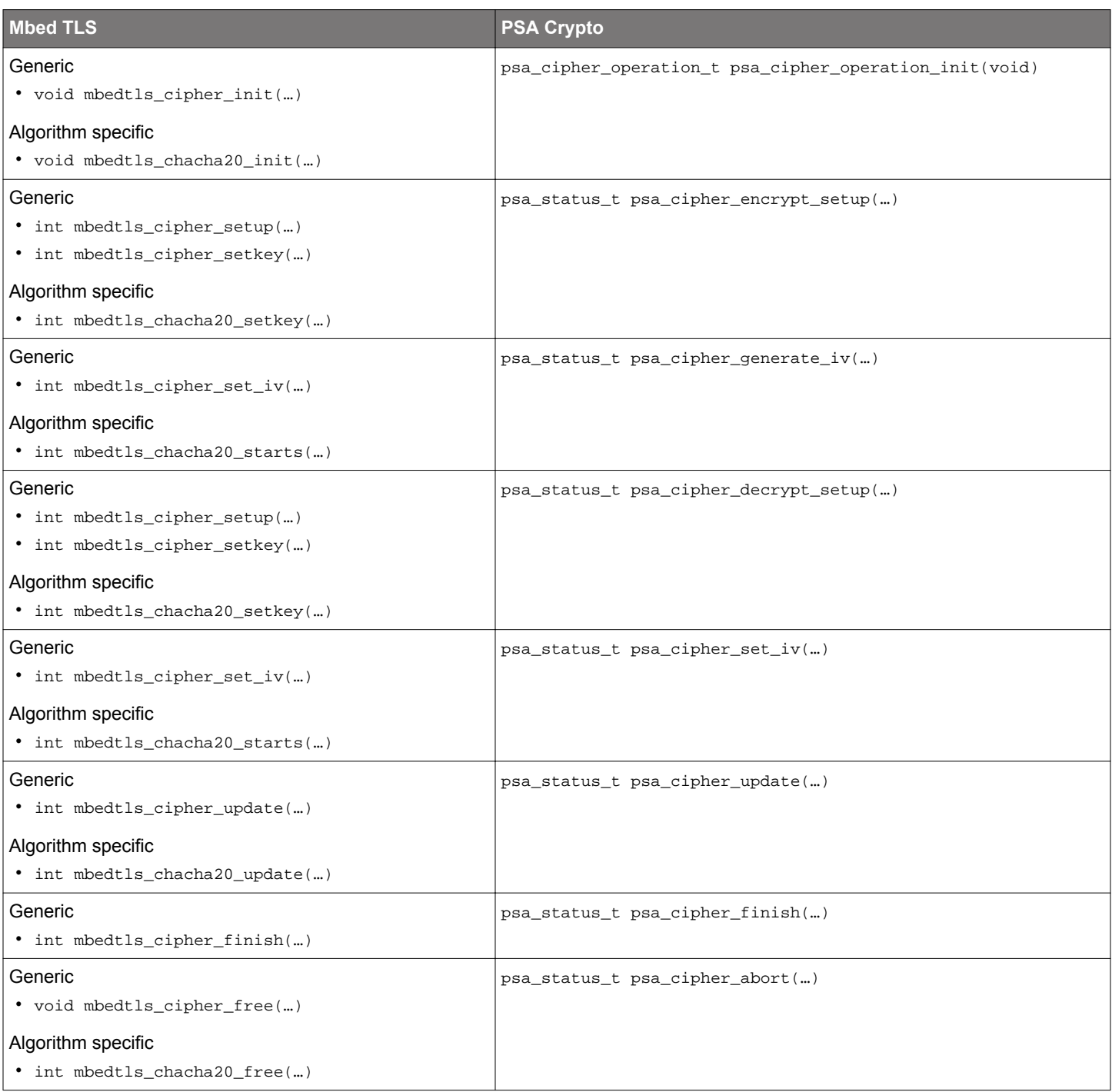

**Note:** The following situations require the use of a multi-part operation:

- Processing messages that cannot be assembled in memory.
- Using a deterministic initialization vector (IV) for unauthenticated encryption.
- Providing the IV separately for unauthenticated encryption or decryption.

#### **Quick Reference Examples**

#### **AES ECB (One-shot)**

```
#include "psa/crypto.h"
void app_process_action(void)
\{uint8_t aes_ecb_key[] = {
    0x00, 0x01, 0x02, 0x03, 0x04, 0x05, 0x06, 0x07, 0x08, 0x09, 0x0a, 0x0b, 0x0c, 0x0d, 0x0e, 0x0f
   };
 uint8_t plain_msg_buf[] = {
    0x00, 0x11, 0x22, 0x33, 0x44, 0x55, 0x66, 0x77, 0x88, 0x99, 0xaa, 0xbb, 0xcc, 0xdd, 0xee, 0xff
   };
  uint8_t cipher_buf[16];
  size_t out_len;
  psa_status_t ret;
  psa_key_id_t key_id;
  psa_key_attributes_t key_attr;
  psa_cipher_operation_t cipher_op;
  ret = psa_crypto_init();
   // Set up attributes for a AES ECB key
  key_attr = psa_key_attributes_init();
  psa_set_key_type(&key_attr, PSA_KEY_TYPE_AES);
  psa_set_key_usage_flags(&key_attr, PSA_KEY_USAGE_ENCRYPT | PSA_KEY_USAGE_DECRYPT);
  psa_set_key_algorithm(&key_attr, PSA_ALG_ECB_NO_PADDING);
   // Import a volatile plain key for AES ECB
  ret = psa_import_key(&key_attr, aes_ecb_key, sizeof(aes_ecb_key), &key_id);
   // AES ECB encryption and decryption
  // Expected ciphertext: 69 c4 e0 d8 6a 7b 04 30 d8 cd b7 80 70 b4 c5 5a 
   // Single-part 
  ret = psa_cipher_encrypt(key_id, PSA_ALG_ECB_NO_PADDING,
                             plain_msg_buf, sizeof(plain_msg_buf),
                             cipher_buf, sizeof(cipher_buf), &out_len);
  ret = psa_cipher_decrypt(key_id, PSA_ALG_ECB_NO_PADDING,
                             cipher_buf, out_len,
                             plain_msg_buf, sizeof(plain_msg_buf), &out_len);
  // Multi-part
  cipher_op = psa_cipher_operation_init();
  ret = psa_cipher_encrypt_setup(&cipher_op, key_id, PSA_ALG_ECB_NO_PADDING);
 \texttt{ret = psa\_cipher\_update}(\&\texttt{cipher\_op},\ \texttt{plain\_msg\_buf},\ \texttt{sizeof}(\texttt{plain\_msg\_buf}), cipher_buf, sizeof(cipher_buf), &out_len);
  ret = psa_cipher_finish(&cipher_op,
                            cipher_buf + out_len,
                            sizeof(cipher_buf) - out_len,
                            &out_len);
 \texttt{cipher\_op} = \texttt{psa\_cipher\_operation\_init}(); ret = psa_cipher_decrypt_setup(&cipher_op, key_id, PSA_ALG_ECB_NO_PADDING);
 ret = psa_cipher_update(&cipher_op, cipher_buf, sizeof(cipher_buf),
 plain_msg_buf, sizeof(plain_msg_buf), &out_len);
  ret = psa_cipher_finish(&cipher_op,
                            plain_msg_buf + out_len,
                            sizeof(plain_msg_buf) - out_len,
                            &out_len);
   // Destroy a volatile plain key for AES ECB
  ret = psa_destroy_key(key_id);
}
```
#### **AES CBC (One-shot)**

#include "psa/crypto.h" void app\_process\_action(void) {  $uint8_t$  aes\_cbc\_key[] = { 0x2b, 0x7e, 0x15, 0x16, 0x28, 0xae, 0xd2, 0xa6, 0xab, 0xf7, 0x15, 0x88, 0x09, 0xcf, 0x4f, 0x3c }; uint8\_t iv\_buf[] =  $\{$  0x00, 0x01, 0x02, 0x03, 0x04, 0x05, 0x06, 0x07, 0x08, 0x09, 0x0a, 0x0b, 0x0c, 0x0d, 0x0e, 0x0f };  $uint8_t$  plain\_msg\_buf[] = { 0x6b, 0xc1, 0xbe, 0xe2, 0x2e, 0x40, 0x9f, 0x96, 0xe9, 0x3d, 0x7e, 0x11, 0x73, 0x93, 0x17, 0x2a }; uint8\_t cipher\_buf[32]; // Random IV + Ciphertext for single-part size\_t out\_len; psa\_status\_t ret; psa\_key\_id\_t key\_id; psa\_key\_attributes\_t key\_attr; psa\_cipher\_operation\_t cipher\_op; ret = psa\_crypto\_init(); // Set up attributes for a AES CBC key key\_attr = psa\_key\_attributes\_init(); psa\_set\_key\_type(&key\_attr, **PSA\_KEY\_TYPE\_AES**); psa\_set\_key\_usage\_flags(&key\_attr, **PSA\_KEY\_USAGE\_ENCRYPT | PSA\_KEY\_USAGE\_DECRYPT**); psa\_set\_key\_algorithm(&key\_attr, **PSA\_ALG\_CBC\_NO\_PADDING**); // Import a volatile plain key for AES CBC ret = psa\_import\_key(&key\_attr, aes\_cbc\_key, sizeof(aes\_cbc\_key), &key\_id); // AES CBC encryption and decryption // Single-part - Random IV generated during encryption is embedded in the ciphertext buffer ret = psa\_cipher\_encrypt(key\_id, **PSA\_ALG\_CBC\_NO\_PADDING**, plain\_msg\_buf, sizeof(plain\_msg\_buf), cipher\_buf, sizeof(cipher\_buf), &out\_len); ret = psa\_cipher\_decrypt(key\_id, **PSA\_ALG\_CBC\_NO\_PADDING**, cipher\_buf, out\_len, plain\_msg\_buf, sizeof(plain\_msg\_buf), &out\_len); // Multi-part // Expected ciphertext: 76 49 ab ac 81 19 b2 46 ce e9 8e 9b 12 e9 19 7d cipher\_op = psa\_cipher\_operation\_init(); ret = psa\_cipher\_encrypt\_setup(&cipher\_op, key\_id, **PSA\_ALG\_CBC\_NO\_PADDING**); ret = psa\_cipher\_set\_iv(&cipher\_op, iv\_buf, sizeof(iv\_buf)); ret = psa\_cipher\_update(&cipher\_op, plain\_msg\_buf, sizeof(plain\_msg\_buf), cipher\_buf, sizeof(cipher\_buf), &out\_len); ret = psa\_cipher\_finish(&cipher\_op, cipher\_buf + out\_len, sizeof(cipher\_buf) - out\_len, &out\_len); cipher\_op = psa\_cipher\_operation\_init(); ret = psa\_cipher\_decrypt\_setup(&cipher\_op, key\_id, **PSA\_ALG\_CBC\_NO\_PADDING**); ret = psa\_cipher\_set\_iv(&cipher\_op, iv\_buf, sizeof(iv\_buf)); ret = psa\_cipher\_update(&cipher\_op, cipher\_buf, sizeof(plain\_msg\_buf), plain\_msg\_buf, sizeof(plain\_msg\_buf), &out\_len); ret = psa\_cipher\_finish(&cipher\_op, plain\_msg\_buf + out\_len, sizeof(plain\_msg\_buf) - out\_len, &out\_len); // Destroy a volatile plain key for AES CBC ret = psa\_destroy\_key(key\_id); }

**Note:** The multi-part operations provide the IV separately for AES CBC encryption or decryption.

#### **AES CFB (One-shot)**

```
#include "psa/crypto.h"
void app_process_action(void)
{
   uint8_t aes_cfb_key[] = {
     0xf0, 0x00, 0x00, 0x00, 0x00, 0x00, 0x00, 0x00,
     0x00, 0x00, 0x00, 0x00, 0x00, 0x00, 0x00, 0x00
   };
  uint8_t iv_buf[16] = \{0\};uint8_t plain_msg_buf[16] = \{0\};<br>uint8_t cipher_buf[32]; //
                                \frac{1}{2} // Random IV + Ciphertext for single-part
   size_t out_len;
   psa_status_t ret;
  psa_key_id_t key_id;
   psa_key_attributes_t key_attr;
   psa_cipher_operation_t cipher_op;
   ret = psa_crypto_init();
   // Set up attributes for a AES CFB key
   key_attr = psa_key_attributes_init();
   psa_set_key_type(&key_attr, PSA_KEY_TYPE_AES);
  psa_set_key_usage_flags(&key_attr, PSA_KEY_USAGE_ENCRYPT | PSA_KEY_USAGE_DECRYPT);
  psa_set_key_algorithm(&key_attr, PSA_ALG_CFB);
   // Import a volatile plain key for AES CFB
  ret = psa_import_key(&key_attr, aes_cfb_key, sizeof(aes_cfb_key), &key_id);
   // AES CFB encryption and decryption
   // Single-part - Random IV generated during encryption is embedded in the ciphertext buffer 
   ret = psa_cipher_encrypt(key_id, PSA_ALG_CFB,
                             plain_msg_buf, sizeof(plain_msg_buf),
                             cipher_buf, sizeof(cipher_buf), &out_len);
   ret = psa_cipher_decrypt(key_id, PSA_ALG_CFB,
                             cipher_buf, out_len,
                             plain_msg_buf, sizeof(plain_msg_buf), &out_len);
   // Multi-part
   // Expected ciphertext: 97 00 14 d6 34 e2 b7 65 07 77 e8 e8 4d 03 cc d8 
   cipher_op = psa_cipher_operation_init();
   ret = psa_cipher_encrypt_setup(&cipher_op, key_id, PSA_ALG_CFB);
   ret = psa_cipher_set_iv(&cipher_op, iv_buf, sizeof(iv_buf));
   ret = psa_cipher_update(&cipher_op,
                            plain_msg_buf, sizeof(plain_msg_buf),
                            cipher_buf, sizeof(cipher_buf),
                            &out_len);
   ret = psa_cipher_finish(&cipher_op,
                           cipher_buf + out_len,
                            sizeof(cipher_buf) - out_len,
                            &out_len);
   cipher_op = psa_cipher_operation_init();
   ret = psa_cipher_decrypt_setup(&cipher_op, key_id, PSA_ALG_CFB);
   ret = psa_cipher_set_iv(&cipher_op, iv_buf, sizeof(iv_buf));
  ret = psa_cipher_update(&cipher_op,
                            cipher_buf, sizeof(plain_msg_buf),
                            plain_msg_buf, sizeof(plain_msg_buf),
                            &out_len);
   ret = psa_cipher_finish(&cipher_op,
                           plain_msg_buf + out_len,
                            sizeof(plain_msg_buf) - out_len,
                            &out_len);
   // Destroy a volatile plain key for AES CFB
   ret = psa_destroy_key(key_id);
}
```
**Note:** The multi-part operations provide the IV separately for AES CFB encryption or decryption.

#### **AES CTR (One-shot)**

#include "psa/crypto.h" void app\_process\_action(void) {  $uint8_t$  aes\_ctr\_key[] = { 0x00, 0x00, 0x00, 0x00, 0x00, 0x00, 0x00, 0x00, 0xff, 0xff, 0xff, 0xff, 0xff, 0xff, 0xff, 0xff, }; uint8\_t  $iv_buf[] =$  0x22, 0x22, 0x1a, 0x70, 0x22, 0x22, 0x1a, 0x70, 0x22, 0x22, 0x1a, 0x70, 0x22, 0x22, 0x1a, 0x70 };  $uint8_t$  plain\_msg\_buf[] = { 0xd8, 0x65, 0xc9, 0xcd, 0xea, 0x33, 0x56, 0xc5, 0x48, 0x8e, 0x7b, 0xa1, 0x5e, 0x84, 0xf4, 0xeb, 0xa3, 0xb8, 0x25, 0x9c, 0x05, 0x3f, 0x24, 0xce, 0x29, 0x67, 0x22, 0x1c, 0x00, 0x38, 0x84, 0xd7, 0x9d, 0x4c, 0xa4, 0x87, 0x7f, 0xfa, 0x4b, 0xc6, 0x87, 0xc6, 0x67, 0xe5, 0x49, 0x5b, 0xcf, 0xec, 0x12, 0xf4, 0x87, 0x17, 0x32, 0xaa, 0xe4, 0x5a, 0x11, 0x06, 0x76, 0x11, 0x3d, 0xf9, 0xe7, 0xda }; uint8\_t cipher\_buf[80]; // Random IV + Ciphertext for single-part size\_t out\_len; psa\_status\_t ret; psa\_key\_id\_t key\_id; psa\_key\_attributes\_t key\_attr; psa\_cipher\_operation\_t cipher\_op; ret = psa\_crypto\_init(); // Set up attributes for a AES CTR key key\_attr = psa\_key\_attributes\_init(); psa\_set\_key\_type(&key\_attr, **PSA\_KEY\_TYPE\_AES**); psa\_set\_key\_usage\_flags(&key\_attr, **PSA\_KEY\_USAGE\_ENCRYPT | PSA\_KEY\_USAGE\_DECRYPT**); psa\_set\_key\_algorithm(&key\_attr, **PSA\_ALG\_CTR**); // Import a volatile plain key for AES CTR ret = psa\_import\_key(&key\_attr, aes\_ctr\_key, sizeof(aes\_ctr\_key), &key\_id); // AES CTR encryption and decryption // Single-part - Random IV generated during encryption is embedded in the ciphertext buffer ret = psa\_cipher\_encrypt(key\_id, **PSA\_ALG\_CTR**, plain\_msg\_buf, sizeof(plain\_msg\_buf), cipher\_buf, sizeof(cipher\_buf), &out\_len); ret = psa\_cipher\_decrypt(key\_id, **PSA\_ALG\_CTR**, cipher\_buf, out\_len, plain\_msg\_buf, sizeof(plain\_msg\_buf), &out\_len); // Multi-part // Expected ciphertext: // b6 72 f2 af 6a cc 20 ae ee 1a d8 14 12 8c 31 8b 95 5b be 80 5b 38 92 49 89 76 00 f5 20 74 54 32 // 7d 6d 0f b4 ac 0a 94 f3 7c a0 9e 45 05 33 98 fe a8 9c 20 0a d3 58 12 6d 9e 89 a4 05 26 5c 96 e7 cipher\_op = psa\_cipher\_operation\_init(); ret = psa\_cipher\_encrypt\_setup(&cipher\_op, key\_id, **PSA\_ALG\_CTR**); ret = psa\_cipher\_set\_iv(&cipher\_op, iv\_buf, sizeof(iv\_buf)); ret = psa\_cipher\_update(&cipher\_op, plain\_msg\_buf, sizeof(plain\_msg\_buf), cipher\_buf, sizeof(cipher\_buf), &out\_len); ret = psa\_cipher\_finish(&cipher\_op, cipher\_buf + out\_len, sizeof(cipher\_buf) - out\_len, &out\_len); cipher\_op = psa\_cipher\_operation\_init(); ret = psa\_cipher\_decrypt\_setup(&cipher\_op, key\_id, **PSA\_ALG\_CTR**); ret = psa\_cipher\_set\_iv(&cipher\_op, iv\_buf, sizeof(iv\_buf)); ret = psa\_cipher\_update(&cipher\_op, cipher\_buf, sizeof(plain\_msg\_buf), plain\_msg\_buf, sizeof(plain\_msg\_buf), &out\_len); ret = psa\_cipher\_finish(&cipher\_op, plain\_msg\_buf + out\_len, sizeof(plain\_msg\_buf) - out\_len, &out\_len); // Destroy a volatile plain key for AES CTR ret = psa\_destroy\_key(key\_id); }

**Note:** The multi-part operations provide the IV separately for AES CTR encryption or decryption.

### **CHACHA20 (One-shot)**

```
#include "psa/crypto.h"
void app_process_action(void)
{
 uint8_t chacha20_key[32] = {0};
 uint8_t iv_buf[12] = {0};uint8_t plain_msg_buf[64] = {0};
  uint8_t cipher_buf[76]; // Random IV + Ciphertext for single-part
  size_t out_len;
  psa_status_t ret;
  psa_key_id_t key_id;
  psa_key_attributes_t key_attr;
  psa_cipher_operation_t cipher_op;
  ret = psa_crypto_init();
   // Set up attributes for a CHACHA20 key
  key_attr = psa_key_attributes_init();
  psa_set_key_type(&key_attr, PSA_KEY_TYPE_CHACHA20);
  psa_set_key_usage_flags(&key_attr, PSA_KEY_USAGE_ENCRYPT | PSA_KEY_USAGE_DECRYPT);
  psa_set_key_algorithm(&key_attr, PSA_ALG_STREAM_CIPHER);
   // Import a volatile plain key for CHACHA20
  ret = psa_import_key(&key_attr, chacha20_key, sizeof(chacha20_key), &key_id);
  // CHACHA20 encryption and decryption
   // Single-part - Random IV generated during encryption is embedded in the ciphertext buffer 
  ret = psa_cipher_encrypt(key_id, PSA_ALG_STREAM_CIPHER,
                            plain_msg_buf, sizeof(plain_msg_buf),
                            cipher_buf, sizeof(cipher_buf), &out_len);
  ret = psa_cipher_decrypt(key_id, PSA_ALG_STREAM_CIPHER,
                            cipher_buf, out_len,
                            plain_msg_buf, sizeof(plain_msg_buf), &out_len);
  // Multi-part
   // Expected ciphertext: 
   // 76 b8 e0 ad a0 f1 3d 90 40 5d 6a e5 53 86 bd 28 bd d2 19 b8 a0 8d ed 1a a8 36 ef cc 8b 77 0d c7
   // da 41 59 7c 51 57 48 8d 77 24 e0 3f b8 d8 4a 37 6a 43 b8 f4 15 18 a1 1c c3 87 b6 69 b2 ee 65 86
  cipher_op = psa_cipher_operation_init();
  ret = psa_cipher_encrypt_setup(&cipher_op, key_id, PSA_ALG_STREAM_CIPHER);
  ret = psa_cipher_set_iv(&cipher_op, iv_buf, sizeof(iv_buf));
  ret = psa_cipher_update(&cipher_op,
                           plain_msg_buf, sizeof(plain_msg_buf),
                           cipher_buf, sizeof(cipher_buf),
                           &out_len);
  ret = psa_cipher_finish(&cipher_op,
                           cipher_buf + out_len,
                           sizeof(cipher_buf) - out_len,
                           &out_len);
  cipher_op = psa_cipher_operation_init();
  ret = psa_cipher_decrypt_setup(&cipher_op, key_id, PSA_ALG_STREAM_CIPHER);
  ret = psa_cipher_set_iv(&cipher_op, iv_buf, sizeof(iv_buf));
  ret = psa_cipher_update(&cipher_op,
                           cipher_buf, sizeof(plain_msg_buf),
                           plain_msg_buf, sizeof(plain_msg_buf),
                           &out_len);
  ret = psa_cipher_finish(&cipher_op,
                           plain_msg_buf + out_len,
                           sizeof(plain_msg_buf) - out_len,
                           &out_len);
   // Destroy a volatile plain key for CHACHA20
  ret = psa_destroy_key(key_id);
}
```
**Note:** The multi-part operations provide the IV separately for CHACHA20 encryption or decryption.

#### **AES CTR (Streaming)**

```
#include "psa/crypto.h"
void app_process_action(void)
{
 uint8_t aes_ctr_key[] = {
    0x00, 0x00, 0x00, 0x00, 0x00, 0x00, 0x00, 0x00, 0xff, 0xff, 0xff, 0xff, 0xff, 0xff, 0xff, 0xff,
   };
 uint8_t iv_buf[] = \{ 0x22, 0x22, 0x1a, 0x70, 0x22, 0x22, 0x1a, 0x70, 0x22, 0x22, 0x1a, 0x70, 0x22, 0x22, 0x1a, 0x70
   };
 uint8_t plain_msg_buf[] = {
     0xd8, 0x65, 0xc9, 0xcd, 0xea, 0x33, 0x56, 0xc5, 0x48, 0x8e, 0x7b, 0xa1, 0x5e, 0x84, 0xf4, 0xeb,
     0xa3, 0xb8, 0x25, 0x9c, 0x05, 0x3f, 0x24, 0xce, 0x29, 0x67, 0x22, 0x1c, 0x00, 0x38, 0x84, 0xd7,
     0x9d, 0x4c, 0xa4, 0x87, 0x7f, 0xfa, 0x4b, 0xc6, 0x87, 0xc6, 0x67, 0xe5, 0x49, 0x5b, 0xcf, 0xec,
     0x12, 0xf4, 0x87, 0x17, 0x32, 0xaa, 0xe4, 0x5a, 0x11, 0x06, 0x76, 0x11, 0x3d, 0xf9, 0xe7, 0xda
   };
  uint8_t cipher_buf[64]; 
  size_t out_len;
 uint32 t out total;
 uint32_t stream\_block\_size = 14; // Block size for streaming
  psa_status_t ret;
  psa_key_id_t key_id;
  psa_key_attributes_t key_attr;
  psa_cipher_operation_t cipher_op;
  ret = psa_crypto_init();
   // Set up attributes for a AES CTR key
  key_attr = psa_key_attributes_init();
  psa_set_key_type(&key_attr, PSA_KEY_TYPE_AES);
  psa_set_key_usage_flags(&key_attr, PSA_KEY_USAGE_ENCRYPT | PSA_KEY_USAGE_DECRYPT);
  psa_set_key_algorithm(&key_attr, PSA_ALG_CTR);
  // Import a volatile plain key for AES CTR
  ret = psa_import_key(&key_attr, aes_ctr_key, sizeof(aes_ctr_key), &key_id);
  // AES CTR stream encryption and decryption
  // Expected ciphertext: 
   // b6 72 f2 af 6a cc 20 ae ee 1a d8 14 12 8c 31 8b 95 5b be 80 5b 38 92 49 89 76 00 f5 20 74 54 32
  // 7d 6d 0f b4 ac 0a 94 f3 7c a0 9e 45 05 33 98 fe a8 9c 20 0a d3 58 12 6d 9e 89 a4 05 26 5c 96 e7
  cipher_op = psa_cipher_operation_init();
  ret = psa_cipher_encrypt_setup(&cipher_op, key_id, PSA_ALG_CTR);
  ret = psa_cipher_set_iv(&cipher_op, iv_buf, sizeof(iv_buf));
  out_total = 0; // Streaming block
  while ((sizeof(plain_msg_buf) - out_total) > stream_block_size) {
    ret = psa_cipher_update(&cipher_op,
                             plain_msg_buf + out_total, stream_block_size,
                             cipher_buf + out_total, sizeof(cipher_buf) - out_total,
                             &out_len);
    out_total += out_len;
 }
  ret = psa_cipher_update(&cipher_op, // Last block
                           plain_msg_buf + out_total, sizeof(plain_msg_buf) - out_total,
                           cipher_buf + out_total, sizeof(cipher_buf) - out_total,
                           &out_len);
  out_total += out_len;
  ret = psa_cipher_finish(&cipher_op,
                           cipher_buf + out_total,
                           sizeof(cipher_buf) - out_total,
                           &out_len);
  cipher_op = psa_cipher_operation_init();
  ret = psa_cipher_decrypt_setup(&cipher_op, key_id, PSA_ALG_CTR);
  ret = psa_cipher_set_iv(&cipher_op, iv_buf, sizeof(iv_buf));
  out_total = 0; // Streaming block
  while ((sizeof(cipher_buf) - out_total) > stream_block_size) {
    ret = psa_cipher_update(&cipher_op,
                             cipher_buf + out_total, stream_block_size,
                             plain_msg_buf + out_total, sizeof(plain_msg_buf) - out_total,
                             &out_len);
    out total += out len;
   }
```

```
 ret = psa_cipher_update(&cipher_op, // Last block
```

```
 cipher_buf + out_total, sizeof(cipher_buf) - out_total,
                           plain_msg_buf + out_total, sizeof(plain_msg_buf) - out_total,
                           &out_len);
 out total += out len;
  ret = psa_cipher_finish(&cipher_op,
                           plain_msg_buf + out_total,
                           sizeof(plain_msg_buf) - out_total,
                           &out_len);
  // Destroy a volatile plain key for AES CTR
  ret = psa_destroy_key(key_id);
}
```
#### **AES CTR with Built-in AES-128 Key (HSE only)**

```
#include "psa/crypto.h"
void app_process_action(void)
{
 uint8_t iv_buf[16] = {0};uint8_t plain_msg_buf[16] = {0};
   uint8_t cipher_buf[32]; // Random IV + Ciphertext for single-part
  size_t out_len;
  psa_status_t ret;
  psa_cipher_operation_t cipher_op;
  ret = psa_crypto_init();
   // AES CTR encryption and decryption with built-in AES-128 key
   // ret = -140 (PSA_ERROR_DOES_NOT_EXIST) if the AES-128 key has not been provisioned
   // Single-part - Random IV generated during encryption is embedded in the ciphertext buffer 
   ret = psa_cipher_encrypt(SL_SE_BUILTIN_KEY_AES128_ID, PSA_ALG_CTR,
                            plain_msg_buf, sizeof(plain_msg_buf),
                            cipher_buf, sizeof(cipher_buf), &out_len);
   ret = psa_cipher_decrypt(SL_SE_BUILTIN_KEY_AES128_ID, PSA_ALG_CTR,
                            cipher_buf, out_len,
                            plain_msg_buf, sizeof(plain_msg_buf), &out_len);
   // Multi-part
   // Built-in AES-128 key: 81 a5 e2 1f a1 52 86 f1 df 44 5c 2c c1 20 fa 3f
   // Expected ciphertext: 66 d2 0f 99 65 3e a8 d0 83 05 a6 39 d4 4e 98 a6
   cipher_op = psa_cipher_operation_init();
  ret = psa_cipher_encrypt_setup(&cipher_op, SL_SE_BUILTIN_KEY_AES128_ID, PSA_ALG_CTR);
   ret = psa_cipher_set_iv(&cipher_op, iv_buf, sizeof(iv_buf));
   ret = psa_cipher_update(&cipher_op,
                           plain_msg_buf, sizeof(plain_msg_buf),
                           cipher_buf, sizeof(cipher_buf),
                           &out_len);
   ret = psa_cipher_finish(&cipher_op,
                           cipher_buf + out_len,
                           sizeof(cipher_buf) - out_len,
                           &out_len);
   cipher_op = psa_cipher_operation_init();
  ret = psa_cipher_decrypt_setup(&cipher_op, SL_SE_BUILTIN_KEY_AES128_ID, PSA_ALG_CTR);
   ret = psa_cipher_set_iv(&cipher_op, iv_buf, sizeof(iv_buf));
   ret = psa_cipher_update(&cipher_op,
                           cipher_buf, sizeof(plain_msg_buf),
                           plain_msg_buf, sizeof(plain_msg_buf),
                           &out_len);
  ret = psa_cipher_finish(&cipher_op,
                           plain_msg_buf + out_len,
                           sizeof(plain_msg_buf) - out_len,
                           &out_len);
}
```
**CREATE** 

### **PSA Crypto Platform Example**

Click the View Project Documentation link to open the readme file.

# Platform - PSA Crypto Cipher

This example project demonstrates the unauthenticated cipher API for generic and built-in AES-128 keys.

**View Project Documentation** 

The following table describes the implementation status of the PSA Crypto cipher platform example.

## **Table 6.26. PSA Crypto Cipher Platform Example on Series 1 and Series 2 Devices**

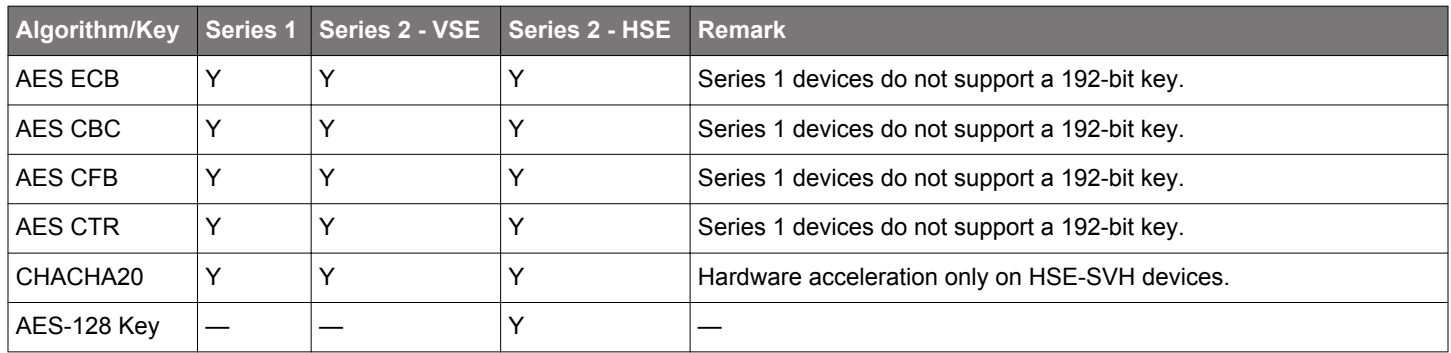

**Note:** The single-part unauthenticated cipher functions are only available on GSDK v4.0.0 and higher.

### **6.5.4 Authenticated Encryption with Associated Data (AEAD)**

The authenticated encryption with associated data (AEAD) is a form of encryption that simultaneously assures the confidentiality and authenticity of data.

### **Algorithms**

## **Table 6.27. AEAD Algorithms**

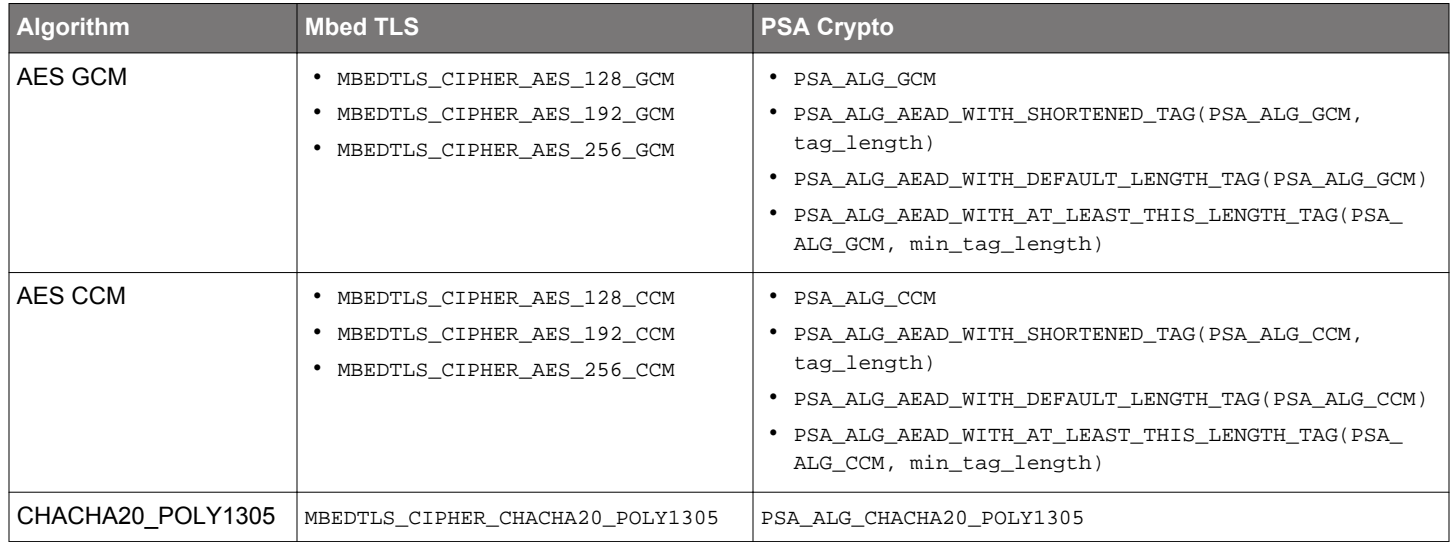

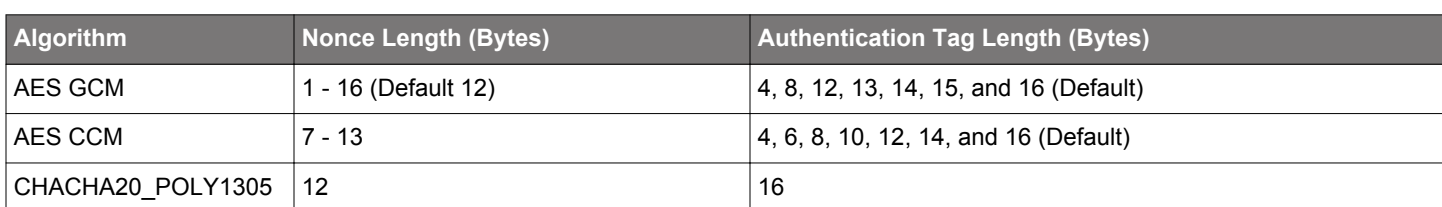

## **Table 6.28. AEAD Nonce and Authentication Tag Length**

## **Key Attributes in PSA Crypto**

## **Table 6.29. Key Attributes for AEAD Algorithms**

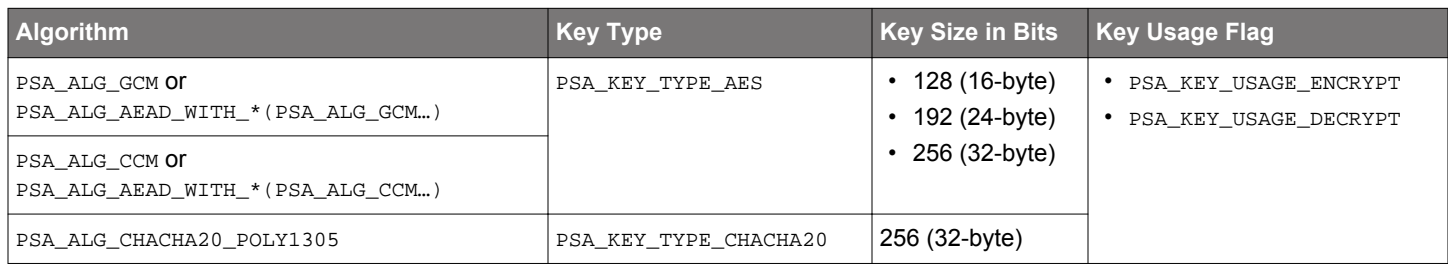

### **Security Software Components**

## **Table 6.30. Platform → Security → PSA Crypto → Authenticated Encryption**

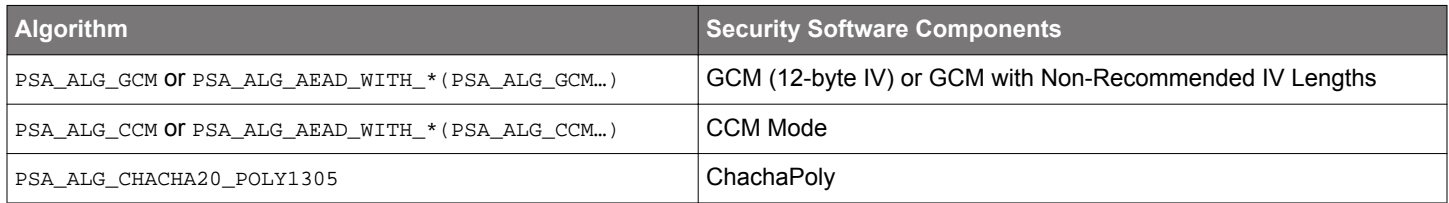

### **Single-Part Functions**

## **Table 6.31. Single-Part AEAD Functions**

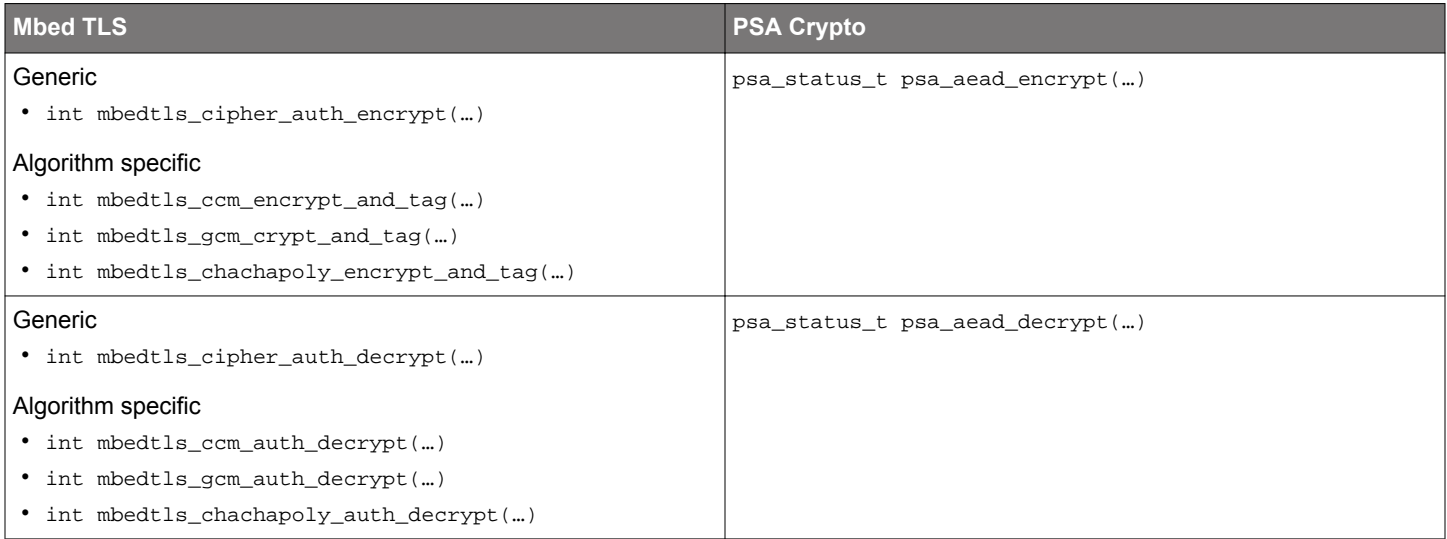

**Note:** The single-part functions use one buffer for the ciphertext and AEAD authentication tag.

## **Multi-Part Operations**

## **Table 6.32. Multi-Part AEAD Operations**

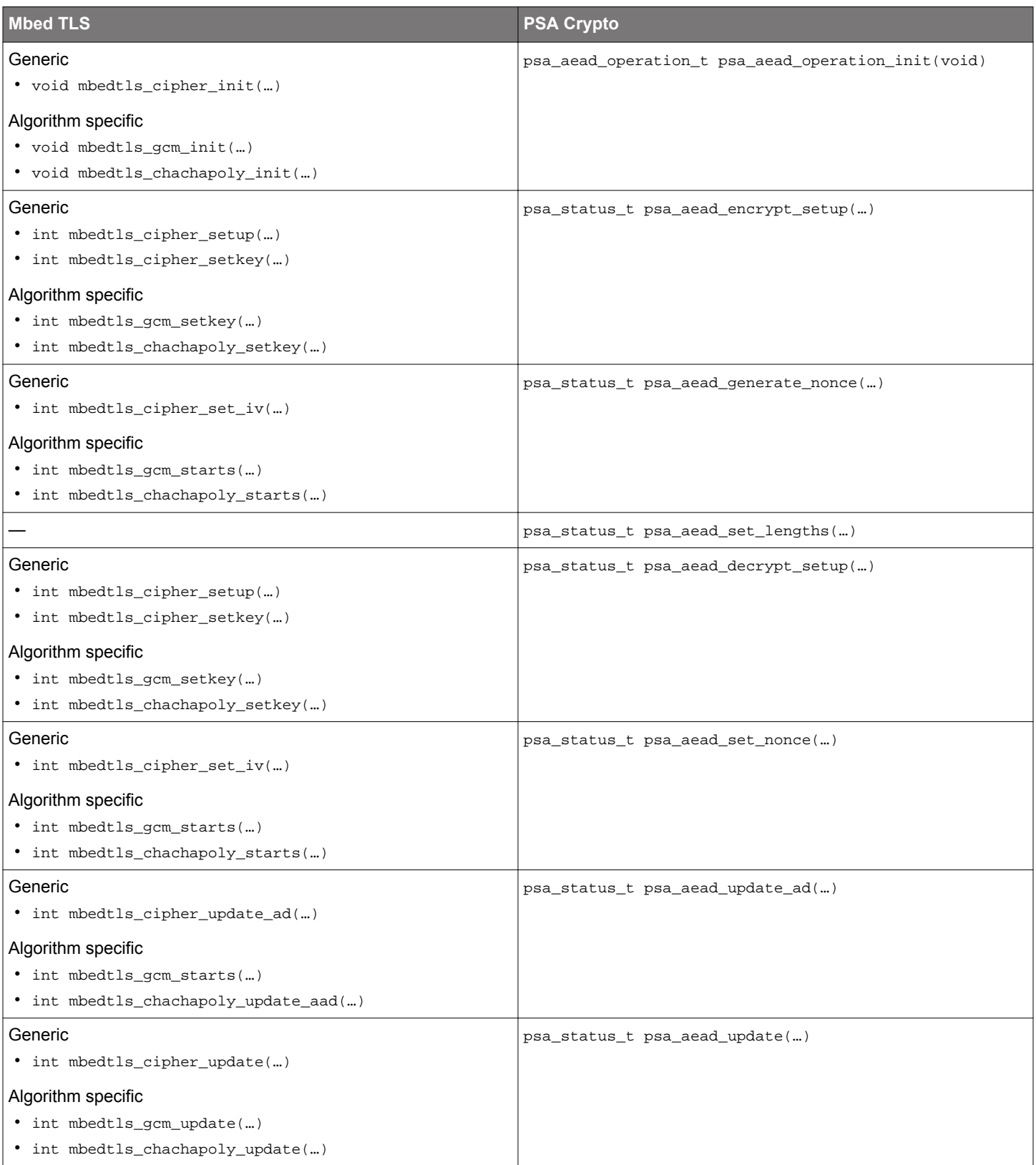

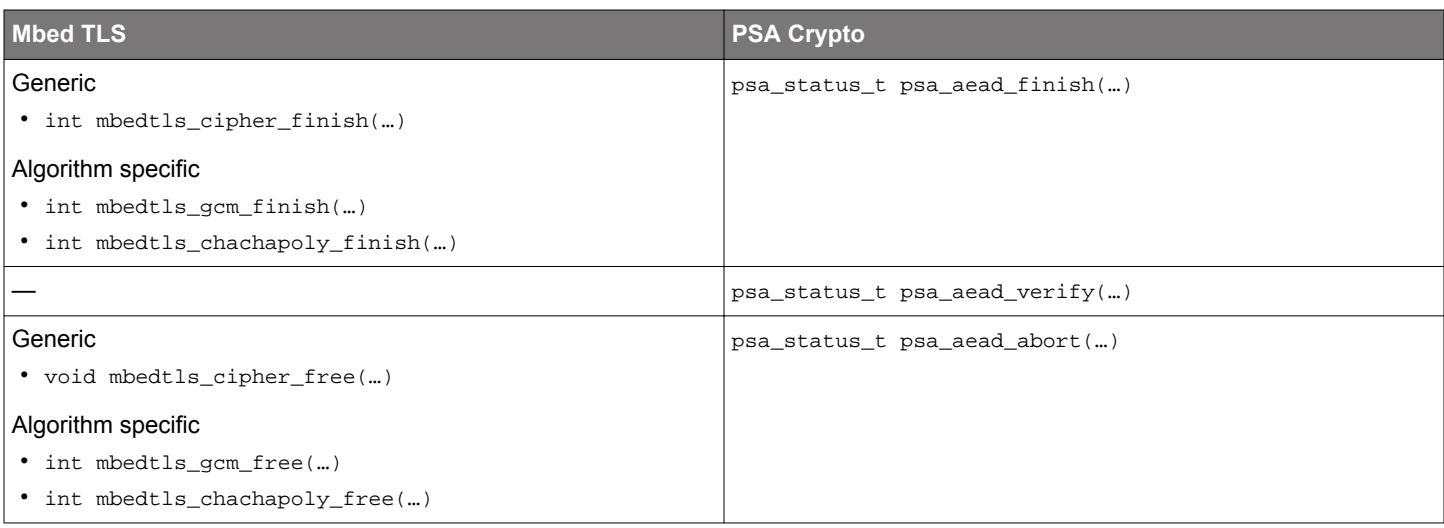

- For PSA\_ALG\_CCM, calling psa\_aead\_set\_lengths() is required.
- For the other AEAD algorithms, calling  $psa\_aead\_set\_lengths()$  is not required.
- The following situations require the use of a multi-part operation:
	- Processing messages that cannot be assembled in memory.
	- Separating the AEAD authentication tag from the ciphertext.

#### **Quick Reference Examples**

#### **AES CCM (One-shot)**

```
#include "psa/crypto.h"
void app_process_action(void)
{
  uint8_t key_buf[] = \{ 0xea, 0x4f, 0x6f, 0x3c, 0x2f, 0xed, 0x2b, 0x9d, 0xd9, 0x70, 0x8c, 0x2e, 0x72, 0x1a, 0xe0, 0x0f
   };
   uint8_t nonce_buf[] = {0xf9, 0x75, 0x80, 0x9d, 0xdb, 0x51, 0x72, 0x38, 0x27, 0x45, 0x63, 0x4f};
  uint8_t ad_buf[] = \{0x5c, 0x65, 0xd4, 0xf2, 0x61, 0xd2, 0xc5, 0x4f, 0xfe, 0x6a\}uint8_t plain_msg_buf[] = {0x8d, 0x6c, 0x08, 0x44, 0x6c, 0xb1, 0x0d, 0x9a, 0x20, 0x75};
   uint8_t cipher_tag_buf[32]; // Ciphertext + Tag
  size_t out_len;
   psa_status_t ret;
   psa_key_id_t key_id;
  psa_key_attributes_t key_attr;
  ret = psa_crypto_init();
   // Set up attributes for a AES CCM key
   key_attr = psa_key_attributes_init();
   psa_set_key_type(&key_attr, PSA_KEY_TYPE_AES);
  psa_set_key_usage_flags(&key_attr, PSA_KEY_USAGE_ENCRYPT | PSA_KEY_USAGE_DECRYPT);
  psa_set_key_algorithm(&key_attr, PSA_ALG_CCM);
   // Import a volatile plain key for AES CCM
   ret = psa_import_key(&key_attr, key_buf, sizeof(key_buf), &key_id);
   // AES CCM encryption and descryption
   // Expected ciphertext: e2 2f 37 3b eb f6 4a 3e 9b 87
   // Expected tag: 75 2b f9 db 34 dc 4d 43 3f 00 f5 5c 3f 53 0c 89
  ret = psa_aead_encrypt(key_id, PSA_ALG_CCM,
                          nonce_buf, sizeof(nonce_buf),
                          ad_buf, sizeof(ad_buf),
                          plain_msg_buf, sizeof(plain_msg_buf),
                          cipher_tag_buf, sizeof(cipher_tag_buf),
                          &out_len);
   ret = psa_aead_decrypt(key_id, PSA_ALG_CCM,
                          nonce_buf, sizeof(nonce_buf),
                         ad buf, sizeof(ad buf),
                          cipher_tag_buf, out_len, 
                          plain_msg_buf, sizeof(plain_msg_buf),
                          &out_len);
   // Destroy a volatile plain key for AES CCM
   ret = psa_destroy_key(key_id);
}
```
- There are two ways to change the CCM authentication tag length (default 16 bytes).
	- 1. Replace all AEAD algorithm PSA\_ALG\_CCM with PSA\_ALG\_AEAD\_WITH\_SHORTENED\_TAG(PSA\_ALG\_CCM, tag\_length) for the desired size of the authentication tag in bytes.
	- 2. Replace the AEAD algorithm PSA\_ALG\_CCM in the psa\_set\_key\_algorithm(&key\_attr, PSA\_ALG\_CCM) function with PSA\_ALG\_AEAD\_WITH\_AT\_LEAST\_THIS\_LENGTH\_TAG(PSA\_ALG\_CCM, min\_tag\_length) to set the minimum authentication tag length in bytes. Replace the AEAD algorithm PSA\_ALG\_CCM in psa\_aead\_encrypt() and psa\_aead\_decrypt() with PSA\_ALG\_AEAD\_WITH\_SHORTENED\_TAG(PSA\_ALG\_CCM, tag\_length) to set the desired tag length (≥ min\_tag\_length and ≤ PSA\_AEAD\_TAG\_LENGTH(PSA\_KEY\_TYPE\_AES, 256, PSA\_ALG\_CCM)) in bytes.

#### **AES GCM (One-shot)**

```
#include "psa/crypto.h"
void app_process_action(void)
{
  uint8_t key_buf[] = \{ 0xea, 0x4f, 0x6f, 0x3c, 0x2f, 0xed, 0x2b, 0x9d, 0xd9, 0x70, 0x8c, 0x2e, 0x72, 0x1a, 0xe0, 0x0f
   };
 uint8_t nonce_buf[] = {0xf9, 0x75, 0x80, 0x9d, 0xdb, 0x51, 0x72, 0x38, 0x27, 0x45, 0x63, 0x4f};uint8_t ad_buf[] = \{0x5c, 0x65, 0xd4, 0xf2, 0x61, 0xd2, 0xc5, 0x4f, 0xfe, 0x6a\}uint8_t plain_msg_buf[] = {0x8d, 0x6c, 0x08, 0x44, 0x6c, 0xb1, 0x0d, 0x9a, 0x20, 0x75};
   uint8_t cipher_tag_buf[32]; // Ciphertext + Tag
 size t out len;
  psa_status_t ret;
  psa_key_id_t key_id;
  psa_key_attributes_t key_attr;
   ret = psa_crypto_init();
   // Set up attributes for a AES GCM key
 key\_attr = psa\_key\_attributes\_init();
  psa_set_key_type(&key_attr, PSA_KEY_TYPE_AES);
   psa_set_key_usage_flags(&key_attr, PSA_KEY_USAGE_ENCRYPT | PSA_KEY_USAGE_DECRYPT);
   psa_set_key_algorithm(&key_attr, PSA_ALG_GCM);
   // Import a volatile plain key for AES GCM
   ret = psa_import_key(&key_attr, key_buf, sizeof(key_buf), &key_id);
   // AES GCM encryption and decryption
   // Expected ciphertext: 0f 51 f7 a8 3c 5b 5a a7 96 b9
   // Expected tag: 70 25 9c dd fe 8f 9a 15 a5 c5 eb 48 5a f5 78 fb
   ret = psa_aead_encrypt(key_id, PSA_ALG_GCM,
                          nonce_buf, sizeof(nonce_buf),
                          ad_buf, sizeof(ad_buf),
                          plain_msg_buf, sizeof(plain_msg_buf),
                          cipher_tag_buf, sizeof(cipher_tag_buf),
                          &out_len);
   ret = psa_aead_decrypt(key_id, PSA_ALG_GCM,
                          nonce_buf, sizeof(nonce_buf),
                         ad buf, sizeof(ad buf),
                          cipher_tag_buf, out_len, 
                          plain_msg_buf, sizeof(plain_msg_buf),
                          &out_len);
   // Destroy a volatile plain key for AES GCM
  ret = psa_destroy_key(key_id);
}
```
- There are two ways to change the GCM authentication tag length (default 16 bytes).
	- 1. Replace all AEAD algorithm PSA\_ALG\_GCM with PSA\_ALG\_AEAD\_WITH\_SHORTENED\_TAG(PSA\_ALG\_GCM, tag\_length) for the desired size of the authentication tag in bytes.
	- 2. Replace the AEAD algorithm PSA\_ALG\_GCM in the psa\_set\_key\_algorithm(&key\_attr, PSA\_ALG\_GCM) function with PSA\_ALG\_AEAD\_WITH\_AT\_LEAST\_THIS\_LENGTH\_TAG(PSA\_ALG\_GCM, min\_tag\_length) to set the minimum authentication tag length in bytes. Replace the AEAD algorithm PSA\_ALG\_GCM in psa\_aead\_encrypt() and psa\_aead\_decrypt() with PSA\_ALG\_AEAD\_WITH\_SHORTENED\_TAG(PSA\_ALG\_GCM, tag\_length) to set the desired tag length (≥ min\_tag\_length and ≤ PSA\_AEAD\_TAG\_LENGTH(PSA\_KEY\_TYPE\_AES, 256, PSA\_ALG\_GCM)) in bytes.

#### **CHACHA20\_POLY1305 (One-shot)**

#include "psa/crypto.h"

void app\_process\_action(void) { uint8\_t key\_buf[] = { 0x80, 0x81, 0x82, 0x83, 0x84, 0x85, 0x86, 0x87, 0x88, 0x89, 0x8a, 0x8b, 0x8c, 0x8d, 0x8e, 0x8f, 0x90, 0x91, 0x92, 0x93, 0x94, 0x95, 0x96, 0x97, 0x98, 0x99, 0x9a, 0x9b, 0x9c, 0x9d, 0x9e, 0x9f }; uint8\_t nonce\_buf[] =  ${0x07, 0x00, 0x00, 0x00, 0x41, 0x41, 0x42, 0x43, 0x44, 0x45, 0x46, 0x47};$  uint8\_t ad\_buf[] = {0x50, 0x51, 0x52, 0x53, 0xc0, 0xc1, 0xc2, 0xc3, 0xc4, 0xc5, 0xc6, 0xc7}; uint8\_t plain\_msg\_buf[] = { 0x4c, 0x61, 0x64, 0x69, 0x65, 0x73, 0x20, 0x61, 0x6e, 0x64, 0x20, 0x47, 0x65, 0x6e, 0x74, 0x6c, 0x65, 0x6d, 0x65, 0x6e, 0x20, 0x6f, 0x66, 0x20, 0x74, 0x68, 0x65, 0x20, 0x63, 0x6c, 0x61, 0x73, 0x73, 0x20, 0x6f, 0x66, 0x20, 0x27, 0x39, 0x39, 0x3a, 0x20, 0x49, 0x66, 0x20, 0x49, 0x20, 0x63, 0x6f, 0x75, 0x6c, 0x64, 0x20, 0x6f, 0x66, 0x66, 0x65, 0x72, 0x20, 0x79, 0x6f, 0x75, 0x20, 0x6f, 0x6e, 0x6c, 0x79, 0x20, 0x6f, 0x6e, 0x65, 0x20, 0x74, 0x69, 0x70, 0x20, 0x66, 0x6f, 0x72, 0x20, 0x74, 0x68, 0x65, 0x20, 0x66, 0x75, 0x74, 0x75, 0x72, 0x65, 0x2c, 0x20, 0x73, 0x75, 0x6e, 0x73, 0x63, 0x72, 0x65, 0x65, 0x6e, 0x20, 0x77, 0x6f, 0x75, 0x6c, 0x64, 0x20, 0x62, 0x65, 0x20, 0x69, 0x74, 0x2e }; uint8\_t cipher\_tag\_buf[130]; // Ciphertext + Tag size\_t out\_len; psa\_status\_t ret; psa\_key\_id\_t key\_id; psa\_key\_attributes\_t key\_attr; ret = psa\_crypto\_init(); // Set up attributes for a CHACHA20\_POLY1305 key key\_attr = psa\_key\_attributes\_init(); psa\_set\_key\_type(&key\_attr, **PSA\_KEY\_TYPE\_CHACHA20**); psa\_set\_key\_usage\_flags(&key\_attr, **PSA\_KEY\_USAGE\_ENCRYPT | PSA\_KEY\_USAGE\_DECRYPT**); psa\_set\_key\_algorithm(&key\_attr, **PSA\_ALG\_CHACHA20\_POLY1305**); // Import a volatile plain key for CHACHA20\_POLY1305 ret = psa\_import\_key(&key\_attr, key\_buf, sizeof(key\_buf), &key\_id); // CHACHA20\_POLY1305 encryption // Expected ciphertext: // d3 1a 8d 34 64 8e 60 db 7b 86 af bc 53 ef 7e c2 a4 ad ed 51 29 6e 08 fe a9 e2 b5 a7 36 ee 62 d6 // 3d be a4 5e 8c a9 67 12 82 fa fb 69 da 92 72 8b 1a 71 de 0a 9e 06 0b 29 05 d6 a5 b6 7e cd 3b 36 // 92 dd bd 7f 2d 77 8b 8c 98 03 ae e3 28 09 1b 58 fa b3 24 e4 fa d6 75 94 55 85 80 8b 48 31 d7 bc // 3f f4 de f0 8e 4b 7a 9d e5 76 d2 65 86 ce c6 4b 61 16 // Expected tag: 1a e1 0b 59 4f 09 e2 6a 7e 90 2e cb d0 60 06 91 ret = psa\_aead\_encrypt(key\_id, **PSA\_ALG\_CHACHA20\_POLY1305**, nonce\_buf, sizeof(nonce\_buf), ad\_buf, sizeof(ad\_buf), plain\_msg\_buf, sizeof(plain\_msg\_buf), cipher\_tag\_buf, sizeof(cipher\_tag\_buf), &out\_len); // CHACHA20\_POLY1305 decryption ret = psa\_aead\_decrypt(key\_id, **PSA\_ALG\_CHACHA20\_POLY1305**, nonce\_buf, sizeof(nonce\_buf), ad\_buf, sizeof(ad\_buf), cipher\_tag\_buf, out\_len, plain\_msg\_buf, sizeof(plain\_msg\_buf), &out\_len); // Destroy a volatile plain key for CHACHA20\_POLY1305 ret = psa\_destroy\_key(key\_id);

}

#### **AES CCM (Streaming)**

```
#include "psa/crypto.h"
void app_process_action(void)
{
  uint8_t key_buf[] = \{ 0x9c, 0xde, 0xba, 0xee, 0xe8, 0x69, 0x0b, 0x68, 0x75, 0x10, 0x70, 0x69, 0x1f, 0x49, 0x59, 0x36, 
    0x68, 0xa6, 0xde, 0x12, 0xd3, 0xa9, 0x48, 0xb3, 0x8d, 0xdb, 0xd3, 0xf7, 0x52, 0x18, 0xb2, 0xd4
   };
 uint8_t nonce_buf[] = \{0xaf, 0x1a, 0x97, 0xd4, 0x31, 0x51, 0xf5, 0xea, 0x9c, 0x48, 0xad, 0x36, 0xa3\};
  uint8_t ad_buf[] = {
    0x00, 0x01, 0x02, 0x03, 0x04, 0x05, 0x06, 0x07, 0x08, 0x09, 0x0a, 0x0b, 0x0c, 0x0d, 0x0e, 0x0f, 
    0x10, 0x11, 0x12, 0x13
   };
  uint8_t plain_msg_buf[] = {
    0x3c, 0xbb, 0x08, 0xf1, 0x33, 0x27, 0x0e, 0x44, 0x54, 0xbc, 0xaa, 0xa0, 0xf2, 0x0f, 0x6d, 0x63, 
     0xc3, 0x8b, 0x65, 0x72, 0xe7, 0x66
   };
  uint8_t cipher_buf[22];
  uint8_t tag_buf[16];
   size_t tag_len;
   size_t out_len;
  uint32_t out_total;
   uint32_t stream_cnt;
  uint32_t stream_block_size = 14; // Block size for streaming 
  psa_status_t ret;
  psa_key_id_t key_id;
  psa_key_attributes_t key_attr;
  psa_aead_operation_t aead_op;
  ret = psa_crypto_init();
   // Set up attributes for a AES CCM key
 key\_attr = psa\_key\_attributes\_init();
  psa_set_key_type(&key_attr, PSA_KEY_TYPE_AES);
   psa_set_key_usage_flags(&key_attr, PSA_KEY_USAGE_ENCRYPT | PSA_KEY_USAGE_DECRYPT);
  psa_set_key_algorithm(&key_attr, PSA_ALG_CCM);
   // Import a volatile plain key for AES CCM
  ret = psa_import_key(&key_attr, key_buf, sizeof(key_buf), &key_id);
   // AES CCM stream encryption and decryption
   // Expected ciphertext:
   // 39 66 93 0a 2a e8 fd d8 f4 0e 70 07 f3 fd e0 bd 6e b4 8a 46 e6 d2 
   // Expected tag: 7c 0c 1b a4 bf d2 bd 21 5b 0c d9 21 f0 6a 8f 3b
   aead_op = psa_aead_operation_init();
  ret = psa_aead_encrypt_setup(&aead_op, key_id, PSA_ALG_CCM);
   ret = psa_aead_set_lengths(&aead_op, sizeof(ad_buf), sizeof(plain_msg_buf));
   ret = psa_aead_set_nonce(&aead_op, nonce_buf, sizeof(nonce_buf));
   ret = psa_aead_update_ad(&aead_op, ad_buf, sizeof(ad_buf));
  stream_cnt = 0; // Streaming block
   out_total = 0; 
   while ((sizeof(plain_msg_buf) - (stream_cnt * stream_block_size)) > stream_block_size) {
    ret = psa_aead_update(&aead_op,
                           plain_msg_buf + (stream_cnt * stream_block_size), stream_block_size,
                           cipher_buf + out_total, sizeof(cipher_buf) - out_total,
                           &out_len);
     stream_cnt++;
    out_total += out_len;
 }
   ret = psa_aead_update(&aead_op, // Last block
                        plain msg buf + (stream cnt * stream block size),
                         sizeof(plain_msg_buf) - (stream_cnt * stream_block_size),
                         cipher_buf + out_total, sizeof(cipher_buf) - out_total,
                         &out_len);
   out_total += out_len;
   ret = psa_aead_finish(&aead_op, // Generate tag
                         cipher_buf + out_total, sizeof(cipher_buf) - out_total,
```

```
 &out_len,
                       tag_buf, sizeof(tag_buf),
                       &tag_len);
out total += out len;
aead_op = psa_aead_operation_init();
 ret = psa_aead_decrypt_setup(&aead_op, key_id, PSA_ALG_CCM);
 ret = psa_aead_set_lengths(&aead_op, sizeof(ad_buf), sizeof(plain_msg_buf));
 ret = psa_aead_set_nonce(&aead_op, nonce_buf, sizeof(nonce_buf));
 ret = psa_aead_update_ad(&aead_op, ad_buf, sizeof(ad_buf));
stream_cnt = 0; // Streaming block
out\_total = 0; while ((sizeof(cipher_buf) - (stream_cnt * stream_block_size)) > stream_block_size) {
  ret = psa_aead_update(&aead_op,
                         cipher_buf + (stream_cnt * stream_block_size), stream_block_size,
                         plain_msg_buf + out_total, sizeof(plain_msg_buf) - out_total,
                         &out_len);
   stream_cnt++;
   out_total += out_len;
 }
 ret = psa_aead_update(&aead_op, // Last block
                       cipher_buf + (stream_cnt * stream_block_size), 
                       sizeof(cipher_buf) - (stream_cnt * stream_block_size),
                       plain_msg_buf + out_total, sizeof(plain_msg_buf) - out_total,
                       &out_len);
 out_total += out_len;
 ret = psa_aead_verify(&aead_op, // Verify tag
                       plain_msg_buf + out_total, sizeof(plain_msg_buf) - out_total,
                       &out_len,
                       tag_buf, sizeof(tag_buf));
 out_total += out_len;
 // Destroy a volatile plain key for AES CCM
 ret = psa_destroy_key(key_id);
```
}

#### **AES GCM (Streaming)**

#include "psa/crypto.h"

void app\_process\_action(void) { uint8\_t key\_buf[] = { 0x5f, 0xe0, 0x1c, 0x4b, 0xaf, 0x01, 0xcb, 0xe0, 0x77, 0x96, 0xd5, 0xaa, 0xef, 0x6e, 0xc1, 0xf4, 0x51, 0x93, 0xa9, 0x8a, 0x22, 0x35, 0x94, 0xae, 0x4f, 0x0e, 0xf4, 0x95, 0x2e, 0x82, 0xe3, 0x30 }; uint8\_t nonce\_buf[] =  $\{0xbd, 0x58, 0x73, 0x21, 0x56, 0x6c, 0x7f, 0x1a, 0x5d, 0xd8, 0x65, 0x2d\}$ ; uint8\_t ad\_buf[] = { 0x90, 0x13, 0x61, 0x78, 0x17, 0xdd, 0xa9, 0x47, 0xe1, 0x35, 0xee, 0x6d, 0xd3, 0x65, 0x33, 0x82 };  $uint8_t$  plain\_msg\_buf[] = { 0x88, 0x1d, 0xc6, 0xc7, 0xa5, 0xd4, 0x50, 0x9f, 0x3c, 0x4b, 0xd2, 0xda, 0xab, 0x08, 0xf1, 0x65, 0xdd, 0xc2, 0x04, 0x48, 0x9a, 0xa8, 0x13, 0x45, 0x62, 0xa4, 0xea, 0xc3, 0xd0, 0xbc, 0xad, 0x79, 0x65, 0x84, 0x7b, 0x10, 0x27, 0x33, 0xbb, 0x63, 0xd1, 0xe5, 0xc5, 0x98, 0xec, 0xe0, 0xc3, 0xe5, 0xda, 0xdd, 0xdd }; uint8\_t cipher\_buf[51]; uint8\_t tag\_buf[16]; size\_t tag\_len; size\_t out\_len; uint32 t out total; uint32\_t stream\_cnt; uint32\_t stream\_block\_size =  $14$ ; // Block size for streaming psa\_status\_t ret; psa\_key\_id\_t key\_id; psa\_key\_attributes\_t key\_attr; psa\_aead\_operation\_t aead\_op; ret = psa crypto  $init()$ ; // Set up attributes for a AES GCM key  $key\_attr = psa\_key\_attributes\_init()$ ; psa\_set\_key\_type(&key\_attr, **PSA\_KEY\_TYPE\_AES**); psa\_set\_key\_usage\_flags(&key\_attr, **PSA\_KEY\_USAGE\_ENCRYPT | PSA\_KEY\_USAGE\_DECRYPT**); psa\_set\_key\_algorithm(&key\_attr, **PSA\_ALG\_GCM**); // Import a volatile plain key for AES GCM ret = psa\_import\_key(&key\_attr, key\_buf, sizeof(key\_buf), &key\_id); // AES GCM stream encryption and decryption // Expected ciphertext: // 16 e3 75 b4 97 3b 33 9d 3f 74 6c 1c 5a 56 8b c7 52 6e 90 9d df f1 e1 9c 95 c9 4a 6c cf f2 10 c9 // a4 a4 06 79 de 57 60 c3 96 ac 0e 2c eb 12 34 f9 f5 fe 26 // Expected tag: ab d3 d2 6d 65 a6 27 5f 7a 4f 56 b4 22 ac ab 49 aead\_op = psa\_aead\_operation\_init(); ret = psa\_aead\_encrypt\_setup(&aead\_op, key\_id, **PSA\_ALG\_GCM**); ret = psa\_aead\_set\_nonce(&aead\_op, nonce\_buf, sizeof(nonce\_buf)); ret = psa\_aead\_update\_ad(&aead\_op, ad\_buf, sizeof(ad\_buf)); stream\_cnt = 0; // Streaming block out total =  $0;$ while ((sizeof(plain\_msg\_buf) - (stream\_cnt \* stream\_block\_size)) > stream\_block\_size) { ret = psa\_aead\_update(&aead\_op, plain\_msg\_buf + (stream\_cnt \* stream\_block\_size), stream\_block\_size, cipher\_buf + out\_total, sizeof(cipher\_buf) - out\_total, &out\_len); stream\_cnt++; out\_total += out\_len; } ret = psa\_aead\_update(&aead\_op, // Last block plain\_msg\_buf + (stream\_cnt \* stream\_block\_size), sizeof(plain\_msg\_buf) - (stream\_cnt \* stream\_block\_size), cipher\_buf + out\_total, sizeof(cipher\_buf) - out\_total, &out\_len); out total += out len; ret = psa\_aead\_finish(&aead\_op, // Generate tag cipher\_buf + out\_total, sizeof(cipher\_buf) - out\_total, &out\_len, tag\_buf, sizeof(tag\_buf), &tag\_len); out\_total += out\_len; aead\_op = psa\_aead\_operation\_init(); ret = psa\_aead\_decrypt\_setup(&aead\_op, key\_id, **PSA\_ALG\_GCM**);

```
 ret = psa_aead_set_nonce(&aead_op, nonce_buf, sizeof(nonce_buf));
  ret = psa_aead_update_ad(&aead_op, ad_buf, sizeof(ad_buf));
 stream cnt = 0; // Streaming block
 out\_total = 0;while ((sizeof(cipher_buf) - (stream_cnt * stream_block_size)) > stream_block_size) {
    ret = psa_aead_update(&aead_op,
                          cipher_buf + (stream_cnt * stream_block_size), stream_block_size,
                          plain_msg_buf + out_total, sizeof(plain_msg_buf) - out_total,
                          &out_len);
   stream cnt++;
    out_total += out_len;
  }
  ret = psa_aead_update(&aead_op, // Last block
                        cipher_buf + (stream_cnt * stream_block_size), 
                       sizeof(cipher_buf) - (stream_cnt * stream_block_size),
                        plain_msg_buf + out_total, sizeof(plain_msg_buf) - out_total,
                         &out_len);
  out_total += out_len;
  ret = psa_aead_verify(&aead_op, // Verify tag
                        plain_msg_buf + out_total, sizeof(plain_msg_buf) - out_total,
                        &out_len,
                         tag_buf, sizeof(tag_buf));
  out_total += out_len;
  // Destroy a volatile plain key for AES GCM
  ret = psa_destroy_key(key_id); 
}
```
### **PSA Crypto Platform Example**

Click the View Project Documentation link to open the readme file.

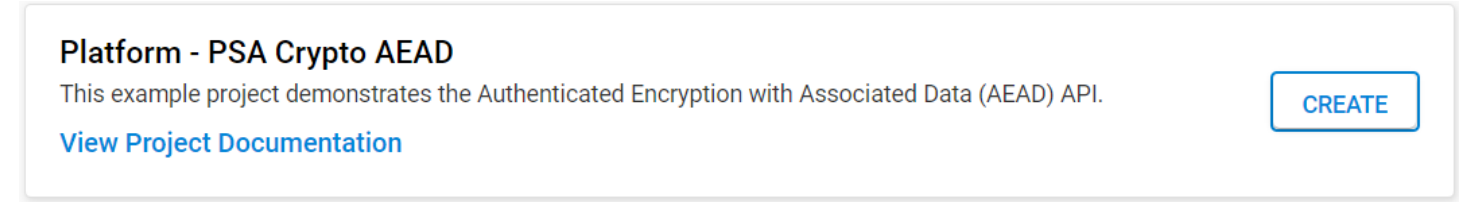

The following table describes the implementation status of the PSA Crypto AEAD platform example.

### **Table 6.33. PSA Crypto AEAD Platform Example on Series 1 and Series 2 Devices**

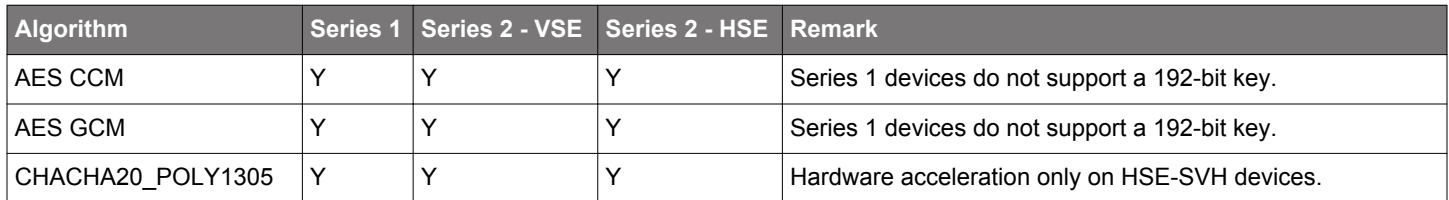

#### **Note:**

- The AEAD platform example uses default nonce (12-byte for GCM) and tag length (16-byte for CCM and GCM).
- The multi-part AEAD operations are only available on GSDK v4.2.0 and higher.
- The multi-part AEAD operations for CHACHA20\_POLY1305 are not yet implemented.
- The multi-part AEAD operations for a shortened tag length (AES CCM and GCM) are not yet implemented.
- The multi-part GCM operations do not support non-12-byte nonce (GCM with Non-Recommended IV Lengths).
- The AEAD platform example for multi-part AEAD operations is pending for fully-featured multi-part AEAD drivers.

#### **6.5.5 Key Derivation**

A Key Derivation Function (KDF) derives one or many secret keys from a secret value such as a master key, a password, or a passphrase using a pseudo-random function. The typical usage of a key derivation function is to use a secret, such as a password or an ECDH shared secret, and a salt to produce a symmetric key and initialization vector (IV) for use with AES.

## **Algorithms**

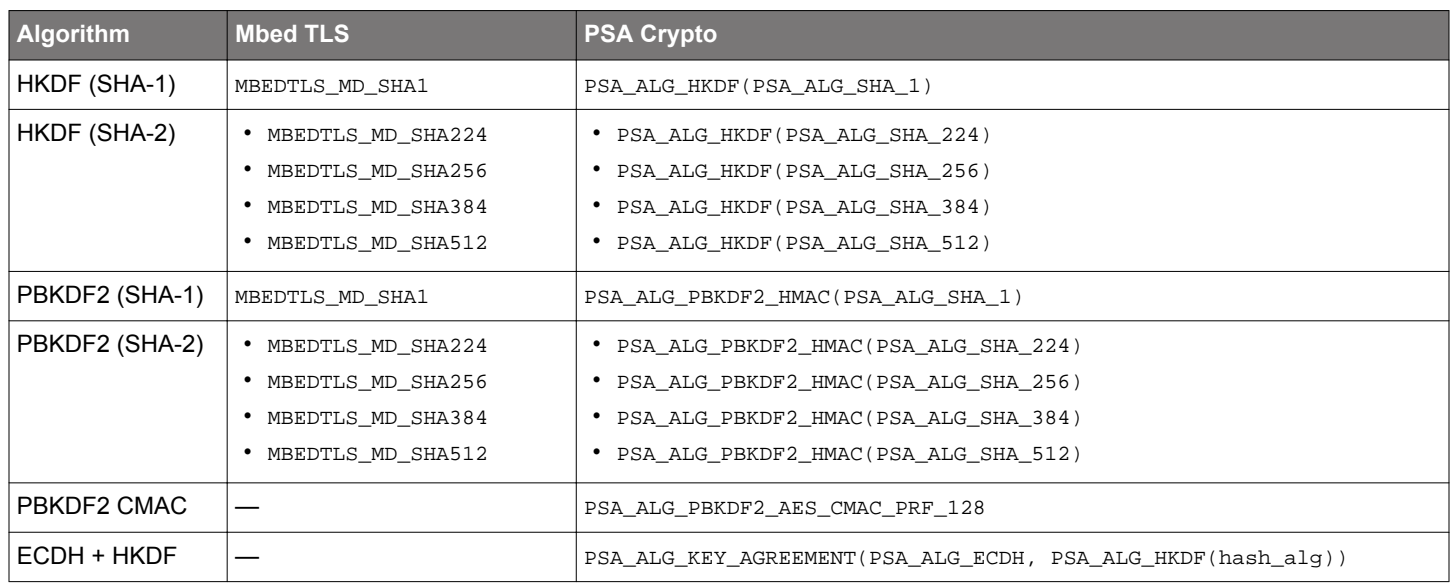

## **Table 6.34. Key Derivation Algorithms**

## **Key Attributes in PSA Crypto**

## **Table 6.35. Key Attributes for Key Derivation Algorithms**

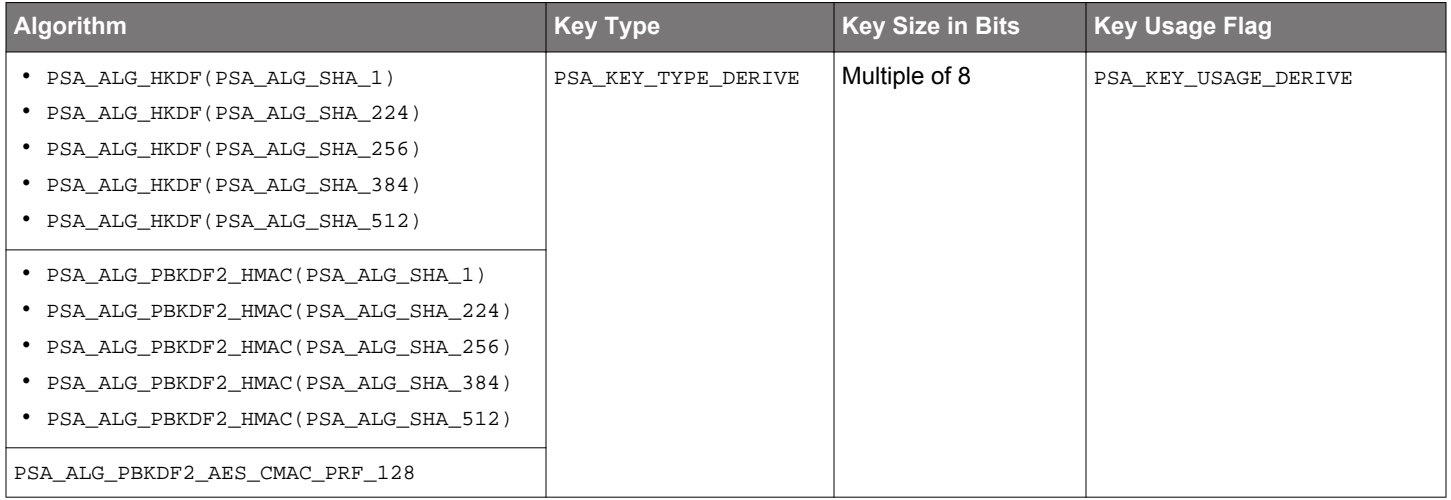

### **Security Software Components**

### **Table 6.36. Platform → Security → PSA Crypto → Key Derivation & Hashing & Key Exchange**

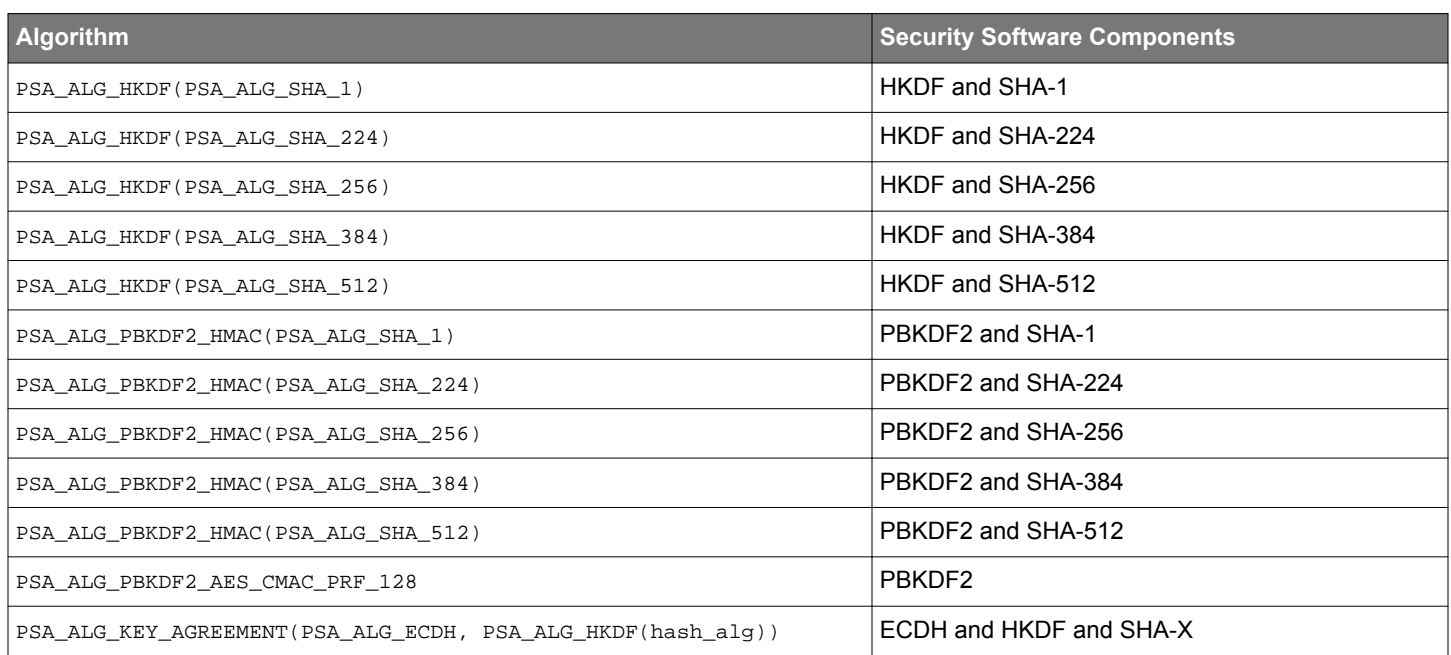

#### **Note:**

• It should add the components for the derived key algorithm to implement the HKDF. For example, it requires the CTR Mode component if the derived key algorithm is PSA\_ALG\_CTR.

• Refer to [6.6.2 Key Agreement \(ECDH\)](#page-81-0) to add the ECDH components to derive the shared secret for the ECHD + HKDF algorithm (PSA\_ALG\_KEY\_AGREEMENT(PSA\_ALG\_ECDH, PSA\_ALG\_HKDF(hash\_alg))).

### **Single-Part Functions**

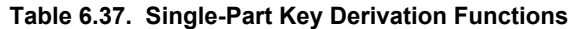

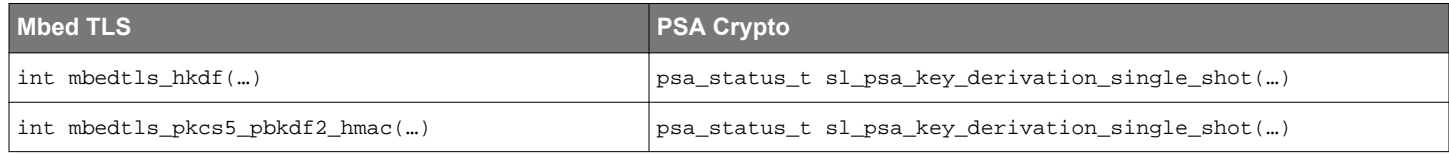

**Note:** The sl\_psa\_key\_derivation\_single\_shot(…) is a **Silicon Labs custom API**. It can only use on HSE-SVH devices.

### **Multi-Part Operations**

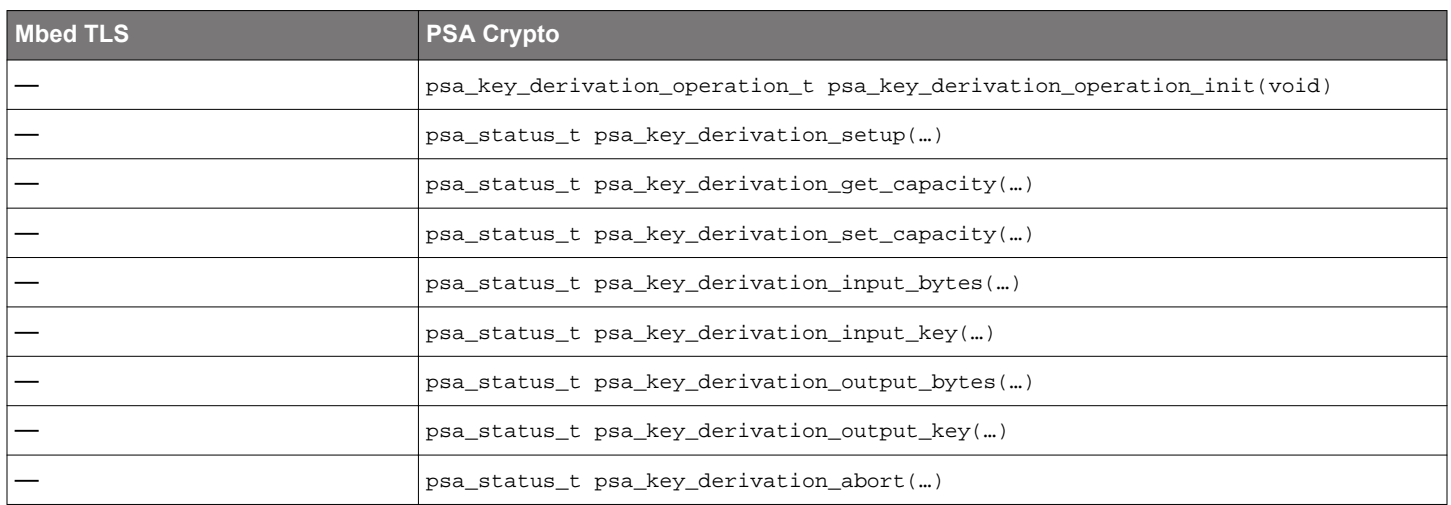

### **Table 6.38. Multi-Part Key Derivation Operations**

**Note:** The multi-part operation allows the data to be processed for KDF in fragments instead of all at once.

#### **Quick Reference Examples**

#### **HKDF (SHA-256)**

```
#include "psa/crypto.h"
void app_process_action(void)
{
 uint8_t hkdf_ikm[] = \{ 0x0b, 0x0b, 0x0b, 0x0b, 0x0b, 0x0b, 0x0b, 0x0b, 0x0b, 0x0b, 0x0b, 0x0b, 0x0b, 0x0b, 0x0b, 0x0b,
     0x0b, 0x0b, 0x0b, 0x0b, 0x0b, 0x0b
 };
  uint8_t hkdf_salt[] = {0x00, 0x01, 0x02, 0x03, 0x04, 0x05, 0x06, 0x07, 0x08, 0x09, 0x0a, 0x0b, 0x0c};
 uint8_t hkdf_info[] = \{0xf0, 0xf1, 0xf2, 0xf3, 0xf4, 0xf5, 0xf6, 0xf7, 0xf8, 0xf9\};
  uint8_t key_buf[32];
  size_t key_len;
  psa_status_t ret;
  psa_key_id_t master_key_id;
  psa_key_id_t hkdf_key_id;
  psa_key_attributes_t key_attr;
  psa_key_derivation_operation_t kdf_op;
  ret = psa_crypto_init();
  // Set up attributes for a volatile master plain key
 key\_attr = psa\_key\_attributes\_init();
  psa_set_key_type(&key_attr, PSA_KEY_TYPE_DERIVE);
  psa_set_key_usage_flags(&key_attr, PSA_KEY_USAGE_DERIVE);
  psa_set_key_algorithm(&key_attr, PSA_ALG_HKDF(PSA_ALG_SHA_256));
  // Import a volatile master plain key
  ret = psa_import_key(&key_attr, hkdf_ikm, sizeof(hkdf_ikm), &master_key_id);
  // Set up attributes for a volatile derived plain key (exportable for verification)
  key_attr = psa_key_attributes_init();
  psa_set_key_type(&key_attr, PSA_KEY_TYPE_AES);
  psa_set_key_bits(&key_attr, sizeof(key_buf) * 8);
  psa_set_key_usage_flags(&key_attr, PSA_KEY_USAGE_EXPORT | PSA_KEY_USAGE_ENCRYPT | PSA_KEY_USAGE_DECRYPT);
  psa_set_key_algorithm(&key_attr, PSA_ALG_CTR);
  // Derive (HKDF SHA256) a volatile plain key for AES CTR
#if defined(SEMAILBOX_PRESENT) && (_SILICON_LABS_SECURITY_FEATURE == _SILICON_LABS_SECURITY_FEATURE_VAULT)
  // Silicon Labs custom API for Secure Vault High devices
  ret = sl_psa_key_derivation_single_shot(PSA_ALG_HKDF(PSA_ALG_SHA_256), master_key_id,
                                            hkdf_info, sizeof(hkdf_info),
                                            hkdf_salt, sizeof(hkdf_salt),
                                            0, &key_attr, &hkdf_key_id);
#else
  kdf_op = psa_key_derivation_operation_init();
  ret = psa_key_derivation_setup(&kdf_op, PSA_ALG_HKDF(PSA_ALG_SHA_256));
 ret = psa_key_derivation_set_capacity(\&\text{df\_op}, sizeof(\&\text{ey\_buf});
  ret = psa_key_derivation_input_bytes(&kdf_op, PSA_KEY_DERIVATION_INPUT_SALT, hkdf_salt, sizeof(hkdf_salt));
  ret = psa_key_derivation_input_bytes(&kdf_op, PSA_KEY_DERIVATION_INPUT_INFO, hkdf_info, sizeof(hkdf_info));
  ret = psa_key_derivation_input_key(&kdf_op, PSA_KEY_DERIVATION_INPUT_SECRET, master_key_id);
  ret = psa_key_derivation_output_key(&key_attr, &kdf_op, &hkdf_key_id);
  ret = psa_key_derivation_abort(&kdf_op); 
#endif
  // Export derived volatile plain key (expected value of HKDF SHA256):
  // 3c b2 5f 25 fa ac d5 7a 90 43 4f 64 d0 36 2f 2a 2d 2d 0a 90 cf 1a 5a 4c 5d b0 2d 56 ec c4 c5 bf
  ret = psa_export_key(hkdf_key_id, key_buf, sizeof(key_buf), &key_len);
  // Destroy the master and derived keys
  ret = psa_destroy_key(master_key_id);
  ret = psa_destroy_key(hkdf_key_id);
}
```
#### **PBKDF2-HMAC-SHA256 (HSE-SVH only)**

```
#include "psa/crypto.h"
void app_process_action(void)
{
 uint8_t pbkdf2_ikm[] = \{0x70, 0x61, 0x73, 0x73, 0x77, 0x6f, 0x72, 0x64\};
 uint8_t pbkdf2_salt[] = \{0x73, 0x61, 0x6c, 0x74\};
  uint8_t key_buf[32];
  size_t key_len;
  psa_status_t ret;
   psa_key_id_t master_key_id;
  psa_key_id_t pbkdf2_key_id;
  psa_key_attributes_t key_attr;
  ret = psa_crypto_init();
   // Set up attributes for a volatile master plain key
  key_attr = psa_key_attributes_init();
  psa_set_key_type(&key_attr, PSA_KEY_TYPE_DERIVE);
  psa_set_key_usage_flags(&key_attr, PSA_KEY_USAGE_DERIVE);
  psa_set_key_algorithm(&key_attr, PSA_ALG_PBKDF2_HMAC(PSA_ALG_SHA_256));
   // Import a volatile master plain key
   ret = psa_import_key(&key_attr, pbkdf2_ikm, sizeof(pbkdf2_ikm), &master_key_id);
   // Set up attributes for a volatile derived plain key (exportable for verification)
  key_attr = psa_key_attributes_init();
   psa_set_key_type(&key_attr, PSA_KEY_TYPE_AES);
   psa_set_key_bits(&key_attr, sizeof(key_buf) * 8);
   psa_set_key_usage_flags(&key_attr, PSA_KEY_USAGE_EXPORT | PSA_KEY_USAGE_ENCRYPT | PSA_KEY_USAGE_DECRYPT);
  psa_set_key_algorithm(&key_attr, PSA_ALG_CTR);
   // Derive (PBKDF2 SHA256 with 4096 iterations) a volatile plain key for AES CTR
   // Silicon Labs custom API for Secure Vault High devices
  ret = sl_psa_key_derivation_single_shot(PSA_ALG_PBKDF2_HMAC(PSA_ALG_SHA_256), master_key_id,
                                            NULL, 0,
                                            pbkdf2_salt, sizeof(pbkdf2_salt),
                                            4096, &key_attr, &pbkdf2_key_id);
   // Export derived volatile plain key (expected value of PBKDF2 SHA256 with 4096 iterations):
   // c5 e4 78 d5 92 88 c8 41 aa 53 0d b6 84 5c 4c 8d 96 28 93 a0 01 ce 4e 11 a4 96 38 73 aa 98 13 4a
  ret = psa_export_key(pbkdf2_key_id, key_buf, sizeof(key_buf), &key_len);
  // Destroy the master and derived keys
  ret = psa_destroy_key(master_key_id);
   ret = psa_destroy_key(pbkdf2_key_id);
}
```
**Note:** The PBKDF2-HMAC implementation of PSA Crypto is not yet available.

#### **PBKDF2-AES-CMAC-PRF-128 (HSE-SVH only)**

```
#include "psa/crypto.h"
void app_process_action(void)
{
  uint8_t pbkdf2_ikm[] = \{0x4a, 0x30, 0x31, 0x4e, 0x4d, 0x45\};
 uint8_t pbkdf2_salt[] = { 0x54, 0x68, 0x72, 0x65, 0x61, 0x64, 0x37, 0x33, 0x35, 0x63, 0x38, 0x37, 0x62, 0x34, 0x4f, 0x70, 
     0x65, 0x6e, 0x54, 0x68, 0x72, 0x65, 0x61, 0x64, 0x44, 0x65, 0x6d, 0x6f
   };
   uint8_t key_buf[16];
   size_t key_len;
  psa_status_t ret;
  psa_key_id_t master_key_id;
  psa_key_id_t pbkdf2_key_id;
  psa_key_attributes_t key_attr;
  ret = psa_crypto_init();
   // Set up attributes for a volatile master plain key
 key\_attr = psa\_key\_attributes\_init();
  psa_set_key_type(&key_attr, PSA_KEY_TYPE_DERIVE);
   psa_set_key_usage_flags(&key_attr, PSA_KEY_USAGE_DERIVE);
   psa_set_key_algorithm(&key_attr, PSA_ALG_PBKDF2_AES_CMAC_PRF_128);
   // Import a volatile master plain key
   ret = psa_import_key(&key_attr, pbkdf2_ikm, sizeof(pbkdf2_ikm), &master_key_id);
   // Set up attributes for a volatile derived plain key (exportable for verification)
   key_attr = psa_key_attributes_init();
   psa_set_key_type(&key_attr, PSA_KEY_TYPE_AES);
  psa_set_key_bits(&key_attr, sizeof(key_buf) * 8);
  psa_set_key_usage_flags(&key_attr, PSA_KEY_USAGE_EXPORT | PSA_KEY_USAGE_ENCRYPT | PSA_KEY_USAGE_DECRYPT);
  psa_set_key_algorithm(&key_attr, PSA_ALG_CTR);
   // Derive (PBKDF2 AES_CMAC_PRF_128 with 16384 iterations) a volatile plain key for AES CTR
   // Silicon Labs custom API for Secure Vault High devices
   ret = sl_psa_key_derivation_single_shot(PSA_ALG_PBKDF2_AES_CMAC_PRF_128, master_key_id,
                                            NULL, 0,
                                            pbkdf2_salt, sizeof(pbkdf2_salt),
                                            16384, &key_attr, &pbkdf2_key_id);
   // Export derived volatile plain key (expected value of PBKDF2 AES_CMAC_PRF_128 with 16384 iterations):
   // 8b 27 be ed 7e 7a 4d d6 c5 31 38 c8 79 a8 e3 3c
  ret = psa_export_key(pbkdf2_key_id, key_buf, sizeof(key_buf), &key_len);
   // Destroy the master and derived keys
   ret = psa_destroy_key(master_key_id);
   ret = psa_destroy_key(pbkdf2_key_id);
}
```
- The PBKDF2-AES-CMAC-PRF-128 implementation of PSA Crypto is not yet available.
- EFR32xG21B (HSE-SVH) devices do not support PBKDF2-AES-CMAC-PRF-128.
#### **ECDH and HKDF**

{

#include "psa/crypto.h"

void app\_process\_action(void) uint8\_t client\_private\_key[] = { 0xc8, 0x8f, 0x01, 0xf5, 0x10, 0xd9, 0xac, 0x3f, 0x70, 0xa2, 0x92, 0xda, 0xa2, 0x31, 0x6d, 0xe5, 0x44, 0xe9, 0xaa, 0xb8, 0xaf, 0xe8, 0x40, 0x49, 0xc6, 0x2a, 0x9c, 0x57, 0x86, 0x2d, 0x14, 0x33 }; uint8\_t client\_public\_key[] = { // Uncompressed point format 0x04, 0xda, 0xd0, 0xb6, 0x53, 0x94, 0x22, 0x1c, 0xf9, 0xb0, 0x51, 0xe1, 0xfe, 0xca, 0x57, 0x87, 0xd0, 0x98, 0xdf, 0xe6, 0x37, 0xfc, 0x90, 0xb9, 0xef, 0x94, 0x5d, 0x0c, 0x37, 0x72, 0x58, 0x11, 0x80, 0x52, 0x71, 0xa0, 0x46, 0x1c, 0xdb, 0x82, 0x52, 0xd6, 0x1f, 0x1c, 0x45, 0x6f, 0xa3, 0xe5, 0x9a, 0xb1, 0xf4, 0x5b, 0x33, 0xac, 0xcf, 0x5f, 0x58, 0x38, 0x9e, 0x05, 0x77, 0xb8, 0x99, 0x0b, 0xb3 }; uint8\_t server\_private\_key[] = { 0xc6, 0xef, 0x9c, 0x5d, 0x78, 0xae, 0x01, 0x2a, 0x01, 0x11, 0x64, 0xac, 0xb3, 0x97, 0xce, 0x20, 0x88, 0x68, 0x5d, 0x8f, 0x06, 0xbf, 0x9b, 0xe0, 0xb2, 0x83, 0xab, 0x46, 0x47, 0x6b, 0xee, 0x53 }; uint8\_t server\_public\_key[] = { // Uncompressed point format 0x04, 0xd1, 0x2d, 0xfb, 0x52, 0x89, 0xc8, 0xd4, 0xf8, 0x12, 0x08, 0xb7, 0x02, 0x70, 0x39, 0x8c, 0x34, 0x22, 0x96, 0x97, 0x0a, 0x0b, 0xcc, 0xb7, 0x4c, 0x73, 0x6f, 0xc7, 0x55, 0x44, 0x94, 0xbf, 0x63, 0x56, 0xfb, 0xf3, 0xca, 0x36, 0x6c, 0xc2, 0x3e, 0x81, 0x57, 0x85, 0x4c, 0x13, 0xc5, 0x8d, 0x6a, 0xac, 0x23, 0xf0, 0x46, 0xad, 0xa3, 0x0f, 0x83, 0x53, 0xe7, 0x4f, 0x33, 0x03, 0x98, 0x72, 0xab }; uint8\_t hkdf\_salt[] =  $\{0x00, 0x01, 0x02, 0x03, 0x04, 0x05, 0x06, 0x07, 0x08, 0x09, 0x0a, 0x0b, 0x0c\}$ ; uint8\_t hkdf\_info[] = {0xf0, 0xf1, 0xf2, 0xf3, 0xf4, 0xf5, 0xf6, 0xf7, 0xf8, 0xf9}; uint8\_t key\_buf[32]; size\_t key\_len; psa\_status\_t ret; psa\_key\_id\_t master\_key\_id; psa\_key\_id\_t hkdf\_key\_id; psa\_key\_attributes\_t key\_attr; psa\_key\_derivation\_operation\_t kdf\_op; ret = psa\_crypto\_init(); // Set up attributes for a volatile master plain key (algorithm for ECDH and HKDF) key\_attr = psa\_key\_attributes\_init(); psa\_set\_key\_type(&key\_attr, PSA\_KEY\_TYPE\_ECC\_KEY\_PAIR(PSA\_ECC\_FAMILY\_SECP\_R1)); psa\_set\_key\_usage\_flags(&key\_attr, **PSA\_KEY\_USAGE\_DERIVE**); psa\_set\_key\_algorithm(&key\_attr, **PSA\_ALG\_KEY\_AGREEMENT(PSA\_ALG\_ECDH, PSA\_ALG\_HKDF(PSA\_ALG\_SHA\_256))**); // Import a volatile master plain key (client private key) ret = psa\_import\_key(&key\_attr, client\_private\_key, sizeof(client\_private\_key), &master\_key\_id); // Set up attributes for a volatile derived plain key (exportable for verification)  $key\_attr = psa\_key\_attributes\_init()$ ; psa\_set\_key\_type(&key\_attr, **PSA\_KEY\_TYPE\_AES**); psa\_set\_key\_bits(&key\_attr, sizeof(key\_buf) \* 8); psa\_set\_key\_usage\_flags(&key\_attr, **PSA\_KEY\_USAGE\_EXPORT | PSA\_KEY\_USAGE\_ENCRYPT | PSA\_KEY\_USAGE\_DECRYPT**); psa\_set\_key\_algorithm(&key\_attr, **PSA\_ALG\_CTR**); // Derive (HKDF SHA256) a volatile plain key from ECDH shared secret (server public key) for AES CTR kdf\_op = psa\_key\_derivation\_operation\_init(); ret = psa\_key\_derivation\_setup(&kdf\_op, **PSA\_ALG\_KEY\_AGREEMENT(PSA\_ALG\_ECDH, PSA\_ALG\_HKDF(PSA\_ALG\_SHA\_256))**); ret = psa\_key\_derivation\_set\_capacity(&kdf\_op, sizeof(key\_buf)); ret = psa\_key\_derivation\_input\_bytes(&kdf\_op, PSA\_KEY\_DERIVATION\_INPUT\_SALT, hkdf\_salt, sizeof(hkdf\_salt)); ret = psa\_key\_derivation\_input\_bytes(&kdf\_op, PSA\_KEY\_DERIVATION\_INPUT\_INFO, hkdf\_info, sizeof(hkdf\_info)); ret = psa\_key\_derivation\_key\_agreement(&kdf\_op, PSA\_KEY\_DERIVATION\_INPUT\_SECRET, master\_key\_id, server\_public\_key, sizeof(server\_public\_key)); ret = psa\_key\_derivation\_output\_key(&key\_attr, &kdf\_op, &hkdf\_key\_id); ret = psa\_key\_derivation\_abort(&kdf\_op); // Export derived volatile plain key (client shared secret): // B7 CA BD A7 42 60 DE D5 4C 4C 11 FA BC A3 56 4B 77 35 CC 9F 89 E9 BF E8 08 24 8A F3 54 99 B0 55 ret = psa\_export\_key(hkdf\_key\_id, key\_buf, sizeof(key\_buf), &key\_len); // Destroy the master and derived keys ret = psa\_destroy\_key(master\_key\_id); ret = psa\_destroy\_key(hkdf\_key\_id); // Set up attributes for a volatile master plain key (algorithm for ECDH and HKDF) key\_attr = psa\_key\_attributes\_init(); psa\_set\_key\_type(&key\_attr, **PSA\_KEY\_TYPE\_ECC\_KEY\_PAIR(PSA\_ECC\_FAMILY\_SECP\_R1)**); psa\_set\_key\_usage\_flags(&key\_attr, **PSA\_KEY\_USAGE\_DERIVE**);

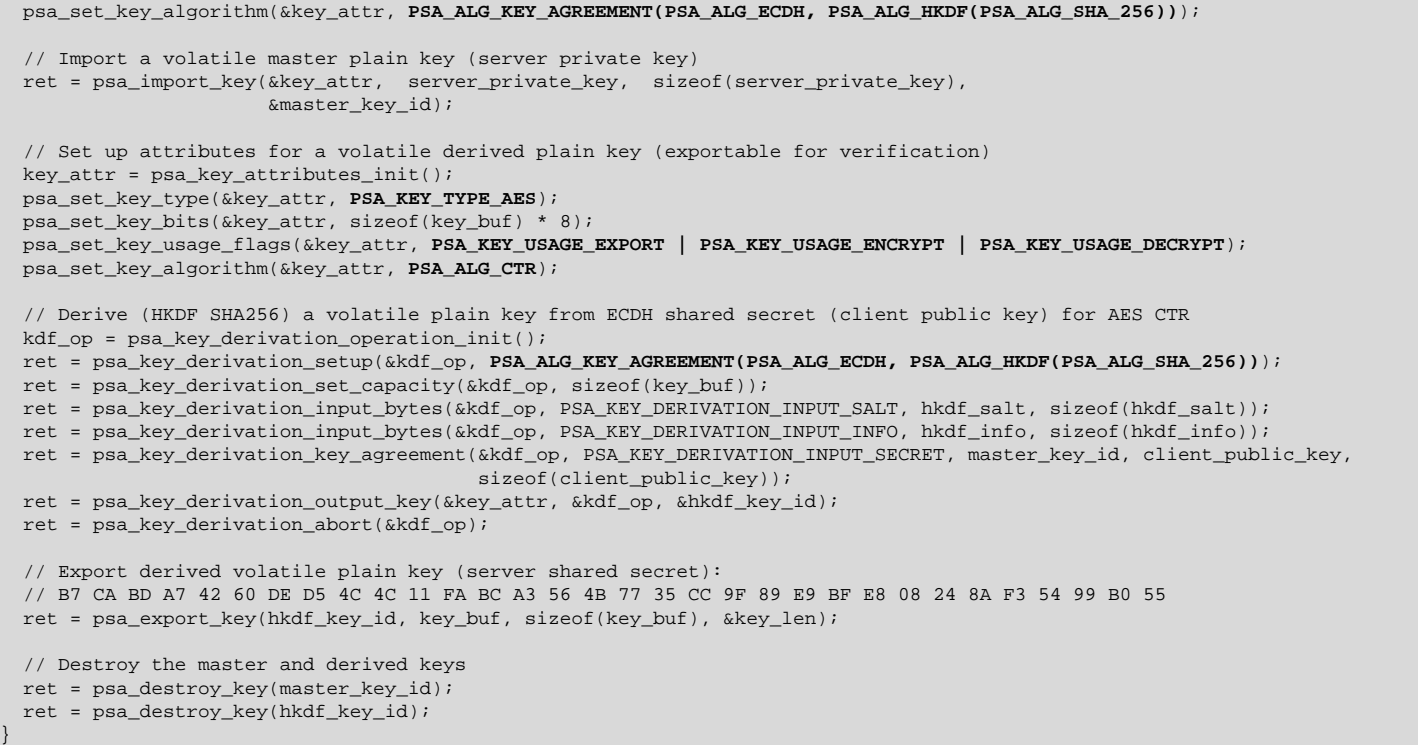

## **PSA Crypto Platform Example**

Click the View Project Documentation link to open the readme file.

# Platform - PSA Crypto KDF

This example project demonstrates the Key Derivation Function (KDF) API.

**View Project Documentation** 

**CREATE** 

The following table describes the implementation status of the PSA Crypto KDF platform example.

#### **Table 6.39. PSA Crypto KDF Platform Example on Series 1 and Series 2 Devices**

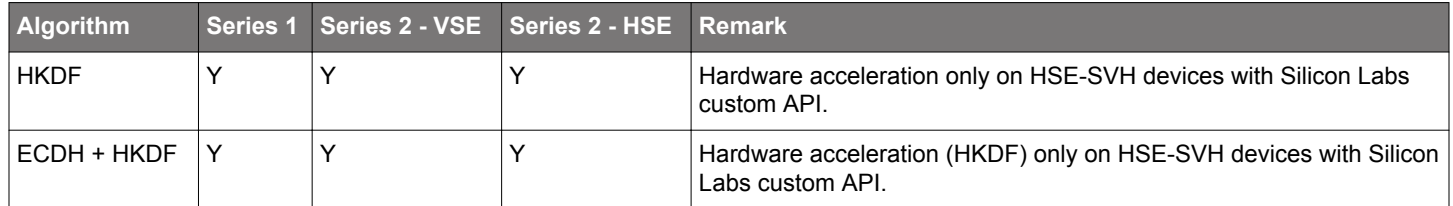

#### **Note:**

- The PBKDF2 implementation of PSA Crypto is not yet available.
- The ECDH + HKDF algorithm does not apply to the [wrapped key.](#page-8-0)

## <span id="page-74-0"></span>**6.6 Asymmetric Cryptographic Operation**

## **6.6.1 Asymmetric Signature (ECDSA and EdDSA)**

In modern cryptography, the Elliptic-Curve-based signatures (like ECDSA and EdDSA) are widely used because of shorter key lengths, shorter signature lengths, higher security levels (for the same key length), and better performance.

The Elliptic Curve Digital Signature Algorithm (ECDSA) is a cryptographically secure digital signature scheme based on the Elliptic Curve Cryptography (ECC). The Edwards-curve Digital Signature Algorithm (EdDSA) is a fast digital signature algorithm, using elliptic curves in Edwards form (like Ed25519 and Ed448).

## **Algorithms**

## **Table 6.40. Asymmetric Signature Algorithms**

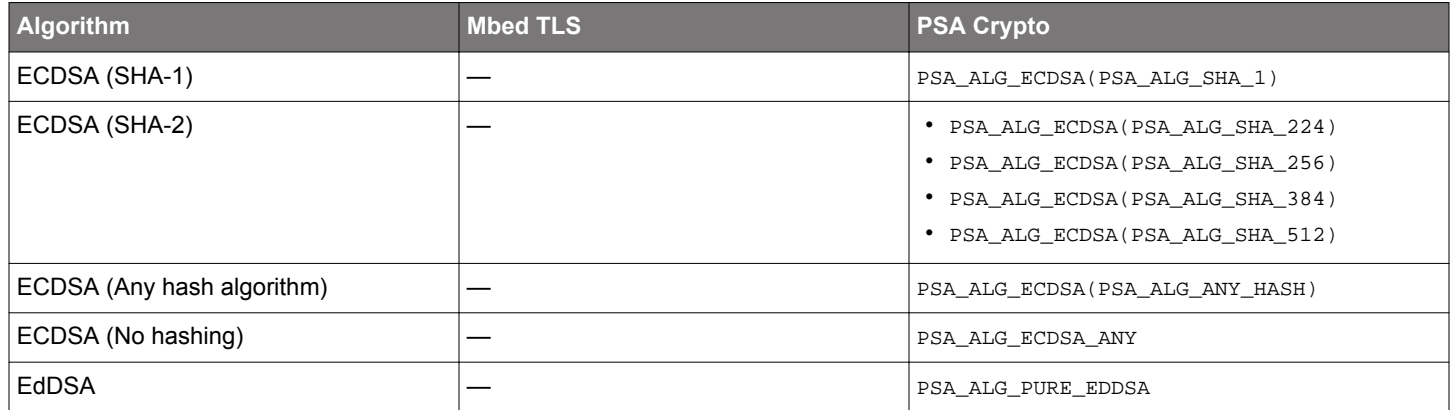

**Note:** The hash-and-sign algorithms (PSA\_ALG\_ECDSA(hash\_alg) and PSA\_ALG\_ECDSA(PSA\_ALG\_ANY\_HASH)) include the hashing step for ECDSA.

## **Key Attributes in PSA Crypto**

## **Table 6.41. Key Attributes for Asymmetric Signature Algorithms**

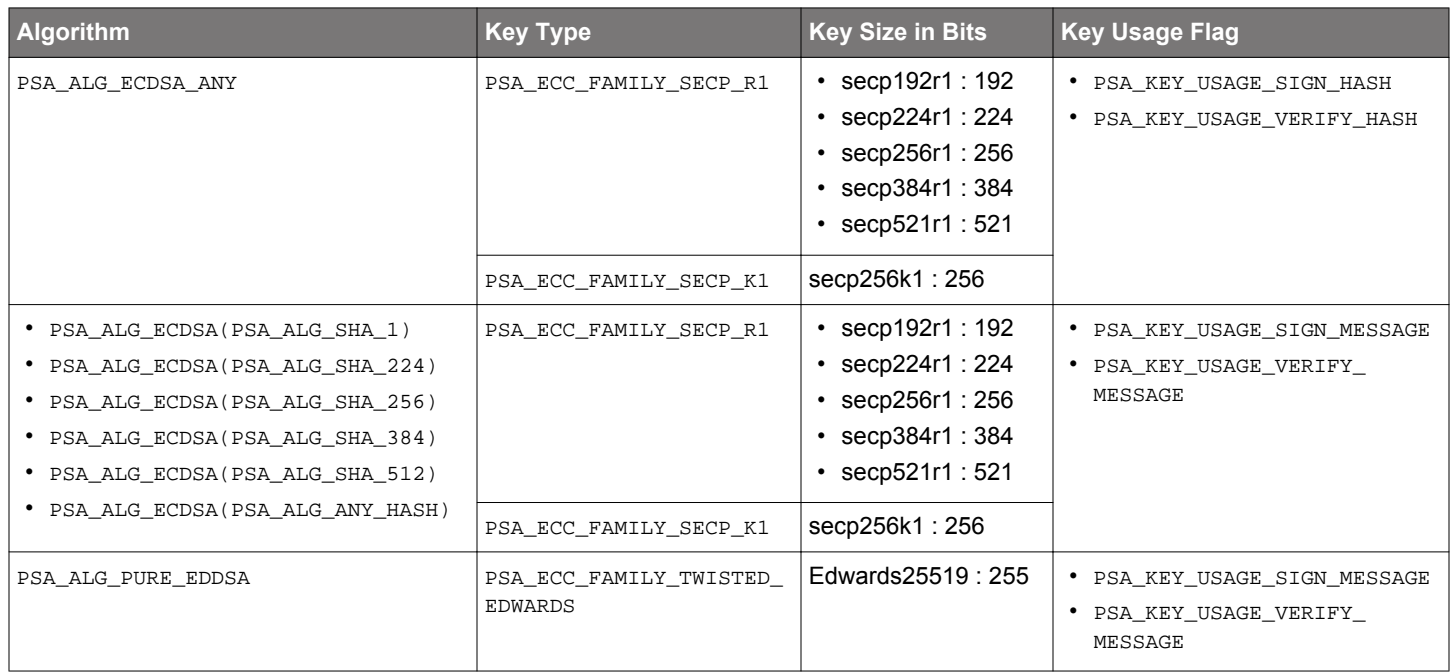

#### <span id="page-75-0"></span>**Security Software Components**

## **Table 6.42. Platform → Security → PSA Crypto → Signatures & Hashing (ECDSA)**

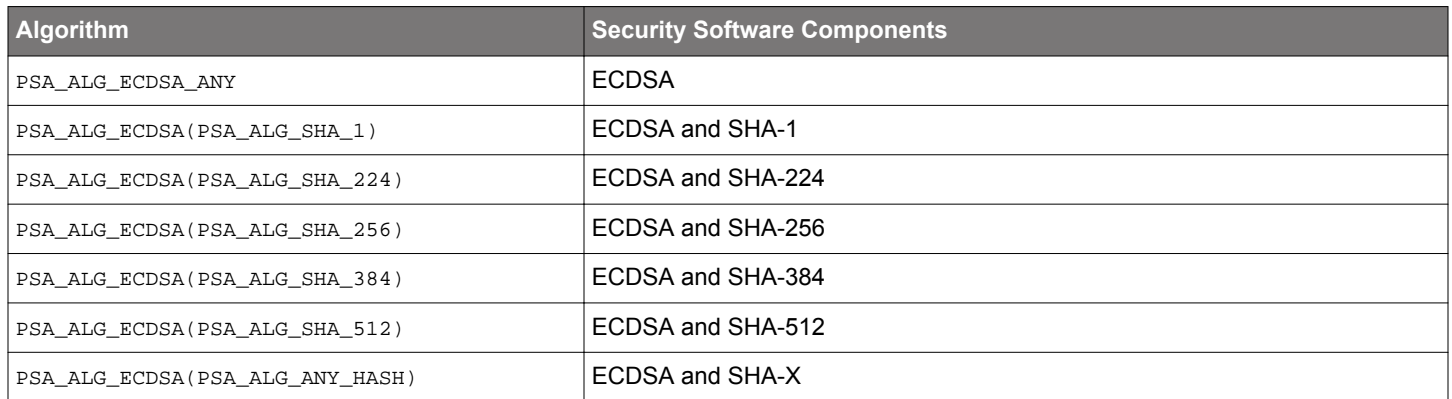

#### **Table 6.43. Platform → Security → PSA Crypto → Signatures (EdDSA)**

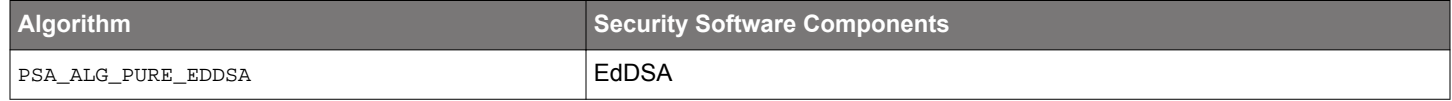

## **Table 6.44. Platform → Security → PSA Crypto → Elliptic Curves (PSA\_ECC\_FAMILY\_SECP\_R1)**

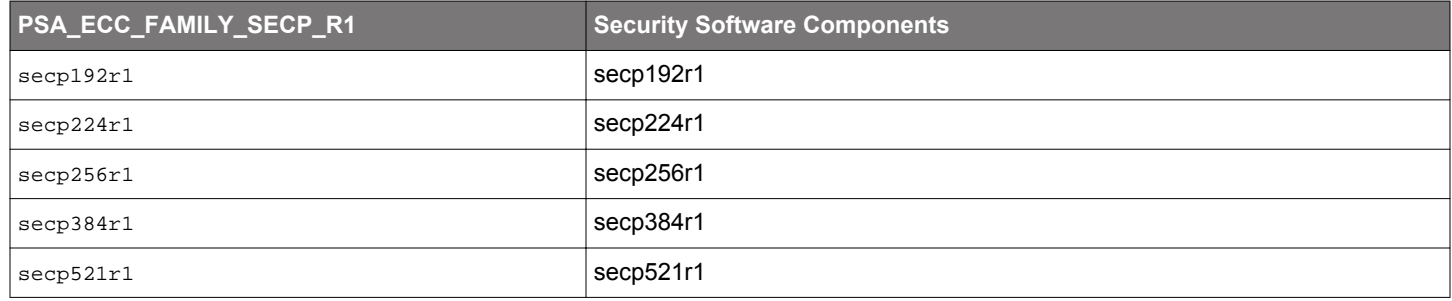

## **Table 6.45. Platform → Security → PSA Crypto → Elliptic Curves (PSA\_ECC\_FAMILY\_SECP\_K1)**

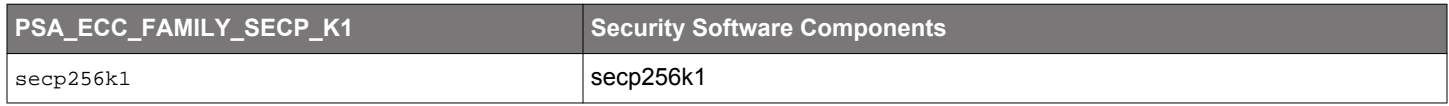

## **Table 6.46. Platform → Security → PSA Crypto → Elliptic Curves (PSA\_ECC\_FAMILY\_TWISTED\_EDWARDS)**

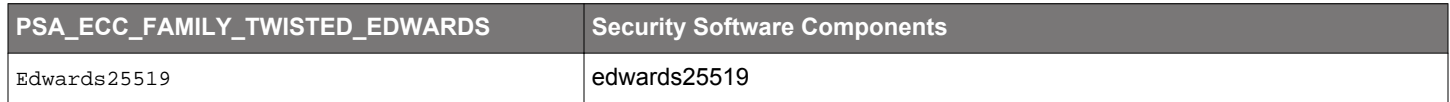

#### **Table 6.47. Platform → Security → PSA Crypto → Built-In Keys**

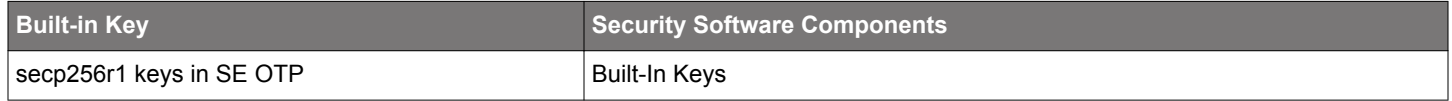

## **Functions**

# **Table 6.48. Asymmetric Signature Functions**

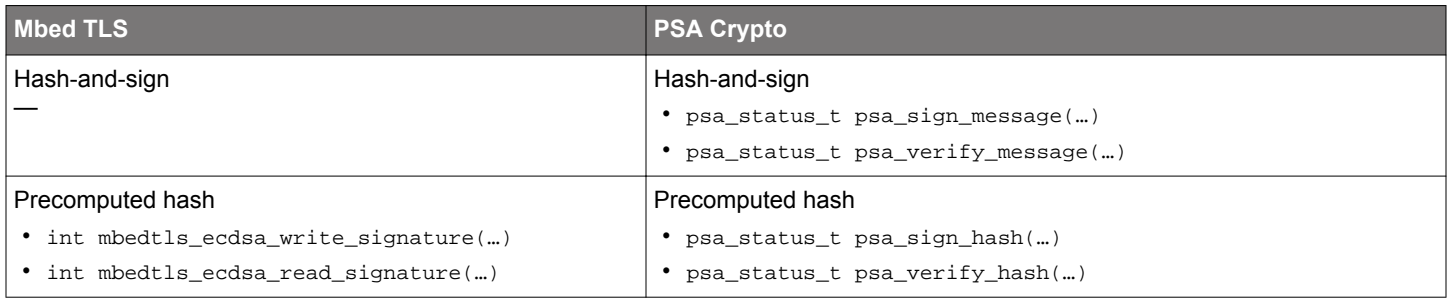

#### **Quick Reference Examples**

## **ECDSA on secp256r1 (Precomputed Hash)**

```
#include "psa/crypto.h"
void app_process_action(void)
\{uint8_t hash_data[] = {
    0x24, 0x8d, 0x6a, 0x61, 0xd2, 0x06, 0x38, 0xb8, 0xe5, 0xc0, 0x26, 0x93, 0x0c, 0x3e, 0x60, 0x39,
    0xa3, 0x3c, 0xe4, 0x59, 0x64, 0xff, 0x21, 0x67, 0xf6, 0xec, 0xed, 0xd4, 0x19, 0xdb, 0x06, 0xc1
  };
  uint8_t public_key[65]; // Uncompressed point format
  size_t pubkey_len;
  uint8_t signature_buf[64];
  size_t signature_len;
  psa_status_t ret;
  psa_key_id_t key_id;
  psa_key_attributes_t key_attr;
  ret = psa_crypto_init();
   // Set up attributes for a volatile private plain key (secp256r1)
  key_attr = psa_key_attributes_init();
  psa_set_key_type(&key_attr, PSA_KEY_TYPE_ECC_KEY_PAIR(PSA_ECC_FAMILY_SECP_R1));
  psa_set_key_bits(&key_attr, 256);
  psa_set_key_usage_flags(&key_attr, PSA_KEY_USAGE_SIGN_HASH | PSA_KEY_USAGE_VERIFY_HASH);
  psa_set_key_algorithm(&key_attr, PSA_ALG_ECDSA_ANY);
  // Generate a random volatile private plain key
  ret = psa_generate_key(&key_attr, &key_id);
   // Sign a hash with a volatile private plain key
  ret = psa_sign_hash(key_id,
                       PSA_ALG_ECDSA_ANY,
                       hash_data,
                       sizeof(hash_data),
                       signature_buf,
                       sizeof(signature_buf),
                       &signature_len);
  // Verify a signature with a volatile private plain key
  ret = psa_verify_hash(key_id,
                         PSA_ALG_ECDSA_ANY,
                         hash_data,
                         sizeof(hash_data),
                         signature_buf,
                         signature_len);
  // Export a public key from a volatile private plain key and then destroy the private key
  ret = psa_export_public_key(key_id, 
                               public_key,
                                sizeof(public_key),
                                &pubkey_len);
  ret = psa_destroy_key(key_id); 
  // Set up attributes for a public key (secp256r1)
  key_attr = psa_key_attributes_init();
  psa_set_key_type(&key_attr, PSA_KEY_TYPE_ECC_PUBLIC_KEY(PSA_ECC_FAMILY_SECP_R1));
  psa_set_key_usage_flags(&key_attr, PSA_KEY_USAGE_VERIFY_HASH);
  psa_set_key_algorithm(&key_attr, PSA_ALG_ECDSA_ANY);
  // Import a public key
  ret = psa_import_key(&key_attr, public_key, sizeof(public_key), &key_id);
  // Verify a signature with a public key and then destroy the public key
  ret = psa_verify_hash(key_id,
                         PSA_ALG_ECDSA_ANY,
                         hash_data,
                         sizeof(hash_data),
                         signature_buf,
                         signature_len);
  ret = psa_destroy_key(key_id);
```
}

#### **ECDSA on secp256r1 (Hash-and-Sign)**

```
#include "psa/crypto.h"
void app_process_action(void)
{
 uint8_t ecdsa_msg[] = {
     0xdd, 0xaf, 0x35, 0xa1, 0x93, 0x61, 0x7a, 0xba, 0xcc, 0x41, 0x73, 0x49, 0xae, 0x20, 0x41, 0x31, 
     0x12, 0xe6, 0xfa, 0x4e, 0x89, 0xa9, 0x7e, 0xa2, 0x0a, 0x9e, 0xee, 0xe6, 0x4b, 0x55, 0xd3, 0x9a, 
     0x21, 0x92, 0x99, 0x2a, 0x27, 0x4f, 0xc1, 0xa8, 0x36, 0xba, 0x3c, 0x23, 0xa3, 0xfe, 0xeb, 0xbd, 
    0x45, 0x4d, 0x44, 0x23, 0x64, 0x3c, 0xe8, 0x0e, 0x2a, 0x9a, 0xc9, 0x4f, 0xa5, 0x4c, 0xa4, 0x9f
 };<br>uint8_t public_key[65];
                               // Uncompressed point format
  size_t pubkey_len;
  uint8_t signature_buf[64];
  size_t signature_len;
  psa_status_t ret;
  psa_key_id_t key_id;
  psa_key_attributes_t key_attr;
  ret = psa_crypto_init();
   // Set up attributes for a volatile private plain key (secp256r1)
  key_attr = psa_key_attributes_init();
  psa_set_key_type(&key_attr, PSA_KEY_TYPE_ECC_KEY_PAIR(PSA_ECC_FAMILY_SECP_R1));
  psa_set_key_bits(&key_attr, 256);
  psa_set_key_usage_flags(&key_attr, PSA_KEY_USAGE_SIGN_MESSAGE | PSA_KEY_USAGE_VERIFY_MESSAGE);
  psa_set_key_algorithm(&key_attr, PSA_ALG_ECDSA(PSA_ALG_ANY_HASH));
  // Generate a random volatile private plain key
  ret = psa_generate_key(&key_attr, &key_id);
   // Hash-and-Sign (SHA-256) a message with a volatile private plain key
  ret = psa_sign_message(key_id,
                          PSA_ALG_ECDSA(PSA_ALG_SHA_256),
                           ecdsa_msg,
                           sizeof(ecdsa_msg),
                           signature_buf,
                         sizeof(signature buf),
                          &signature_len);
   // Hash (SHA-256) a message and verify a signature with a volatile private plain key
  ret = psa_verify_message(key_id,
                            PSA_ALG_ECDSA(PSA_ALG_SHA_256),
                             ecdsa_msg,
                             sizeof(ecdsa_msg),
                             signature_buf,
                             signature_len);
   // Export a public key from a volatile private plain key and then destroy the private key
  ret = psa_export_public_key(key_id, 
                               public_key,
                                sizeof(public_key),
                                &pubkey_len);
  ret = psa_destroy_key(key_id);
   // Set up attributes for a public key (secp256r1)
  key_attr = psa_key_attributes_init();
  psa_set_key_type(&key_attr, PSA_KEY_TYPE_ECC_PUBLIC_KEY(PSA_ECC_FAMILY_SECP_R1));
  psa_set_key_usage_flags(&key_attr, PSA_KEY_USAGE_VERIFY_MESSAGE);
  psa_set_key_algorithm(&key_attr, PSA_ALG_ECDSA(PSA_ALG_ANY_HASH));
  // Import a public key
  ret = psa_import_key(&key_attr, public_key, sizeof(public_key), &key_id);
  // Hash (SHA-256) and verify a signature with a public key and then destroy the public key
  ret = psa_verify_message(key_id,
                            PSA_ALG_ECDSA(PSA_ALG_SHA_256),
                             ecdsa_msg,
                             sizeof(ecdsa_msg),
                            signature buf,
                             signature_len);
  ret = psa_destroy_key(key_id);
```
}

#### **ECDSA with Built-in Private Device Key (HSE-SVH only)**

```
#include "psa/crypto.h"
void app_process_action(void)
{
#if (_SILICON_LABS_SECURITY_FEATURE == _SILICON_LABS_SECURITY_FEATURE_VAULT)
 uint8_t hash_data[] = {
     0x24, 0x8d, 0x6a, 0x61, 0xd2, 0x06, 0x38, 0xb8, 0xe5, 0xc0, 0x26, 0x93, 0x0c, 0x3e, 0x60, 0x39,
     0xa3, 0x3c, 0xe4, 0x59, 0x64, 0xff, 0x21, 0x67, 0xf6, 0xec, 0xed, 0xd4, 0x19, 0xdb, 0x06, 0xc1
  };<br>uint8_t public_key[65];
                               // Uncompressed point format
   size_t pubkey_len;
 uint8 t signature buf[64];
  size_t signature_len;
  psa_status_t ret;
  psa_key_id_t key_id;
  psa_key_attributes_t key_attr;
  ret = psa_crypto_init();
   // Sign a hash with a built-in private device key
  ret = psa_sign_hash(SL_SE_BUILTIN_KEY_APPLICATION_ATTESTATION_ID,
                       PSA_ALG_ECDSA_ANY,
                       hash_data,
                      sizeof(hash_data),
                        signature_buf,
                        sizeof(signature_buf),
                        &signature_len);
   // Verify a signature with a built-in private device key
   ret = psa_verify_hash(SL_SE_BUILTIN_KEY_APPLICATION_ATTESTATION_ID,
                         PSA_ALG_ECDSA_ANY,
                         hash_data,
                         sizeof(hash_data),
                          signature_buf,
                          signature_len);
   // Export a built-in public device key
   ret = psa_export_public_key(SL_SE_BUILTIN_KEY_APPLICATION_ATTESTATION_ID, 
                                public_key,
                               sizeof(public key),
                                &pubkey_len);
   // Set up attributes for a public device key
  key\_attr = psa\_key\_attributes\_init();
  psa_set_key_type(&key_attr, PSA_KEY_TYPE_ECC_PUBLIC_KEY(PSA_ECC_FAMILY_SECP_R1));
  psa_set_key_usage_flags(&key_attr, PSA_KEY_USAGE_VERIFY_HASH);
  psa_set_key_algorithm(&key_attr, PSA_ALG_ECDSA_ANY);
   // Import a public device key
  ret = psa_import_key(&key_attr, public_key, sizeof(public_key), &key_id);
   // Verify a signature with a public device key
   ret = psa_verify_hash(key_id,
                         PSA_ALG_ECDSA_ANY,
                         hash_data,
                         sizeof(hash_data),
                          signature_buf,
                         signature_len);
   // Destroy a public device key
  ret = psa_destroy_key(key_id);
#endif
}
```
#### **EdDSA on Ed25519 (HSE only)**

```
#include "psa/crypto.h"
void app_process_action(void)
{
#if defined(SEMAILBOX_PRESENT)
 uint8_t eddsa_msg[] = \{ 0xdd, 0xaf, 0x35, 0xa1, 0x93, 0x61, 0x7a, 0xba, 0xcc, 0x41, 0x73, 0x49, 0xae, 0x20, 0x41, 0x31, 
     0x12, 0xe6, 0xfa, 0x4e, 0x89, 0xa9, 0x7e, 0xa2, 0x0a, 0x9e, 0xee, 0xe6, 0x4b, 0x55, 0xd3, 0x9a, 
     0x21, 0x92, 0x99, 0x2a, 0x27, 0x4f, 0xc1, 0xa8, 0x36, 0xba, 0x3c, 0x23, 0xa3, 0xfe, 0xeb, 0xbd, 
     0x45, 0x4d, 0x44, 0x23, 0x64, 0x3c, 0xe8, 0x0e, 0x2a, 0x9a, 0xc9, 0x4f, 0xa5, 0x4c, 0xa4, 0x9f
   };
  uint8_t ed25519_private[] = {
     0x83, 0x3f, 0xe6, 0x24, 0x09, 0x23, 0x7b, 0x9d, 0x62, 0xec, 0x77, 0x58, 0x75, 0x20, 0x91, 0x1e, 
     0x9a, 0x75, 0x9c, 0xec, 0x1d, 0x19, 0x75, 0x5b, 0x7d, 0xa9, 0x01, 0xb9, 0x6d, 0xca, 0x3d, 0x42
   };
  uint8_t ed25519_public[] = {
     0xec, 0x17, 0x2b, 0x93, 0xad, 0x5e, 0x56, 0x3b, 0xf4, 0x93, 0x2c, 0x70, 0xe1, 0x24, 0x50, 0x34, 
     0xc3, 0x54, 0x67, 0xef, 0x2e, 0xfd, 0x4d, 0x64, 0xeb, 0xf8, 0x19, 0x68, 0x34, 0x67, 0xe2, 0xbf
   };
 uint8 t signature buf[64];
  size_t signature_len;
  psa_status_t ret;
  psa_key_id_t key_id;
  psa_key_attributes_t key_attr;
  ret = psa_crypto_init();
   // Set up attributes for a volatile private plain key (Ed25519)
  key_attr = psa_key_attributes_init();
  psa_set_key_type(&key_attr, PSA_KEY_TYPE_ECC_KEY_PAIR(PSA_ECC_FAMILY_TWISTED_EDWARDS));
  psa_set_key_usage_flags(&key_attr, PSA_KEY_USAGE_SIGN_MESSAGE | PSA_KEY_USAGE_VERIFY_MESSAGE);
  psa_set_key_algorithm(&key_attr, PSA_ALG_PURE_EDDSA);
  // Import a volatile private plain key
  ret = psa_import_key(&key_attr, ed25519_private, sizeof(ed25519_private), &key_id);
   // Hash-and-Sign a message with a volatile private plain key (expected EdDSA signature):
  // dc 2a 44 59 e7 36 96 33 a5 2b 1b f2 77 83 9a 00 20 10 09 a3 ef bf 3e cb 69 be a2 18 6c 26 b5 89
   // 09 35 1f c9 ac 90 b3 ec fd fb c7 c6 64 31 e0 30 3d ca 17 9c 13 8a c1 7a d9 be f1 17 73 31 a7 04
  ret = psa_sign_message(key_id,
                          PSA_ALG_PURE_EDDSA,
                          eddsa_msg,
                          sizeof(eddsa_msg),
                          signature_buf,
                          sizeof(signature_buf),
                          &signature_len);
   // Destroy a volatile private plain key
  ret = psa_destroy_key(key_id);
   // Set up attributes for a public key (Ed25519)
  key_attr = psa_key_attributes_init();
  psa_set_key_type(&key_attr, PSA_KEY_TYPE_ECC_PUBLIC_KEY(PSA_ECC_FAMILY_TWISTED_EDWARDS));
  psa_set_key_usage_flags(&key_attr, PSA_KEY_USAGE_VERIFY_MESSAGE);
  psa_set_key_algorithm(&key_attr, PSA_ALG_PURE_EDDSA);
   // Import a public key
  ret = psa_import_key(&key_attr, ed25519_public, sizeof(ed25519_public), &key_id);
   // Hash a message and verify the signature with a public key
  ret = psa_verify_message(key_id,
                            PSA_ALG_PURE_EDDSA,
                            eddsa_msg,
                            sizeof(eddsa_msg),
                            signature_buf,
                            signature_len);
   // Destroy a public key
  ret = psa_destroy_key(key_id);
#endif
}
```
## <span id="page-81-0"></span>**PSA Crypto Platform Example**

Click the View Project Documentation link to open the readme file.

# Platform - PSA Crypto DSA

This example project demonstrates the ECDSA and EdDSA digital signature API for generic and built-in ECC keys.

**CREATE** 

## **View Project Documentation**

The following table describes the implementation status of the PSA Crypto DSA platform example.

## **Table 6.49. PSA Crypto DSA Platform Example on Series 1 and Series 2 Devices**

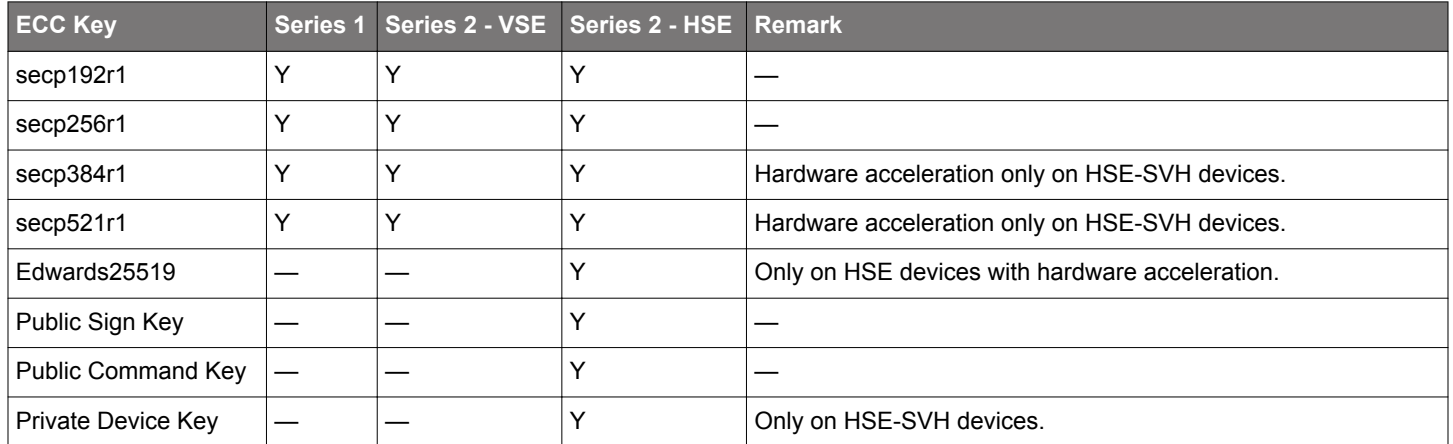

#### **Note:**

- This example does not include secp224r1 and secp256k1. The secp256k1 ECDSA on HSE devices is not yet implemented.
- The PSA Crypto does not yet support software fallback on the Edwards25519.
- The HSE-SVM devices require SE firmware v1.2.11 or higher (EFR32xG21) and v2.1.7 or higher (other HSE devices) to support hardware acceleration on Edwards25519. This feature also requires GSDK v4.0.1 or higher.

## **6.6.2 Key Agreement (ECDH)**

The Elliptic Curve Diffie-Hellman (ECDH) is an anonymous key agreement protocol that allows two parties, each having an ellipticcurve private-public key pair, to establish a shared secret over an insecure channel.

#### **Algorithms**

#### **Table 6.50. Key Agreement Algorithms**

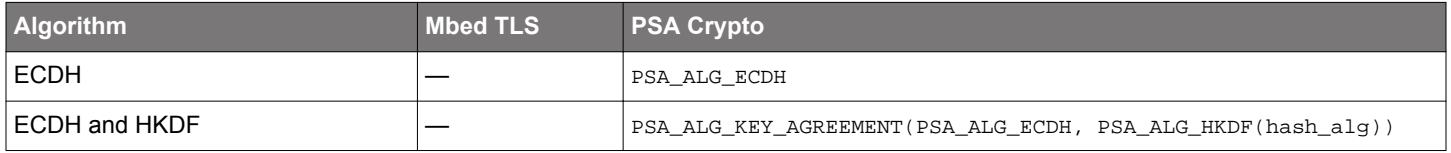

#### <span id="page-82-0"></span>**Key Attributes in PSA Crypto**

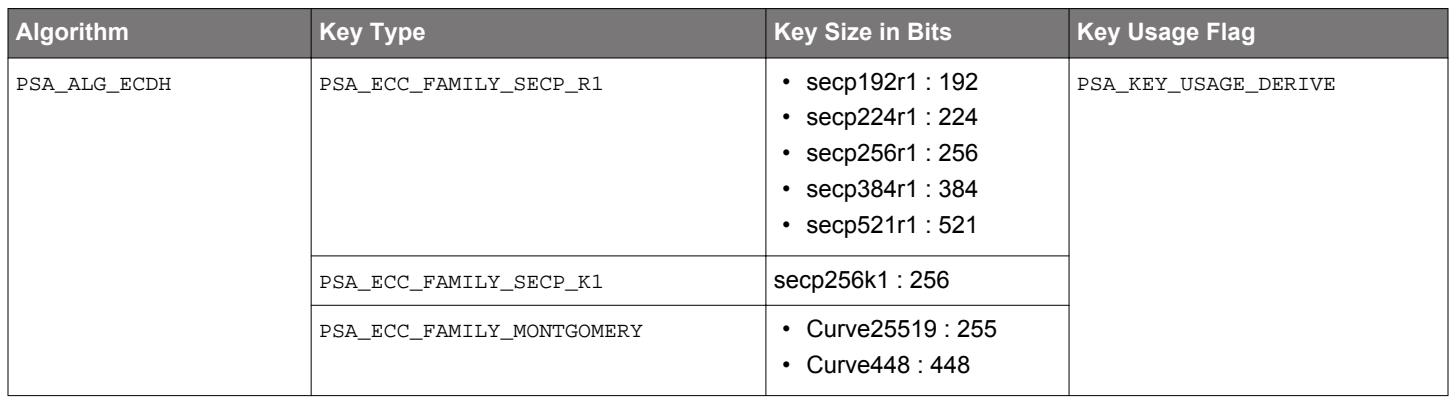

## **Table 6.51. Key Attributes for Key Agreement Algorithms**

#### **Security Software Components**

## **Table 6.52. Platform → Security → PSA Crypto → Key Exchange**

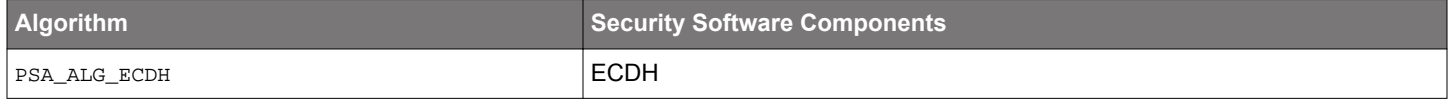

## **Table 6.53. Platform → Security → PSA Crypto → Elliptic Curves (PSA\_ECC\_FAMILY\_SECP\_R1)**

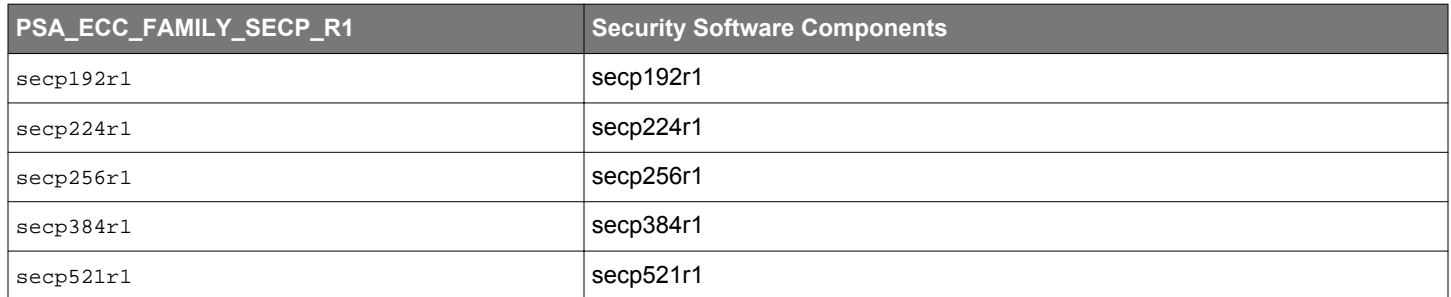

## **Table 6.54. Platform → Security → PSA Crypto → Elliptic Curves (PSA\_ECC\_FAMILY\_SECP\_K1)**

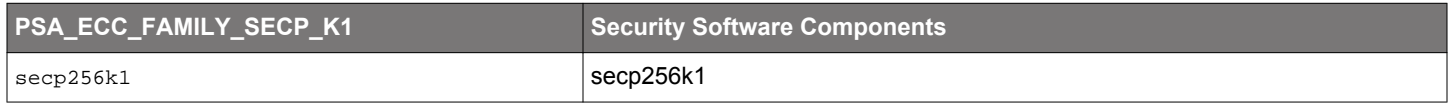

## **Table 6.55. Platform → Security → PSA Crypto → Elliptic Curves (PSA\_ECC\_FAMILY\_MONTGOMERY)**

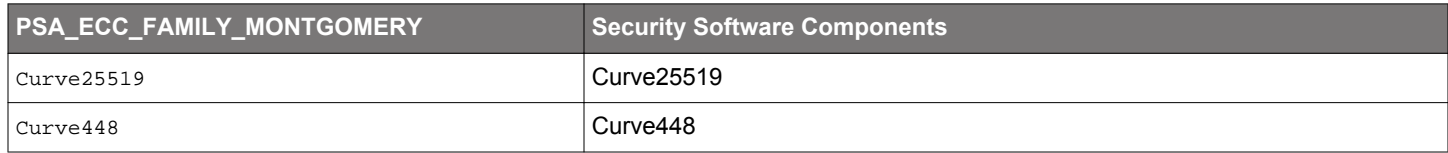

#### **Functions**

## **Table 6.56. Key Agreement Functions**

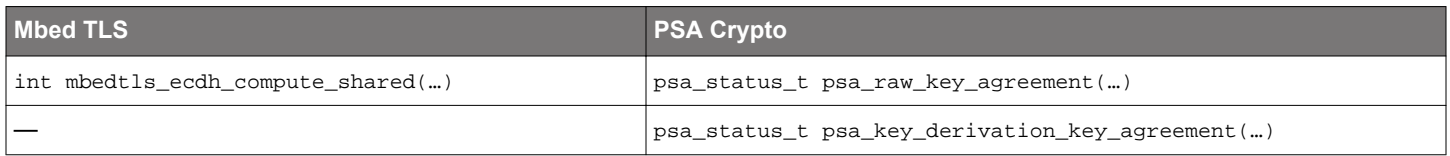

**Note:** For the psa\_key\_derivation\_key\_agreement(…) function, refer to the PSA Crypto [KDF](#page-65-0) quick reference (ECDH and HKDF) and platform examples for details.

#### **Quick Reference Examples**

#### **ECDH on secp256r1**

```
#include "psa/crypto.h"
void app_process_action(void)
{
  uint8_t client_private_key[] = {
    0xc8, 0x8f, 0x01, 0xf5, 0x10, 0xd9, 0xac, 0x3f, 0x70, 0xa2, 0x92, 0xda, 0xa2, 0x31, 0x6d, 0xe5,
     0x44, 0xe9, 0xaa, 0xb8, 0xaf, 0xe8, 0x40, 0x49, 0xc6, 0x2a, 0x9c, 0x57, 0x86, 0x2d, 0x14, 0x33
  };
  uint8_t client_public_key[] = { // Uncompressed point format 
     0x04, 0xda, 0xd0, 0xb6, 0x53, 0x94, 0x22, 0x1c, 0xf9, 0xb0, 0x51, 0xe1, 0xfe, 0xca, 0x57, 0x87, 0xd0,
     0x98, 0xdf, 0xe6, 0x37, 0xfc, 0x90, 0xb9, 0xef, 0x94, 0x5d, 0x0c, 0x37, 0x72, 0x58, 0x11, 0x80,
    0x52, 0x71, 0xa0, 0x46, 0x1c, 0xdb, 0x82, 0x52, 0xd6, 0x1f, 0x1c, 0x45, 0x6f, 0xa3, 0xe5, 0x9a,
    0xb1, 0xf4, 0x5b, 0x33, 0xac, 0xcf, 0x5f, 0x58, 0x38, 0x9e, 0x05, 0x77, 0xb8, 0x99, 0x0b, 0xb3
  };
  uint8_t server_private_key[] = {
     0xc6, 0xef, 0x9c, 0x5d, 0x78, 0xae, 0x01, 0x2a, 0x01, 0x11, 0x64, 0xac, 0xb3, 0x97, 0xce, 0x20,
     0x88, 0x68, 0x5d, 0x8f, 0x06, 0xbf, 0x9b, 0xe0, 0xb2, 0x83, 0xab, 0x46, 0x47, 0x6b, 0xee, 0x53
   };
  uint8_t server_public_key[] = { // Uncompressed point format
     0x04, 0xd1, 0x2d, 0xfb, 0x52, 0x89, 0xc8, 0xd4, 0xf8, 0x12, 0x08, 0xb7, 0x02, 0x70, 0x39, 0x8c, 0x34,
     0x22, 0x96, 0x97, 0x0a, 0x0b, 0xcc, 0xb7, 0x4c, 0x73, 0x6f, 0xc7, 0x55, 0x44, 0x94, 0xbf, 0x63,
    0x56, 0xfb, 0xf3, 0xca, 0x36, 0x6c, 0xc2, 0x3e, 0x81, 0x57, 0x85, 0x4c, 0x13, 0xc5, 0x8d, 0x6a,
    0xac, 0x23, 0xf0, 0x46, 0xad, 0xa3, 0x0f, 0x83, 0x53, 0xe7, 0x4f, 0x33, 0x03, 0x98, 0x72, 0xab
  };
   // Expected shared secret:
  // d6 84 0f 6b 42 f6 ed af d1 31 16 e0 e1 25 65 20 2f ef 8e 9e ce 7d ce 03 81 24 64 d0 4b 94 42 de
  uint8_t shared_secret_buf[32];
  size_t shared_secret_len;
  psa_status_t ret;
  psa_key_id_t key_id;
  psa_key_attributes_t key_attr;
  ret = psa_crypto_init();
   // Set up attributes for a volatile client private plain key (secp256r1)
 key\_attr = psa\_key\_attributes\_init();
  psa_set_key_type(&key_attr, PSA_KEY_TYPE_ECC_KEY_PAIR(PSA_ECC_FAMILY_SECP_R1));
  psa_set_key_usage_flags(&key_attr, PSA_KEY_USAGE_DERIVE);
  psa_set_key_algorithm(&key_attr, PSA_ALG_ECDH);
  // Import a volatile client private plain key
  ret = psa_import_key(&key_attr, client_private_key, sizeof(client_private_key), &key_id);
   // Perform a key agreement with the server public key and then destroy the client private key
  ret = psa_raw_key_agreement(PSA_ALG_ECDH,
                               key_id,
                               server_public_key,
                               sizeof(server_public_key),
                               shared_secret_buf,
                              sizeof(shared_secret_buf),
                               &shared_secret_len);
  ret = psa_destroy_key(key_id);
   // Set up attributes for a volatile server private plain key (secp256r1)
  key_attr = psa_key_attributes_init();
  psa_set_key_type(&key_attr, PSA_KEY_TYPE_ECC_KEY_PAIR(PSA_ECC_FAMILY_SECP_R1));
  psa_set_key_usage_flags(&key_attr, PSA_KEY_USAGE_DERIVE);
  psa_set_key_algorithm(&key_attr, PSA_ALG_ECDH);
  // Import a volatile server private plain key
  ret = psa_import_key(&key_attr, server_private_key, sizeof(server_private_key), &key_id);
  // Perform a key agreement with the client public key and then destroy the server private key
  ret = psa_raw_key_agreement(PSA_ALG_ECDH,
                               key_id,
                               client_public_key,
                               sizeof(client_public_key),
                               shared_secret_buf,
                               sizeof(shared_secret_buf),
                               &shared_secret_len);
  ret = psa_destroy_key(key_id);
}
```
#### **ECDH on Curve25519**

```
#include "psa/crypto.h"
```
void app\_process\_action(void) { uint8\_t client\_private\_key[] = { 0xB0, 0x76, 0x51, 0xEA, 0x20, 0xF0, 0x28, 0xA8,0x16, 0xEE, 0x01, 0xB0, 0xD1, 0x06, 0x2A, 0x7C, 0x81, 0x58, 0xE8, 0x84, 0xE9, 0xBC, 0xC6, 0x1C, 0x5D, 0xAB, 0xDB, 0x4E, 0x38, 0x2F, 0x96, 0x69, }; uint8\_t client\_public\_key[] = { 0x87, 0xD8, 0x6B, 0xDA, 0xAC, 0x38, 0x3C, 0x85, 0xA6, 0xBC, 0xF8, 0xFC, 0xC6, 0x26, 0xD6, 0x14, 0x36, 0xE4, 0x8F, 0xDB, 0xFA, 0x5A, 0x45, 0xFE, 0x0C, 0x9E, 0xA8, 0x4B, 0x35, 0x3E, 0xF1, 0x37, }; uint8\_t server\_private\_key[] = { 0x98, 0x2E, 0xB6, 0x7D, 0x0A, 0x01, 0x57, 0x90, 0xE1, 0x45, 0xF3, 0x67, 0xF6, 0xDA, 0xA6, 0x44, 0x2C, 0x87, 0xC0, 0xED, 0x3C, 0x36, 0x71, 0xA6, 0x89, 0xC7, 0x49, 0xAC, 0x0D, 0xFE, 0x43, 0x6E, }; uint8\_t server\_public\_key[] = { 0x0C, 0x04, 0x10, 0x5B, 0xE8, 0x7C, 0xAB, 0x37, 0x21, 0x15, 0x7A, 0x8D, 0x49, 0x85, 0x8C, 0x7A, 0x9F, 0xC1, 0x46, 0xDA, 0xCC, 0x96, 0xEF, 0x6E, 0xD4, 0xDA, 0x71, 0xBF, 0xED, 0x32, 0x0D, 0x76, }; // Expected shared secret: // F2 E6 0E 1C B7 64 BC 48 F2 9D BB 12 FB 12 17 31 32 1D 79 AF 0A 9F AB AD 34 05 A2 07 39 9C 5F 15 uint8\_t shared\_secret\_buf[32]; size\_t shared\_secret\_len; psa\_status\_t ret; psa\_key\_id\_t key\_id; psa\_key\_attributes\_t key\_attr; ret = psa\_crypto\_init(); // Set up attributes for a volatile client private plain key (Curve25519)  $key\_attr = psa\_key\_attributes\_init()$ ; psa\_set\_key\_type(&key\_attr, **PSA\_KEY\_TYPE\_ECC\_KEY\_PAIR(PSA\_ECC\_FAMILY\_MONTGOMERY)**); psa\_set\_key\_usage\_flags(&key\_attr, **PSA\_KEY\_USAGE\_DERIVE**); psa\_set\_key\_algorithm(&key\_attr, **PSA\_ALG\_ECDH**); // Import a volatile client private plain key ret = psa\_import\_key(&key\_attr, client\_private\_key, sizeof(client\_private\_key), &key\_id); // Perform a key agreement with server public key ret = psa\_raw\_key\_agreement(**PSA\_ALG\_ECDH**, key\_id, server\_public\_key, sizeof(server\_public\_key), shared\_secret\_buf, sizeof(shared\_secret\_buf), &shared\_secret\_len); // Destroy the client private key ret = psa\_destroy\_key(key\_id); // Set up attributes for a volatile server private plain key (Curve25519)  $key\_attr = psa\_key\_attributes\_init()$ ; psa\_set\_key\_type(&key\_attr, **PSA\_KEY\_TYPE\_ECC\_KEY\_PAIR(PSA\_ECC\_FAMILY\_MONTGOMERY)**); psa\_set\_key\_usage\_flags(&key\_attr, **PSA\_KEY\_USAGE\_DERIVE**); psa\_set\_key\_algorithm(&key\_attr, **PSA\_ALG\_ECDH**); // Import a volatile server private plain key ret = psa\_import\_key(&key\_attr, server\_private\_key, sizeof(server\_private\_key), &key\_id); // Perform a key agreement with client public key ret = psa\_raw\_key\_agreement(**PSA\_ALG\_ECDH**, key\_id, client\_public\_key, sizeof(client\_public\_key), shared\_secret\_buf, sizeof(shared\_secret\_buf), &shared\_secret\_len); // Destroy the server private key ret = psa\_destroy\_key(key\_id); }

**CREATE** 

## <span id="page-86-0"></span>**PSA Crypto Platform Example**

Click the View Project Documentation link to open the readme file.

# Platform - PSA Crypto ECDH

This example project demonstrates the ECDH key agreement API.

**View Project Documentation** 

The following table describes the implementation status of the PSA Crypto ECDH platform example.

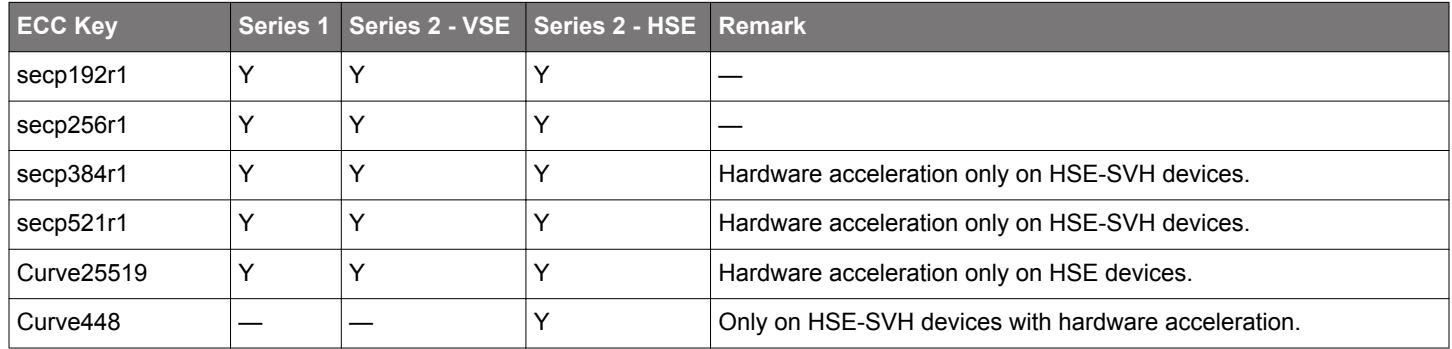

## **Table 6.57. PSA Crypto ECDH Platform Example on Series 1 and Series 2 Devices**

#### **Note:**

- This example does not include secp224r1 and secp256k1. The secp256k1 ECDH on HSE devices is not yet implemented.
- The PSA Crypto does not yet support software fallback on the Curve448.
- The HSE-SVM devices require SE firmware v1.2.11 or higher (EFR32xG21) and v2.1.7 or higher (other HSE devices) to support hardware acceleration on Curve25519. This feature also requires GSDK v4.0.1 or higher.

#### **6.6.3 X.509 Certificate**

An X.509 certificate is a digital certificate that uses the widely accepted international X.509 public key infrastructure (PKI) standard to verify that a public key belongs to the user, computer, or service identity contained within the certificate.

An X.509 certificate contains a public key and an identity (a hostname, an organization, an individual). It is either signed by a certificate authority or self-signed. When a certificate is signed by a trusted certificate authority or validated by other means, someone holding that certificate can rely on the public key it contains to establish secure communications with another party or validate documents digitally signed by the corresponding private key.

#### **Algorithms**

#### **Table 6.58. ECDSA Algorithms**

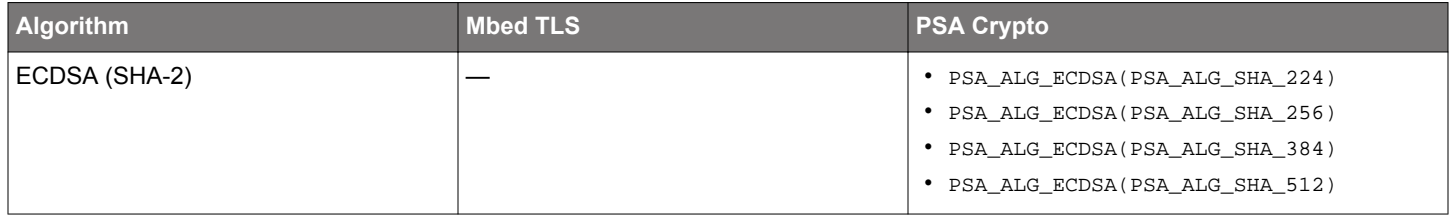

#### <span id="page-87-0"></span>**Key Attributes in PSA Crypto**

## **Table 6.59. Key Attributes for ECDSA Algorithms**

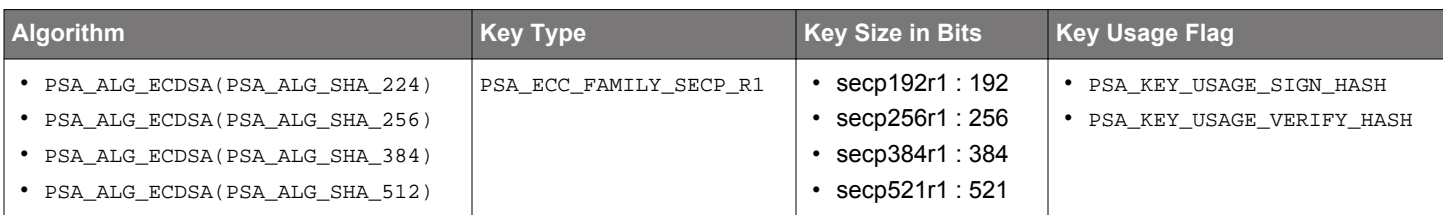

**Note:** The key usage flag must use PSA\_KEY\_USAGE\_SIGN\_HASH and PSA\_KEY\_USAGE\_VERIFY\_HASH.

## **Security Software Components**

## **Table 6.60. Platform → Security → PSA Crypto → Signatures & Hashing**

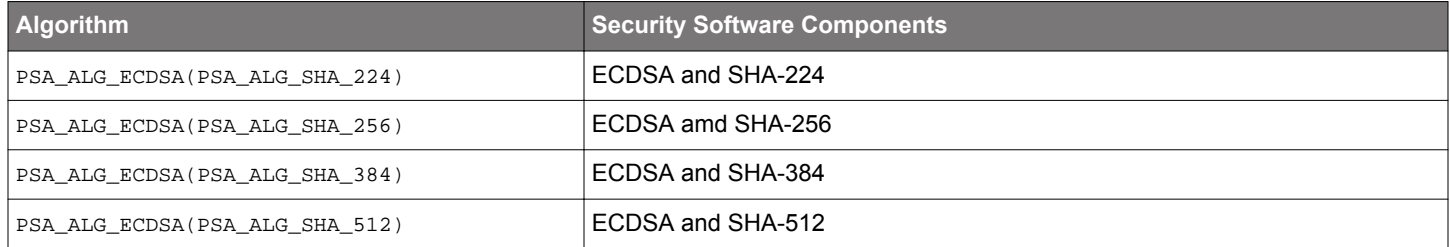

## **Table 6.61. Platform → Security → PSA Crypto → Elliptic Curves (PSA\_ECC\_FAMILY\_SECP\_R1)**

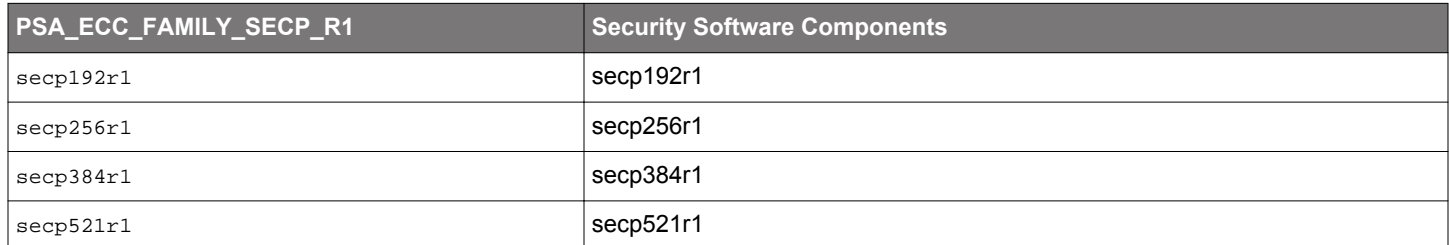

#### **Table 6.62. Platform → Security → PSA Crypto → Built-In Keys**

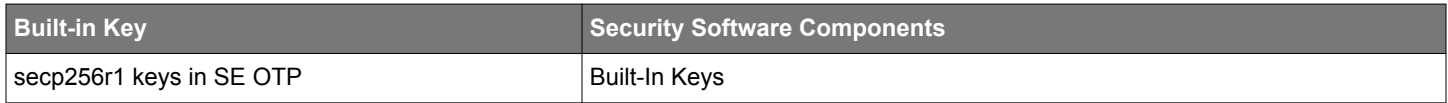

#### **Table 6.63. Platform → Security → PSA Crypto → Hashing**

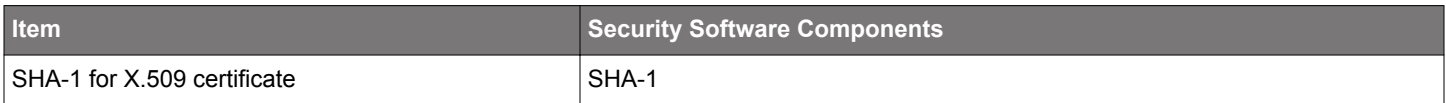

## **Table 6.64. Platform → Security → Mbed TLS → Upper Layer**

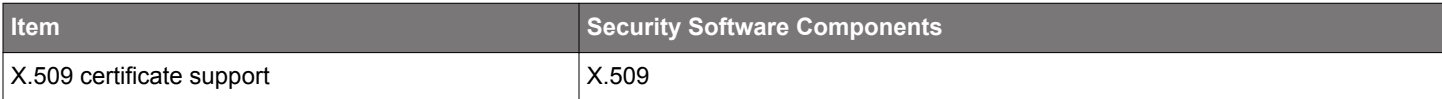

#### **Using Opaque ECDSA Key to Generate Certificate Signing Request (CSR)**

- 1. Declare (and allocate) an object of type mbedtls\_pk\_context (PK context) and an object of type psa\_key\_id\_t (key identifier).
- 2. Use the key identifier to generate an ECDSA key or load the built-in ECDSA key. Refer to the [6.4.2 Asymmetric Key](#page-27-0) for details.
- 3.Set up the PK context to wrap that PSA key by calling mbedtls\_pk\_setup\_opaque(mbedtls\_pk\_context \*ctx, const psa\_key\_id\_t key).
- 4. Configure the pending CSR object to use that key by calling mbedtls\_x509write\_csr\_set\_key(mbedtls\_x509write\_csr \*ctx, mbedtls\_pk\_context \*key) on that PK context.
- 5. Call any other function that needs to configure and generate the CSR.
- 6. After generating the CSR, free the PK context using mbedtls\_pk\_free(mbedtls\_pk\_context \*ctx). It only frees the PK context itself and leaves the key identifier untouched.
- 7. Either keep using the key identifier or call  $psa\_destroy\_key()$  on it, depending on the application flow.

#### **PSA Crypto Platform Example**

Click the View Project Documentation link to open the readme file.

## Platform - PSA Crypto X.509

This example project uses opaque ECDSA keys to implement the X.509 standard for certificates in Mbed TLS.

## **View Project Documentation**

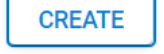

The following table describes the implementation status of the PSA Crypto X.509 platform example.

#### **Table 6.65. PSA Crypto X.509 Platform Example on Series 1 and Series 2 Devices**

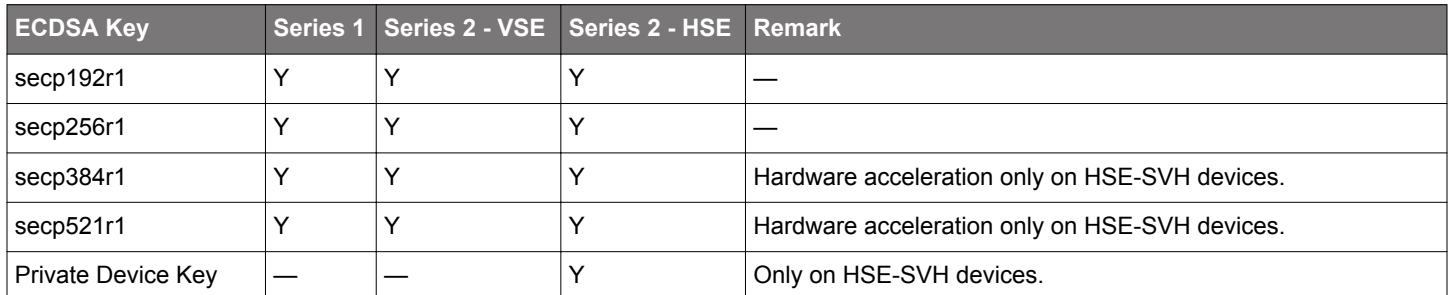

**Note:** This example can select the Private Device Key (secp256r1) to generate the root certificate CSR.

# **7. Revision History**

## **Revision 0.5**

July 2023

- Updated [Table 3.1 Mbed TLS Versions on page 5](#page-4-0).
- Updated [4.2 Key Lifetimes](#page-8-0) for PUF-derived Hardware Unique Key.
- Updated [4.3 Key Identifiers](#page-10-0) for PUF-derived Hardware Unique Key.
- Updated URLs in [6. Migration Guide.](#page-14-0)
- Added AES CCM (Streaming) quick reference example to [6.5.4 Authenticated Encryption with Associated Data \(AEAD\).](#page-54-0)
- Updated [6.5.4 Authenticated Encryption with Associated Data \(AEAD\)](#page-54-0) for multi-part AEAD operations.

## **Revision 0.4**

August 2022

- Updated table and note in [1. Series 2 Device Security Features.](#page-1-0)
- Replaced Device Compatibility with [1.3 SE Firmware](#page-2-0) in [1. Series 2 Device Security Features](#page-1-0).
- Updated [Table 3.1 Mbed TLS Versions on page 5](#page-4-0).
- Added sl\_psa\_values.h to [4.2 Key Lifetimes](#page-8-0) and [4.3 Key Identifiers](#page-10-0).
- Updated figures in [6.1 Security Software Components](#page-15-0) and [6.2 PSA Crypto Configuration.](#page-21-0)
- Added note to quick reference examples in [6.4.2 Asymmetric Key.](#page-27-0)
- Updated Table 6.10 Platform  $\rightarrow$  Security  $\rightarrow$  PSA Crypto  $\rightarrow$  Hashing on page 33.
- Updated [Table 6.14 MAC Algorithms on page 37,](#page-36-0) [Table 6.15 Key Attributes for MAC Algorithms on page 37](#page-36-0), and [Table 6.16 Plat](#page-37-0)[form → Security → PSA Crypto → Message Authentication Codes & Hashing on page 38.](#page-37-0)
- Added note to quick reference examples in [6.5.2 Message Authentication Codes \(MAC\).](#page-36-0)
- Updated Security Software Components on page 45.
- Added note to [Table 6.24 Single-Part Unauthenticated Cipher Functions on page 46.](#page-45-0)
- Updated [Table 6.27 AEAD Algorithms on page 55,](#page-54-0) [Table 6.29 Key Attributes for AEAD Algorithms on page 56](#page-55-0), and [Table](#page-55-0) 6.30 Platform  $\rightarrow$  Security  $\rightarrow$  PSA Crypto  $\rightarrow$  Authenticated Encryption on page 56.
- Added [Table 6.28 AEAD Nonce and Authentication Tag Length](#page-55-0) on page 56 to [6.5.4 Authenticated Encryption with Associated Data](#page-54-0) [\(AEAD\).](#page-54-0)
- Updated note in AES CCM (One-shot) and AES GCM (One-shot) quick reference examples.
- Added AES GCM (Streaming) quick reference example to [6.5.4 Authenticated Encryption with Associated Data \(AEAD\)](#page-54-0).
- Updated [6.5.5 Key Derivation](#page-65-0) for PBKDF2.
- Added PBKDF2-HMAC-SHA256 and PBKDF2-AES-CMAC-PRF-128 quick reference examples to [6.5.5 Key Derivation.](#page-65-0)
- Updated Security Software Components on page 76.
- Updated Security Software Components on page 83.
- Updated Security Software Components on page 88.
- Removed #include <stdbool.h> in all quick reference examples.

## **Revision 0.3**

March 2022

- Added digit 4 to Note 3 in [1. Series 2 Device Security Features.](#page-1-0)
- Added UG489 to the table in [1.2 Key Reference.](#page-2-0)
- Updated Device Compatibility and moved it under [1. Series 2 Device Security Features](#page-1-0).
- Updated [Table 3.1 Mbed TLS Versions on page 5](#page-4-0) for GSDK v4.0.
- Updated all Windows folders for GSDK v4.0 and higher.
- Updated [Table 6.8 PSA Crypto Asymmetric Key Platform Example on Series 1 and Series 2 Devices](#page-31-0) on page 32 for HSE-SVM devices to support hardware acceleration on CURVE25519 and Ed25519.
- Added SHA-256 (Streaming) quick reference example to [6.5.1 Message Digests](#page-31-0).
- Updated CMAC and HMAC (SHA-256) quick reference example in [6.5.2 Message Authentication Codes \(MAC\)](#page-36-0) for single-part functions.
- Added CMAC (Streaming) and HMAC SHA-256 (Streaming) quick reference examples to [6.5.2 Message Authentication Codes](#page-36-0) [\(MAC\)](#page-36-0).
- Updated quick reference examples in [6.5.3 Unauthenticated Ciphers](#page-43-0) for single-part functions.
- Added AES CTR (Streaming) quick reference example to [6.5.3 Unauthenticated Ciphers.](#page-43-0)
- Updated tables in [6.5.3 Unauthenticated Ciphers](#page-43-0) and [6.6.1 Asymmetric Signature \(ECDSA and EdDSA\)](#page-74-0) for a built-in key.
- Added ECDH and HKDF quick reference example to [6.5.5 Key Derivation.](#page-65-0)
- Added ECDSA on SECP256R1 (Hash-and-Sign) quick reference example to [6.6.1 Asymmetric Signature \(ECDSA and EdDSA\)](#page-74-0).
- Updated EdDSA on Ed25519 quick reference example in [6.6.1 Asymmetric Signature \(ECDSA and EdDSA\)](#page-74-0) to HSE only.
- Updated [Table 6.49 PSA Crypto DSA Platform Example on Series 1 and Series 2 Devices](#page-81-0) on page 82 for HSE-SVM devices to support hardware acceleration on Ed25519.
- Updated [Table 6.57 PSA Crypto ECDH Platform Example on Series 1 and Series 2 Devices on page 87](#page-86-0) for HSE-SVM devices to support hardware acceleration on CURVE25519.

## **Revision 0.2**

September 2021

- Added [1. Series 2 Device Security Features](#page-1-0) and use the terminology defined in this section throughout the document.
- Updated Device Compatibility.
- Removed terminology and Table 2.1 in [2. Device Capability.](#page-3-0)
- Updated [Table 3.1 Mbed TLS Versions on page 5](#page-4-0).
- Updated [Table 4.1 PSA Crypto Key Type and Size on page 8](#page-7-0).
- Added Key ID range to [4.3 Key Identifiers.](#page-10-0)
- Added [5. Key Attributes API.](#page-12-0)
- Updated [6. Migration Guide](#page-14-0).
- Added Security Software Components and Quick Reference Examples to sections in [6. Migration Guide](#page-14-0).
- Updated [6.1 Security Software Components.](#page-15-0)
- Added [6.2 PSA Crypto Configuration.](#page-21-0)
- Added NV seed to [6.3 Initialization and Random Number Generation \(RNG\).](#page-22-0)
- Updated Asymmetric Signature (ECDSA) to [6.6.1 Asymmetric Signature \(ECDSA and EdDSA\)](#page-74-0).
- Added [6.6.3 X.509 Certificate](#page-86-0) to [6. Migration Guide.](#page-14-0)

## **Revision 0.1**

April 2021

• Initial Revision.

# **Simplicity Studio**

One-click access to MCU and wireless tools, documentation, software, source code libraries & more. Available for Windows, Mac and Linux!

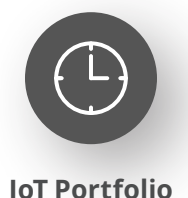

www.silabs.com/IoT

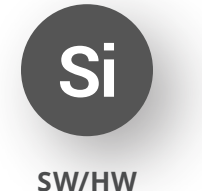

www.silabs.com/simplicity

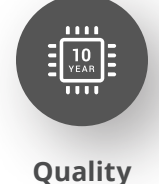

www.silabs.com/quality

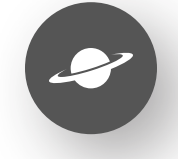

**Support & Community** www.silabs.com/community

#### **Disclaimer**

Silicon Labs intends to provide customers with the latest, accurate, and in-depth documentation of all peripherals and modules available for system and software implementers using or intending to use the Silicon Labs products. Characterization data, available modules and peripherals, memory sizes and memory addresses refer to each specific device, and "Typical" parameters provided can and do vary in different applications. Application examples described herein are for illustrative purposes only. Silicon Labs reserves the right to make changes without further notice to the product information, specifications, and descriptions herein, and does not give warranties as to the accuracy or completeness of the included information. Without prior notification, Silicon Labs may update product firmware during the manufacturing process for security or reliability reasons. Such changes will not alter the specifications or the performance of the product. Silicon Labs shall have no liability for the consequences of use of the information supplied in this document. This document does not imply or expressly grant any license to design or fabricate any integrated circuits. The products are not designed or authorized to be used within any FDA Class III devices, applications for which FDA premarket approval is required or Life Support Systems without the specific written consent of Silicon Labs. A "Life Support System" is any product or system intended to support or sustain life and/or health, which, if it fails, can be reasonably expected to result in significant personal injury or death. Silicon Labs products are not designed or authorized for military applications. Silicon Labs products shall under no circumstances be used in weapons of mass destruction including (but not limited to) nuclear, biological or chemical weapons, or missiles capable of delivering such weapons. Silicon Labs disclaims all express and implied warranties and shall not be responsible or liable for any injuries or damages related to use of a Silicon Labs product in such unauthorized applications. **Note: This content may contain offensive terminology that is now obsolete. Silicon Labs is replacing these terms with inclusive language wherever possible. For more information, visit www.silabs.com/about-us/inclusive-lexicon-project**

#### **Trademark Information**

Silicon Laboratories Inc.®, Silicon Laboratories®, Silicon Labs®, SiLabs® and the Silicon Labs logo®, Bluegiga®, Bluegiga Logo®, EFM®, EFM32®, EFR, Ember®, Energy Micro, Energy Micro logo and combinations thereof, "the world's most energy friendly microcontrollers", Redpine Signals®, WiSeConnect, n-Link, ThreadArch®, EZLink®, EZRadio®, EZRadioPRO®, Gecko®, Gecko OS, Gecko OS Studio, Precision32®, Simplicity Studio®, Telegesis, the Telegesis Logo®, USBXpress®, Zentri, the Zentri logo and Zentri DMS, Z-Wave®, and others are trademarks or registered trademarks of Silicon Labs. ARM, CORTEX, Cortex-M3 and THUMB are trademarks or registered trademarks of ARM Holdings. Keil is a registered trademark of ARM Limited. Wi-Fi is a registered trademark of the Wi-Fi Alliance. All other products or brand names mentioned herein are trademarks of their respective holders.

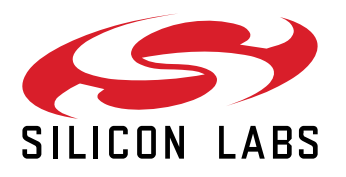

**Silicon Laboratories Inc. 400 West Cesar Chavez Austin, TX 78701 USA**

# **www.silabs.com**